# **このページについて**

今年は、点群処理 (点群分類タスク) 向けニューラルネットのFPGA高速化を試してみます。 LeNetやResNet など、画像処理向けニューラルネットのFPGA高速化も面白いのですが、既にたくさんの素晴らしい記事が出 ているのでやめました。 コンピュータで閲覧されることをお勧めします。

# **ニューラルネットの準備**

点群の分類、セグメンテーション、レジストレーションなど、様々なタスクに対応した代表的なモデルとし て、2017年にCVPRで発表されたPointNetが挙げられます。 PointNetは、MLPとMaxプーリング層からな る、シンプルかつ強力なモデルです。 分類タスク向けのPointNetの構造を、以下に示します。

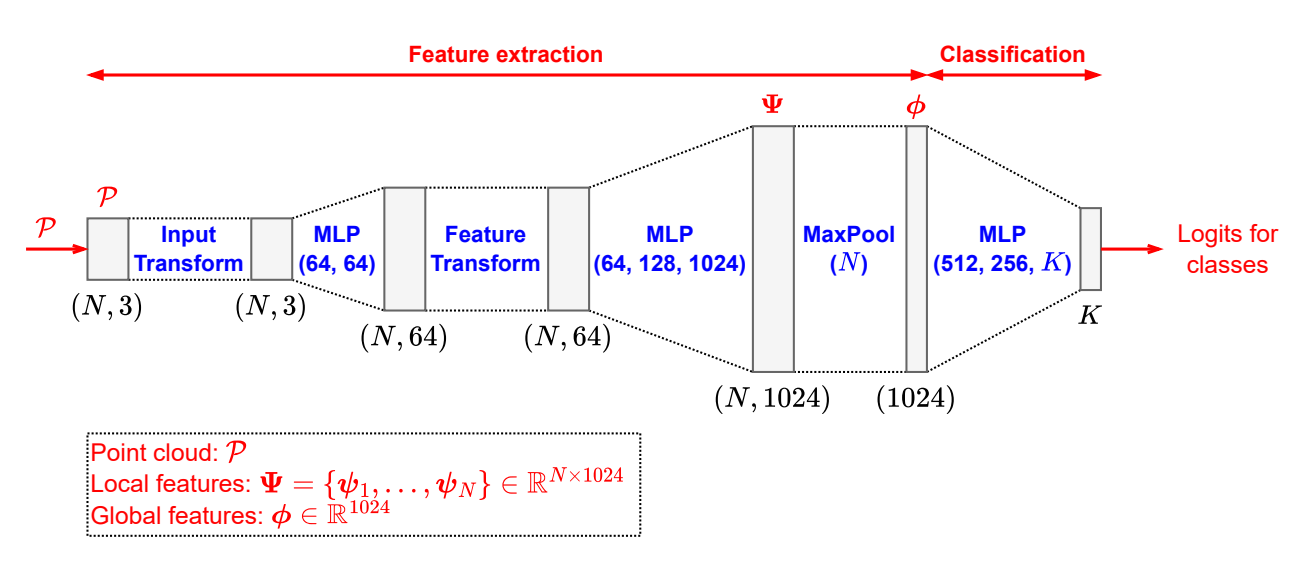

モデルは、点群からの特徴抽出と、特徴に基づく分類の、2つの部分に分けられます (図のFeature extraction とClassification)。

図の左端に示すように、 $N$ 個の点を含む、3次元の点群 $\mathcal{P} = \{\boldsymbol{p}_1, \dots, \boldsymbol{p}_N\} \in \mathbb{R}^{N \times 3}$ が入力です。 MLPを用 いて、各点 $\boldsymbol{p}_i \in \mathbb{R}^3$ に対して、1024次元のローカルな特徴 $\boldsymbol{\psi}_i \in \mathbb{R}^{1024}$ を計算します。 全ての点に対してロー カルな特徴量 $\boldsymbol{\Psi} = \{\boldsymbol{\psi}_1, \dots, \boldsymbol{\psi}_N\} \in \mathbb{R}^{N \times 1024}$ を計算したら、それらをMaxプーリング層により集約して、 点群全体を表すグローバルな特徴量 $\boldsymbol{\phi} \in \mathbb{R}^{1024}$ を得ます ( $\boldsymbol{\phi} \leftarrow \max(\boldsymbol{\psi}_1, \dots, \boldsymbol{\psi}_N)$ )。

分類用のネットワークは、この特徴量 $\phi$ を入力として、各物体のクラスに対するロジット (スコア)を出力し ます。 物体のクラス数を $K$ とすれば、出力は $K$ 次元のベクトルとなります。

図のInput TransformおよびFeature Transformは、点群の特徴に対してアフィン変換を施し、剛体変換に対し て不変な特徴量を得るためのネットワークですが、実装が面倒なので取り除きます(**最適化その1: モデルの簡 略化**)。 従って、今回FPGA上に実装するPointNetは、以下のようになります。

画像認識向けのモデルとは異なり、畳み込み層がありません。 また、MLPは、全結合層、ReLU活性化層、 バッチ正規化層をまとめたものとします。

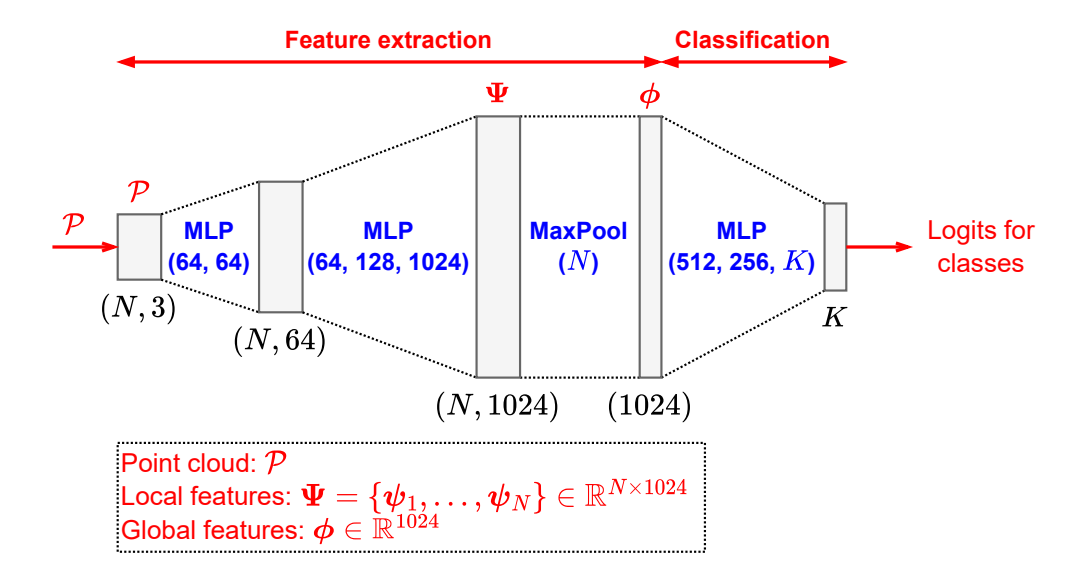

PyTorch[によるモデルの定義は、次のようになります](https://github.com/sterngerlach/advent_2022_point_cloud_classification) (net/model.py)。 ソースコード全体はこちらのリポジト リに置かれているので、適宜ご参照ください。

```
class PointNetFeat(torch.nn.Module):
     def __init__(self):
        super().__init_()
        self.count = torch.nn.Conv1d(3, 64, 1)self.comv2 = torch.nn.Conv1d(64, 64, 1)self.comv3 = torch.nn.Conv1d(64, 64, 1)self.conv4 = torch.nn.Conv1d(64, 128, 1)
        self.comv5 = torch.nn.Conv1d(128, 1024, 1)self.bn1 = torch.nn.BatchNorm1d(64)
        self.bn2 = torch.nn.BatchNorm1d(64)
         self.bn3 = torch.nn.BatchNorm1d(64)
         self.bn4 = torch.nn.BatchNorm1d(128)
         self.bn5 = torch.nn.BatchNorm1d(1024)
     def forward(self, x: torch.Tensor):
         # `x` is of size [B, N, 3]
        N = x.shape[1] # `x` is of size [B, 3, N]
        x = x.transpose(1, 2) # `x` is of size [B, 1024, N]
        x = F.relu(self.bn1(self.conv1(x)))
        x = F.relu(self.bn2(self.conv2(x)))
        x = F.relu(self.bn3(self.conv3(x)))
        x = F.relu(self.bn4(self.conv4(x)))
        x = F.relu(self.bn5(self.conv5(x)))
         # `x` is of size [B, 1024]
        x = \text{torch.max}(x, \text{ dim=2})[0] return x
class PointNetCls(torch.nn.Module):
     def __init__(self, num_classes: int):
        super() . _init () # Feature extraction
         self.feat = PointNetFeat()
         # Classification network
        self.fc1 = torch.nn.Linear(1024, 512)
         self.fc2 = torch.nn.Linear(512, 256)
         self.fc3 = torch.nn.Linear(256, num_classes)
        self.bn1 = torch.nn.BatchNorm1d(512)
         self.bn2 = torch.nn.BatchNorm1d(256)
     def forward(self, x):
         # `x` is of size [B, N, 3]
```
*# `x` is of size [B, 1024]*

```
x = self.feat(x) # `x` is of size [B, `num_classes`]
x = F.relu(self.bn1(self.fc1(x)))
x = F.relu(self.bn2(self.fc2(x)))
x = self.fc3(x)
```
**return** x

さて、このモデルをそのまま実装する場合、次のような問題があります。 特徴抽出部分 (図のFeature extraction)に注目します。 図中の灰色の四角に示すように、 $N$ 個全ての点に対する中間結果や、ローカルな 特徴量 $\boldsymbol{\Psi}$ を、どこかに保持しておく必要があります。 大容量のメモリを搭載したGPUであれば、これでも問 題ありませんが、FPGA内部のオンチップメモリ (BlockRAM) は非常に容量が少ないので、全ての点に対する 中間結果を保持しようとすると、オンチップメモリがあっという間に枯渇するでしょう。 言い換えると、搭 載されているオンチップメモリの容量によって、点の個数 $N$ が制限されてしまいます。 これは避けたいもの です。 オンチップメモリの代わりに、容量の大きなDRAM上に置くこともできますが、データへのアクセス 時間は長くなります。 全ての層の中間結果をDRAMに置くと、データ転送のオーバーヘッドが増加して、性 能に悪影響を及ぼします。 層の中間結果は、オンチップバッファに置きたいものです。

そこで、全ての点 $\mathcal P$ に対して、ローカルな特徴量 $\Psi$ を一気に計算するのではなく、1つずつの点 $\bm p$ に対して順 にローカルな特徴量 $\psi$ を計算しましょう。 一気に計算するのと比べて計算効率は落ちますが、1つの点に対す る中間結果やローカルな特徴量だけを保持すればよいので、オンチップバッファの消費を大きく削減できま す。

以前は (PyTorchなどのフレームワークを使う場合は)、特徴抽出は次のように行われていました。

- 1. 全ての点 ${\cal P}$ に対して、ローカルな特徴量を ${\bf \Psi}$ をまとめて計算する ( $(N, 64)$ や $(N, 1024)$ のバッファが必 要)。
- 2. Maxプーリング層により、ローカルな特徴量 $\Psi$ を集約して、グローバルな特徴量 $\bm{\phi}$ を得る (  $\boldsymbol \phi \leftarrow \max(\boldsymbol \psi_1, \dots, \boldsymbol \psi_N) )$ 。
- 3. グローバルな特徴量 $\bm{\phi}$ をMLPに入力し、各クラスに対するロジット( $K$ 次元のベクトル)を得る。

これを、次のように変更します(**最適化その2: 計算順序の変更**)。

- 1. グローバルな特徴量 $\phi$ を、0で初期化する。
- 2. 各点 $\boldsymbol{p}_i$   $(i=1,\ldots,N)$ に対して、以下の処理を行う。
	- 1. MLPの順伝播により、ローカルな特徴量 $\bm{\psi}_i$ を得る ( $(1, 64)$ や $(1, 1024)$ のバッファがあればよ い)。
	- 2.  $\pmb{\phi} \!\mathrel{\succeq}\! \pmb{\psi}_i$ との、要素ごとの $\max$ をとることで、 $\pmb{\phi}$ を更新する ( $\pmb{\phi} \leftarrow \max(\pmb{\phi}, \pmb{\psi}_i)$ )。
- 3. グローバルな特徴量 $\bm{\phi}$ をMLPに入力し、各クラスに対するロジット( $K$ 次元のベクトル)を得る。

全ての点に対するローカルな特徴量 $\boldsymbol{\Psi}$ を集約するのではなく、各点 $\boldsymbol{p}_i$ に対するローカルな特徴量 $\boldsymbol{\psi}_i$ を使っ て、グローバルな特徴量φを逐次的に更新していきます。 これは近似ではないので、全く同じ結果となりま す。

最終的に、今回FPGA上に実装するPointNetは、以下のようになります。

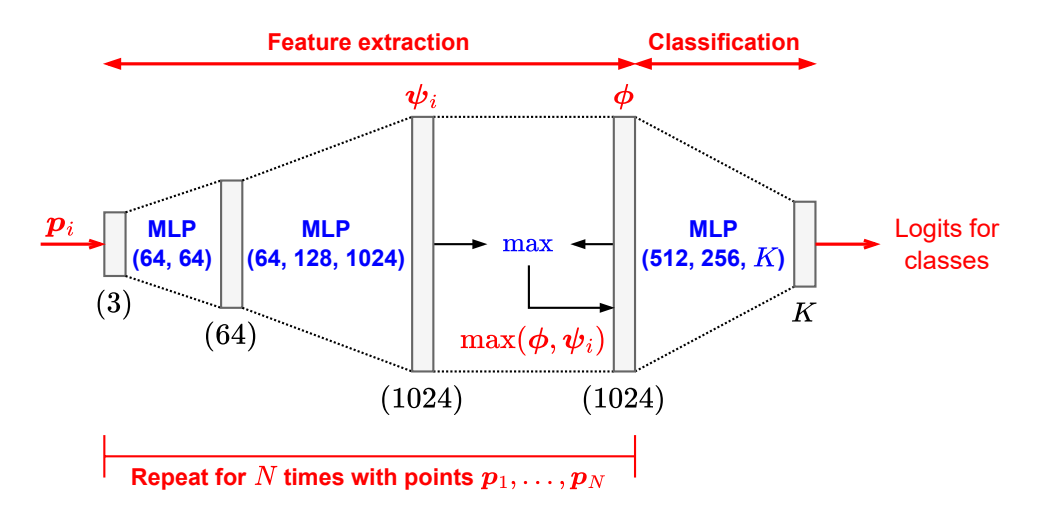

# **高位合成による実装**

今回は、高位合成 (HLS: High-Level Synthesis)を用いて、上記に示すPointNetの専用回路 (**IPコア**) を記述し ます。 ニューラルネットの推論を実現する別の手段として、行列演算や畳み込み演算用の、巨大かつ汎用的 な演算回路をFPGA上に実装し、それに繰り返しデータを与えることも考えられます。

高位合成は、C/C++による動作レベル (Behavior Level) の回路記述を、Verilog HDLやSystemVerilogによるレ ジスタ転送レベル (RTL: Register Transfer Level) の回路記述に変換するための技術です。 Verilog HDLを直接 記述するのに比べて、遥かに楽で、ストレスが少なく、生産性が向上します。 但し、C/C++で記述するとは いっても、通常のソフトウェア開発とは全く様相が異なります。 malloc()やnewはもちろんのこと、これらに 依存するstd::vectorなどの便利なデータ型も使えないので、固定長の配列に置き換えてどうにかします。 ニ ューラルネットはサイズが固定で、一般には決まった動作をするので、FPGA上に実装しやすいです。

高位合成用のツールとして、Xilinx社のVitis HLS 2022.1を利用します。 また実装対象のFPGAとして、Xilinx ZCU104 Evaluation Board (XCZU7EV-2FFVC1156)を使います。 Xilinx ZCU104には、FPGAのほかに、クア ッドコア ARM Cortex-A53 CPU (1.2GHz)と2GBのDRAMも搭載されており、Linuxが動作します。

早速、PointNetのIPコアを示します (適宜GitHubのリポジトリをご覧ください)。 高位合成ツールのバックエ ンドがGCC 6.2ですので、C++14やC++17の一部機能が利用できます。 但し、ツールのバグを踏むかもしれ ないので、あまり凝った機能は使わないようにしています。

```
// Size of the PointNet classification network
// Refer to net/model.py for details
// Size of the feature extraction network
constexpr const int kFeatDims0 = 3;
constexpr const int kFeatDims1 = 64;
constexpr const int kFeatDims2 = 64;
constexpr const int kFeatDims3 = 64;
constexpr const int kFeatDims4 = 128;
constexpr const int kFeatDims5 = 1024;
// Size of the classification network
// ModelNet40 has 40 object classes
constexpr const int kClsDims0 = kFeatDims5;
constexpr const int kClsDims1 = 512;
constexpr const int kClsDims2 = 256;
constexpr const int kClsDims3 = 40;
// Top function
void PointNetClsTop(const int op_mode,
                     const float* point_cloud,
                     const int num_points,
                     float* out_logits,
                     const float* feat_params1,
                    const float* feat params2,
                     const float* feat_params3,
                     const float* feat_params4,
                     const float* feat_params5,
```

```
 const float* cls_params1,
 const float* cls_params2,
              const float* cls_params3)
```

```
{
#pragma HLS INTERFACE m_axi port=point_cloud offset=slave bundle=gmem0
#pragma HLS INTERFACE m_axi port=out_logits offset=slave bundle=gmem0
#pragma HLS INTERFACE m axi port=feat params1 offset=slave bundle=gmem0
#pragma HLS INTERFACE m axi port=feat params2 offset=slave bundle=gmem0
#pragma HLS INTERFACE m_axi port=feat_params3 offset=slave bundle=gmem0
#pragma HLS INTERFACE m_axi port=feat_params4 offset=slave bundle=gmem0
#pragma HLS INTERFACE m_axi port=feat_params5 offset=slave bundle=gmem0
#pragma HLS INTERFACE m_axi port=cls_params1 offset=slave bundle=gmem0
#pragma HLS INTERFACE m_axi port=cls_params2 offset=slave bundle=gmem0
#pragma HLS INTERFACE m_axi port=cls_params3 offset=slave bundle=gmem0
#pragma HLS INTERFACE s axilite port=op mode bundle=control
#pragma HLS INTERFACE s_axilite port=point_cloud bundle=control
#pragma HLS INTERFACE s_axilite port=num_points bundle=control
#pragma HLS INTERFACE s axilite port=out logits bundle=control
#pragma HLS INTERFACE s_axilite port=feat_params1 bundle=control
#pragma HLS INTERFACE s axilite port=feat_params2 bundle=control
#pragma HLS INTERFACE s_axilite port=feat_params3 bundle=control
#pragma HLS INTERFACE s_axilite port=feat_params4 bundle=control
#pragma HLS INTERFACE s_axilite port=feat_params5 bundle=control
#pragma HLS INTERFACE s_axilite port=cls_params1 bundle=control
#pragma HLS INTERFACE s_axilite port=cls_params2 bundle=control
#pragma HLS INTERFACE s_axilite port=cls_params3 bundle=control
#pragma HLS INTERFACE s_axilite port=return bundle=control
   // Parameters for feature extraction
   LinearParams<param_t, kFeatDims0, kFeatDims1> feat_conv1;
   LinearParams<param_t, kFeatDims1, kFeatDims2> feat_conv2;
  LinearParams<param_t, kFeatDims2, kFeatDims3> feat_conv3;
   LinearParams<param_t, kFeatDims3, kFeatDims4> feat_conv4;
   LinearParams<param_t, kFeatDims4, kFeatDims5> feat_conv5;
  BatchNorm1dParams<param_t, kFeatDims1> feat_bn1;
   BatchNorm1dParams<param_t, kFeatDims2> feat_bn2;
  BatchNorm1dParams<param_t, kFeatDims3> feat_bn3;
   BatchNorm1dParams<param_t, kFeatDims4> feat_bn4;
  BatchNorm1dParams<param_t, kFeatDims5> feat_bn5;
   // Parameters for classification network
   // LinearParams<param_t, kClsDims0, kClsDims1> cls_fc1;
   // LinearParams<param_t, kClsDims1, kClsDims2> cls_fc2;
  LinearParams<param_t, kClsDims2, kClsDims3> cls_fc3;
   BatchNorm1dParams<param_t, kClsDims1> cls_bn1;
  BatchNorm1dParams<param_t, kClsDims2> cls_bn2;
   // Extracted feature
   value_t feature[kFeatDims5];
   if (op_mode == kModeInitWeights) {
     // Initialize the PointNet feature extraction network
     InitializeFeatNaive<param_t>(
       &feat_conv1, &feat_conv2, &feat_conv3, &feat_conv4, &feat_conv5,
       &feat_bn1, &feat_bn2, &feat_bn3, &feat_bn4, &feat_bn5,
       feat_params1, feat_params2, feat_params3, feat_params4, feat_params5);
     // Initialize the classification network
     InitializeClsNaive<param_t>(
      &cls fc3, &cls bn1, &cls bn2,
       cls_params1, cls_params2, cls_params3);
   } else if (op_mode == kModeInference) {
     // Run the PointNet feature extraction
     InferenceFeatNaive<value_t, param_t, 1024>(
       point_cloud, num_points, feature,
       &feat_conv1, &feat_conv2, &feat_conv3, &feat_conv4, &feat_conv5,
       &feat_bn1, &feat_bn2, &feat_bn3, &feat_bn4, &feat_bn5);
     // Run the classification
     InferenceClsNaive<value_t, param_t>(
       feature, out_logits,
       &cls_fc3, &cls_bn1, &cls_bn2,
       cls_params1, cls_params2, cls_params3);
   }
```
}

上記を高位合成すると、次のようなIPコアが作られます。

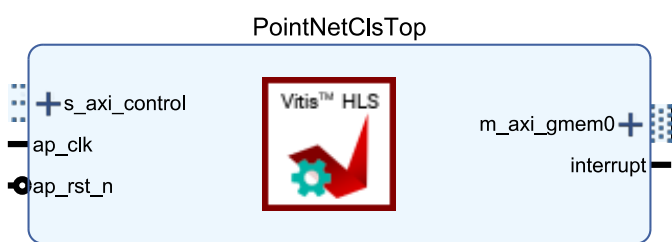

**PointNetClsTop (Pre-Production)** 

このIPコアを別のIPコアと組み合わせることで (後述)、次のようなブロックデザインができます。

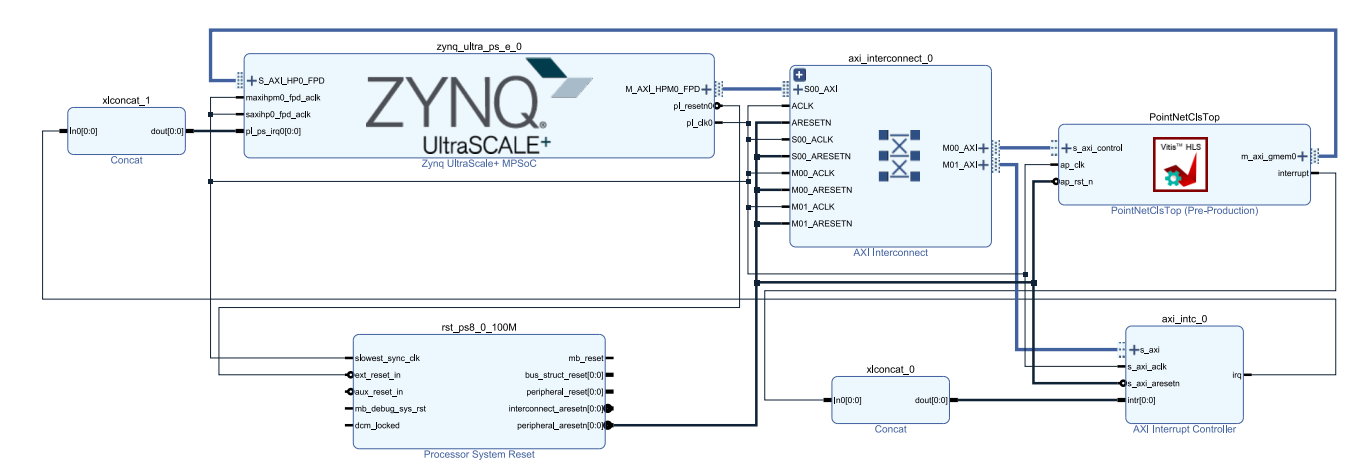

このブロックデザインに対して、論理合成および配置配線することで、回路情報を表すビットストリーム (Bitstream) を生成します。 ビットストリームをFPGAにロードすることで、PointNetの専用回路が使えるよ うになります。

# **■ 入出力ポート**

PointNetClsTopが、IPコアを表す最上位の関数です。 トップ関数 (Top function) とよばれます。 関数の引数 は、IPコアの入出力ポートとなり、別のIPコアに接続されます (上のブロックデザインをご覧ください)。 HLSでは、関数そのものが回路 (Verilog HDLにおけるモジュール) になります。 関数の再帰呼び出しはでき ません。

特徴抽出用のネットワークには5つのMLP、またクラス分類用のネットワークには3つのMLPが含まれます。 これらのパラメータは、ソフトウェア側から操作できるように、DRAM上のバッファに置かれます。 また、 点群 $\mathcal P$ や、モデルの出力(ロジット)も同様に、DRAMバッファに置かれます。

feat\_params1からfeat\_params5までと、cls\_params1からcls\_params3までの8つのポートは、DRAMバッファ上の パラメータを、IPコア側から読み取るために使います。 point\_cloudは点群の読み出し、out\_logitsはロジット の書き込みのために使います。 op\_modeは回路の動作モード、num\_pointsは点の個数 $N$ を設定するための制御 レジスタです。

#pragma HLSから始まる行は、高位合成ツールに対して、C/C++からRTLに変換する際のヒントを与えます (必 ずしも守ってくれるとは限りません)。 パイプライン化、データフロー最適化などはC/C++では記述できませ んが、このような**HLSプラグマ**を適切な場所に置くことで、高位合成ツールが自動的にこれらの最適化を施 してくれます。

#pragma HLS INLINE offとすると、その関数がインライン展開されなくなります (必ず、1つのモジュールとし て作られる)。 大きな関数であれば、自動的にインライン展開されることはありませんが、念のため付与して います。 以下のような状況では、関数Bをインライン展開しない方がいいと思います。 同時に使われないの にも関わらず、関数Aの内部にBのコピーが3つ作られて、リソースの無駄遣いとなります。 関数Bのインライ ン化を抑制して、Bを1つだけ作り、それを使い回した方がいいでしょう。

```
void B(const float x_in[10], float y_out[10])
{
#pragma HLS INLINE
   // 何らかの処理
}
void A(const float x_in[10], float y_out[10])
{
  float x0[10];
  float x1[10];
 B(x_in, x0);B(x0, x1);B(x1, y_out);}
```
#pragma HLS INTERFACE m\_axiと、#pragma HLS INTERFACE s\_axiliteの記述が目立ちますが、入出力ポート (例えば feat\_params1) に対してこの2つのHLSプラグマを記述すると、IPコア側からDRAMバッファを読み書きできる ようになります。 読み書きの際には、AXIとよばれるプロトコルを使用しますが、#pragma HLS INTERFACE m\_ax iによってそれを指定できます (IPコア側がマスターになります)。

ソフトウェア側からは、各ポートに対して、バッファの物理アドレスを割り当てて、ポートとバッファを紐 づけます。 各ポートには、物理アドレスを設定するための制御レジスタを作成する必要があり、#pragma HLS INTERFACE s\_axiliteによってそれを実現できます (IPコア側からみるとスレーブです)。 op\_mode、num\_pointsに 対してもレジスタを作成します。 port=returnとしている行は、IPコア用の制御レジスタを作成し、CPU側か らIPコアの動作を開始したり、状態 (アイドル状態なのか動作中か) を読み取ったりするために必要です。 こ れらのレジスタは、ソフトウェア側から、メモリマップトI/OおよびAXI-Liteプロトコルによって読み書きさ れます。

各入出力ポートからは、PyTorchのモデルで定義した、各層のパラメータが読み出されます (一次元の配列と して、全てのパラメータが連結されます)。

- feat\_params1: PointNetFeat::conv1 + PointNetFeat::bn1のパラメータ
- feat\_params2: PointNetFeat::conv2 + PointNetFeat::bn2のパラメータ
- feat\_params3: PointNetFeat::conv3 + PointNetFeat::bn3のパラメータ
- feat\_params4: PointNetFeat::conv4 + PointNetFeat::bn4のパラメータ
- feat\_params5: PointNetFeat::conv5 + PointNetFeat::bn5のパラメータ
- cls\_params1: PointNetCls::fc1 + PointNetCls::bn1のパラメータ
- cls\_params2: PointNetCls::fc2 + PointNetCls::bn2のパラメータ
- cls params3: PointNetCls::fc3のパラメータ

```
void PointNetClsTop(const int op_mode,
                     const float* point_cloud,
                     const int num_points,
                     float* out_logits,
                     const float* feat_params1,
                     const float* feat_params2,
                     const float* feat_params3,
                    const float* feat params4,
                     const float* feat_params5,
                     const float* cls_params1,
                     const float* cls_params2,
                     const float* cls_params3)
{
   // ...
}
```
#### **各層のパラメータと処理**

torch.nn.Conv1dおよびtorch.nn.Linearのパラメータとしては、重みとバイアスが挙げられます。 Conv1dとあり ますが、カーネルサイズは1なので、Linearと動作が同じになります。 以後、Conv1dとLinearを同一視しま す。入力と出力の次元数をInDims、OutDimsとすると、重みとバイアスのサイズは(OutDims, InDims) 、 $({\rm OutDims})$ となります。 入力 $\bm{x}\in\mathbb{R}^{\rm InDims}$ 、重み $\bm{W}\in\mathbb{R}^{{\rm OutDims}\times{\rm InDims}}$ 、バイアス $\bm{b}\in\mathbb{R}^{{\rm OutDims}}$ がある とき、出力 $\boldsymbol{y} \in \mathbb{R}^\mathrm{OutDims}$ は次のように計算されます。

$$
\bm{y} = \bm{W}\bm{x} + \bm{b}
$$

torch.nn.BatchNorm1dのパラメータとしては、平均、標準偏差、重み、バイアスの4つが挙げられます。 入出 力の次元を $\rm{Dims}$ とすると、これら4つのパラメータのサイズは $(\rm{Dims})$ です。 平均、標準偏差、重み、バイ アス $\bm{\mu}, \bm{\sigma}, \bm{w}, \bm{b} \in \mathbb{R}^{\text{Dims}}$ があるとき、入力 $\bm{x} \in \mathbb{R}^{\text{Dims}}$ に対して出力 $\bm{y} \in \mathbb{R}^{\text{Dims}}$ は次のように計算されます。

$$
y_i = \frac{x_i - \mu_i}{\sqrt{\sigma_i^2 + \varepsilon}} \cdot w_i + b_i \quad (i = 1, \ldots, \text{Dims})
$$

 $\varepsilon$ は、ゼロ除算を防ぐための小さな正の値です。  $x_i$ は、 $\bm{x}$ の第 $i$ 要素です (他も同様)。 上記をみると、  $w_i/\sqrt{\sigma_i^2 + \varepsilon}$ の部分を先に計算できることが分かります。  $\boldsymbol{w}$ と $\boldsymbol{\sigma}$ の両方を使う場合と比べて、除算および平 方根の計算を省略できます。 また、オンチップバッファの使用量を削減できます。 細かい話にみえますが、 リソース制約の大きなFPGA上に実装する場合は重要です。 バッチ正規化の計算は以下のようにします。

$$
y_i = (x_i - \mu_i) \cdot s_i + b_i \quad (i = 1, \ldots, \text{Dims})
$$

上記の $s_i$ を、ここでは**スケール**と呼ぶことにします。 パラメータは、平均 $\boldsymbol{\mu}$ 、バイアス $\boldsymbol{b}$ 、スケール  $\boldsymbol{s}\in\mathbb{R}^{\text{Dims}}$ の3つになります。  $\boldsymbol{s}$ の計算は、モデルの初期化時にソフトウェア上で行うことにします。

バッチ正規化の後にReLU活性化が計算されます。 各層を別々に実装するよりも、まとめてしまった方が効 率がよいので、バッチ正規化とReLU活性化を次のようにまとめます (**最適化その3: 計算の簡略化**)。

$$
y_i = \max\left(0,(x_i-\mu_i)\cdot s_i + b_i\right) \quad (i=1,\ldots,\mathrm{Dims})
$$

最後にMaxプーリング層ですが、先述の通り、各点に対するローカル特徴量 $\bm{\psi}_i \in \mathbb{R}^{1024}$ と、現在のグローバ ル特徴量 $\boldsymbol{\phi} \in \mathbb{R}^{1024}$ との、要素ごとの $\max$ に置き換えました。 Maxプーリング層の計算は次のようになりま す。

$$
\phi_i = \max\left(\phi_i, \psi_i\right) \quad (i=1,\ldots,1024)
$$

さて、ソースコードのLinearParams<T, InDims\_, OutDims\_>構造体と、BatchNorm1dParams<T, Dims\_>構造体は、全 結合層 (Conv1dおよびLinear) と、バッチ正規化層 (BatchNorm1d) のパラメータをそれぞれまとめたものです。

```
// Parameters for fully-connected layers
template <typename T, int InDims_, int OutDims_>
struct LinearParams
{
   enum
   {
     InDims = InDims_,
    OutDims = OutDims_,
   };
   T weight[OutDims][InDims];
   T bias[OutDims];
};
// Parameters for 1D batch normalization layers
template <typename T, int Dims_>
struct BatchNorm1dParams
{
   enum
   {
    Dims = Dims_,
   };
   // `scale` is obtained by multiplying weights and reciprocal of the
   // square root of the standard deviation (to reduce the computational cost)
   T scale[Dims];
```

```
 T bias[Dims];
   T mean[Dims];
};
```
PointNetClsTop内では、PyTorchで定義されたモデルの各層に対応して、以下のようなパラメータが宣言され ます。

- feat conv1: PointNetFeat::conv1の重み、バイアス
- feat\_conv2: PointNetFeat::conv2の重み、バイアス
- feat\_conv3: PointNetFeat::conv3の重み、バイアス
- feat conv4: PointNetFeat::conv4の重み、バイアス
- feat conv5: PointNetFeat::conv5の重み、バイアス
- feat bn1: PointNetFeat::bn1の平均、バイアス、スケール
- feat bn2: PointNetFeat::bn2の平均、バイアス、スケール
- feat\_bn3: PointNetFeat::bn3の平均、バイアス、スケール
- feat bn4: PointNetFeat::bn4の平均、バイアス、スケール
- feat\_bn5: PointNetFeat::bn5の平均、バイアス、スケール
- cls\_fc3: PointNetCls::fc3の重み、バイアス
- cls\_bn1: PointNetCls::bn1の平均、バイアス、スケール
- cls\_bn2: PointNetCls::bn2の平均、バイアス、スケール

特徴抽出ネットワークの全ての層のパラメータは、推論を開始する前に予め、オンチップメモリ上に置いて おきます。 一方、分類ネットワークの全結合層2つ (PointNetCls::fc1、PointNetCls::fc2) のパラメータは、オ ンチップメモリ上には置かないようにします。 パラメータサイズが大きく、オンチップメモリが不足するた めです。 これらの層については、推論時にDRAMバッファから読み出します。 言い換えると、パラメータの 一部をDRAMバッファから取り出して、出力の一部を計算することを繰り返します。 一部のパラメータを保 持するために、小さなオンチップバッファを用意すればよくなります。

特徴抽出ネットワークについては、 $N$ 個全ての点に対して特徴抽出を行うために、 $N$ 回の順伝播が起こりま す。 推論時間のなかで占める割合が大きいので、1回の順伝播に要する計算時間をうまく短縮できれば、全 体の推論時間の大幅な短縮につながります (**アムダールの法則**)。 一方、分類ネットワークの順伝播は1度だ けで、推論時間のなかではそれほど重要ではありません。 パラメータをオンチップメモリに事前に格納する のと比べて、推論時にDRAMバッファから読み出すと、層の計算時間は伸びてしまいますが、推論時間に与 える影響はそれほど大きくありません。

# **データ型**

Vitis HLSでは、任意精度の**固定**小数点数型ap\_fixedが用意されています。 単精度浮動小数点数floatや、半精 度浮動小数点数halfも利用できます。 ここではリソース消費を抑えるために、固定小数点数を使います。

デフォルトのオーバーフローモード (ap\_o\_mode::AP\_WRAP) では、値がオーバーフローしたときに折り返しま す。 これだと、最大値から急に最小値になったりして危なっかしいので、最大値あるいは最小値に留まり続 けるように、飽和モード (ap\_o\_mode::AP\_SAT) に変更しています。 飽和モードを使う固定小数点数型を、ap\_fi xed\_satとして定義しました。

ニューラルネットの入出力とパラメータとでビット幅を変えるために、入出力用とパラメータ用に別々の型 を用意しました (param\_tおよびvalue\_t)。 パラメータの値域に合わせて、ビット幅を削減できるかもしれませ ん。 ビット幅の削減や量子化、小数点型のフォーマットなどは、それ自体が立派な研究分野となっていま す。

*// Value types* **template** <int \_AP\_W, int \_AP\_I> **using** ap\_fixed\_sat = ap\_fixed< \_AP\_W, \_AP\_I, ap\_q\_mode::AP\_TRN, ap\_o\_mode::AP\_SAT, 0>;

*<sup>//</sup> Data type for values (layer inputs, outputs, and intermediate results)* **using** value\_t = ap\_fixed\_sat<kValueBitWidth, kValueIntWidth>;

### **動作モード**

さて、ここで示すIPコアには、2つの**動作モード** (Operation mode) が用意されています。

- 重み初期化モード (kModeInitWeights): 重みをDRAMバッファから読み取って、オンチップバッファに格 納する。
- 推論モード (kModeInference): 入力点群から、各クラスのロジットを計算する。

これらを順に説明します。

### **重み初期化モード**

特徴抽出ネットワークの全パラメータと、分類ネットワークのパラメータの一部を、DRAMバッファから読 み取って、オンチップバッファに格納します。 以下に示す、InitializeFeatNaiveおよびInitializeClsNaiveを 利用します。 それぞれ、特徴抽出ネットワークと、分類ネットワークのための関数です。

```
// Naive implementation of the parameter initialization
// `T` is the type for parameters
template <typename T>
void InitializeFeatNaive(LinearParams<T, kFeatDims0, kFeatDims1>* conv1,
                          LinearParams<T, kFeatDims1, kFeatDims2>* conv2,
                          LinearParams<T, kFeatDims2, kFeatDims3>* conv3,
                          LinearParams<T, kFeatDims3, kFeatDims4>* conv4,
                          LinearParams<T, kFeatDims4, kFeatDims5>* conv5,
                          BatchNorm1dParams<T, kFeatDims1>* bn1,
                          BatchNorm1dParams<T, kFeatDims2>* bn2,
                          BatchNorm1dParams<T, kFeatDims3>* bn3,
                          BatchNorm1dParams<T, kFeatDims4>* bn4,
                          BatchNorm1dParams<T, kFeatDims5>* bn5,
                          const float* params1,
                          const float* params2,
                           const float* params3,
                          const float* params4,
                          const float* params5)
{
#pragma HLS INLINE off
   ReadBlockParamsNaive<T, kFeatDims0, kFeatDims1>(conv1, bn1, params1);
   ReadBlockParamsNaive<T, kFeatDims1, kFeatDims2>(conv2, bn2, params2);
   ReadBlockParamsNaive<T, kFeatDims2, kFeatDims3>(conv3, bn3, params3);
   ReadBlockParamsNaive<T, kFeatDims3, kFeatDims4>(conv4, bn4, params4);
   ReadBlockParamsNaive<T, kFeatDims4, kFeatDims5>(conv5, bn5, params5);
}
// Naive implementation of the parameter initialization
// `T` is the type for parameters
template <typename T>
void InitializeClsNaive(LinearParams<T, kClsDims2, kClsDims3>* fc3,
                         BatchNorm1dParams<T, kClsDims1>* bn1,
                         BatchNorm1dParams<T, kClsDims2>* bn2,
                         const float* params1,
                         const float* params2,
                          const float* params3)
{
#pragma HLS INLINE off
   ReadBatchNorm1dParamsNaive<T, kClsDims1>(
     bn1, params1, kClsDims0 * kClsDims1 + kClsDims1);
   ReadBatchNorm1dParamsNaive<T, kClsDims2>(
     bn2, params2, kClsDims1 * kClsDims2 + kClsDims2);
   ReadLinearParamsNaive<T, kClsDims2, kClsDims3>(
     fc3, params3, 0);
}
```
これらの関数のなかでは、ReadBlockParamsNaive、ReadLinearParamsNaive、そしてReadBatchNorm1dParamsNaiveの3 つの関数を呼び出しています。 各関数は次のような動作です (詳細はソースコードをご参照ください)。 DRAMバッファ上にはfloat型で置かれていますが、これを固定小数点数型に直す処理も含まれます。

- ReadLinearParamsNaive<T, InDims, OutDims>: DRAMバッファから、全結合層 (Conv1dおよびLinear)の重み とバイアスを読み取る。 重みのサイズは(OutDims, InDims)、バイアスのサイズは(OutDims)である。 2つ のパラメータは、1次元の配列として連結されているとする (配列のサイズはOutDims \* InDims + OutDims)。
- ReadBatchNorm1dParamsNaive<T, Dims>: DRAMバッファから、バッチ正規化層 (BatchNorm1d) のスケール、 バイアス、平均を読み取る。 パラメータのサイズは(Dims)である。 3つのパラメータは、1次元の配列 として連結されているとする (配列のサイズは3 \* Dims)。
- ReadBlockParamsNaive<T, InDims, OutDims: DRAMバッファから、全結合層およびバッチ正規化層のパラメ ータ5つを読み取る。 5つのパラメータは、1次元の配列として連結されているとする (配列のサイズはo utDims \* InDims + 4 \* OutDims)。

#### **■ 推論モード**

入力点群から、各クラスのロジットを計算します。 以下に示す、InferenceFeatNaiveおよびInferenceClsNaive を利用します。 それぞれ、特徴抽出ネットワークと、分類ネットワークの処理です。

```
// Naive implementation of the PointNet feature extraction
// `T` is the type for layer input, output, and intermediate results
// `U` is the type for parameters
// `N` is the expected number of input points (e.g., 1024)
template <typename T, typename U, int N>
void InferenceFeatNaive(const float* point_cloud,
                         const int num_points,
                         T feature[kFeatDims5],
                         const LinearParams<U, kFeatDims0, kFeatDims1>* conv1,
                         const LinearParams<U, kFeatDims1, kFeatDims2>* conv2,
                         const LinearParams<U, kFeatDims2, kFeatDims3>* conv3,
                          const LinearParams<U, kFeatDims3, kFeatDims4>* conv4,
                         const LinearParams<U, kFeatDims4, kFeatDims5>* conv5,
                         const BatchNorm1dParams<U, kFeatDims1>* bn1,
                         const BatchNorm1dParams<U, kFeatDims2>* bn2,
                          const BatchNorm1dParams<U, kFeatDims3>* bn3,
                          const BatchNorm1dParams<U, kFeatDims4>* bn4,
                          const BatchNorm1dParams<U, kFeatDims5>* bn5)
{
#pragma HLS INLINE off
   // Zero-initialize the output feature
   VectorNdSetZero<T, kFeatDims5>(feature);
   // Compute the feature
  for (int i = 0; i < num\_points; ++i) {
#pragma HLS LOOP_TRIPCOUNT min=N max=N avg=N
#pragma HLS LOOP_FLATTEN off
     // Input, output, and intermediate results
    T x0[kFeatDims0];
    T x1[kFeatDims1];
    T x2[kFeatDims1];
     T x3[kFeatDims2];
     T x4[kFeatDims2];
     T x5[kFeatDims3];
     T x6[kFeatDims3];
     T x7[kFeatDims4];
     T x8[kFeatDims4];
     T x9[kFeatDims5];
     T x10[kFeatDims5];
     // Read a point from a DDR memory
     ReadPointNaive<T>(point_cloud, i, x0);
     // Compute a point feature
     LinearNaive<T, U, kFeatDims0, kFeatDims1, false>(
       x0, x1, conv1->weight, conv1->bias);
     BatchNorm1dReLUNaive<T, U, kFeatDims1>(
       x1, x2, bn1->scale, bn1->bias, bn1->mean);
     LinearNaive<T, U, kFeatDims1, kFeatDims2, false>(
       x2, x3, conv2->weight, conv2->bias);
     BatchNorm1dReLUNaive<T, U, kFeatDims2>(
       x3, x4, bn2->scale, bn2->bias, bn2->mean);
```

```
 LinearNaive<T, U, kFeatDims2, kFeatDims3, false>(
       x4, x5, conv3->weight, conv3->bias);
     BatchNorm1dReLUNaive<T, U, kFeatDims3>(
       x5, x6, bn3->scale, bn3->bias, bn3->mean);
     LinearNaive<T, U, kFeatDims3, kFeatDims4, false>(
       x6, x7, conv4->weight, conv4->bias);
     BatchNorm1dReLUNaive<T, U, kFeatDims4>(
       x7, x8, bn4->scale, bn4->bias, bn4->mean);
     LinearNaive<T, U, kFeatDims4, kFeatDims5, false>(
       x8, x9, conv5->weight, conv5->bias);
     BatchNorm1dReLUNaive<T, U, kFeatDims5>(
       x9, x10, bn5->scale, bn5->bias, bn5->mean);
     // Update the output feature
     MaxPool1dNaive<T, kFeatDims5>(x10, feature);
   }
}
// Naive implementation of the classification network
// `T` is the type for layer input, output, and intermediate results
// `U` is the type for parameters
template <typename T, typename U>
void InferenceClsNaive(const T feature[kFeatDims5],
                         float* out_logits,
                         const LinearParams<U, kClsDims2, kClsDims3>* fc3,
                         const BatchNorm1dParams<U, kClsDims1>* bn1,
                         const BatchNorm1dParams<U, kClsDims2>* bn2,
                        const float* params1,
                         const float* params2,
                         const float* params3)
{
#pragma HLS INLINE off
   static_assert(kFeatDims5 == kClsDims0,
                 "Feature dimension should be equal to the input dimension");
   // Input, output, and intermediate results
   T x0[kClsDims1];
  T x1[kClsDims1];
   T x2[kClsDims2];
   T x3[kClsDims2];
   T x4[kClsDims3];
   // Compute logits
   LinearNaiveDDR<T, U, kClsDims0, kClsDims1, false>(
     feature, x0, params1, 0);
   BatchNorm1dReLUNaive<T, U, kClsDims1>(
    x0, x1, bn1->scale, bn1->bias, bn1->mean);
   LinearNaiveDDR<T, U, kClsDims1, kClsDims2, false>(
   x1, x2, params2, 0); BatchNorm1dReLUNaive<T, U, kClsDims2>(
     x2, x3, bn2->scale, bn2->bias, bn2->mean);
   LinearNaive<T, U, kClsDims2, kClsDims3, false>(
    x3, x4, fc3->weight, fc3->bias);
   // Write the result
   WriteTensor1dNaive<T, kClsDims3>(out_logits, x4, 0);
}
```
InferenceFeatNaiveでは、DRAMに置かれた点群データ (point\_cloud) から、1つずつ点を読み取ります。 各点 (x0) に対してローカルな特徴量 (x10) を計算し、現在のグローバル特徴量 (feature) を更新する処理を、点の個 数 (num\_points) だけ繰り返します。 InferenceClsNaiveは、点群全体を表すグローバル特徴量 (feature) を受け 取って、各クラスに対するロジット (x4) を計算し、それをDRAMバッファ (out\_logits) に書き戻します。

ReadPointNaiveは、 $i$ 番目の点 $\bm p_i$ を、DRAMバッファから読み取るものです。 LinearNaive、BatchNorm1dReLUNaiv e、MaxPool1dNaiveは、名前の通り、全結合層 (Conv1d)、バッチ正規化層とReLU活性化、Maxプーリング層に 対応します (先程の計算式を参照)。 オンチップバッファからパラメータを読み出して、層の出力を計算しま す。 LinearNaiveDDRも全結合層の関数ですが、DRAMバッファからパラメータを少しずつ取り出しつつ、出力 を計算します。 これらの関数を以下に示します。 HLSプラグマを除けば、ソフトウェア実装と大体同じであ ることが分かります。 行数は多いですが、処理内容は単純です。

```
// Naive implementation of the fully-connected layer
// `T` is the type for values
// `TParam` is the type for weight and bias
// `InDims` is the number of input dimensions
// `OutDims` is the number of output dimensions
// `ApplyReLU` is the flag to apply ReLU activation
template <typename T, typename TParam,
           int InDims, int OutDims, bool ApplyReLU>
void LinearNaive(const T x[InDims],
                  T y[OutDims],
                 const TParam weight[OutDims][InDims],
                  const TParam bias[OutDims])
{
#pragma HLS INLINE off
  for (int i = 0; i < OutDims; +i) {
#pragma HLS PIPELINE off
    T val = bias[i];
    for (int j = 0; j < InDims; ++j) {
#pragma HLS PIPELINE
      val += x[j] * weight[i][j]; }
     if (ApplyReLU)
     y[i] = val > T(\theta) ? val : T(\theta);
     else
      y[i] = val; }
}
// Naive implementation of the fully-connected layer
// Weight and bias parameters are stored on the DDR memory
template <typename T, typename TParam,
           int InDims, int OutDims, bool ApplyReLU>
void LinearNaiveDDR(const T x[InDims],
                     T y[OutDims],
                      const float* params,
                     const int offset)
{
   // `params` contains weight parameters of size (`OutDims`, `InDims`) and
   // bias parameters of size (`OutDims`) in a contiguous buffer
#pragma HLS INLINE off
   constexpr const int OffsetToBias = OutDims * InDims;
   TParam bias[OutDims];
   // Copy the bias parameters in advance
  for (int i = 0; i < OutDims; +i) {
#pragma HLS PIPELINE II=1
   bias[i] = TParam(param[Soffset + OffsetToBias + i]); }
  for (int \mathbf{i} = 0; \mathbf{i} \times 0utDims; ++i) {
#pragma HLS PIPELINE off
   T val = bias[i]; TParam weight[InDims];
    for (int j = 0; j < InDims; ++j) {
#pragma HLS PIPELINE II=1
      weight[j] = TParam(params[offset + i * InDims + j]);
     }
    for (int j = 0; j < InDims; ++j) {
#pragma HLS PIPELINE
     val += x[j] * weight[j]; }
     if (ApplyReLU)
      y[i] = val > T(\theta) ? val : T(\theta);
     else
      y[i] = val; }
```

```
// Naive implementation of the 1D batch normalization and ReLU activation
// `T` is the type for values
// `TParam` is the type for parameters
// `Dims` is the number of input and output dimensions
template <typename T, typename TParam, int Dims>
void BatchNorm1dReLUNaive(const T x[Dims],
                            T y[Dims],
                            const TParam scale[Dims],
                            const TParam bias[Dims],
                            const TParam mean[Dims])
{
#pragma HLS INLINE off
  for (int i = 0; i < Dims; +i) {
#pragma HLS PIPELINE
     // Batch normalization with the learned parameters
    T val = (x[i] - mean[i]) * scale[i] + bias[i]; // ReLU activation
   y[i] = val > T(\emptyset) ? val : T(\emptyset);
   }
}
// Naive implementation of the 1D max-pooling layer
// `T` is the type for values
// `Dims` is the number of input and output dimensions
// `y` must be properly initialized
template <typename T, int Dims>
void MaxPool1dNaive(const T x[Dims], T y[Dims])
{
   // `x` is of size (1, `Dims`)
   // `y` is of size (1, `Dims`)
#pragma HLS INLINE off
  for (int i = 0; i < Dims; +i) {
#pragma HLS PIPELINE
   y[i] = x[i] > y[i] ? x[i] : y[i];
```
LinearNaiveDDRでは、全結合層のバイアス項 biasと、出力1要素分の計算に必要な重み weightだけをオンチッ プメモリ上に保持します。 入出力の次元を $\overline{\text{InDims}}, \text{OutDims}$ とすれば、 $\text{bias}$ のサイズは $\text{OutDims}$ 、weight のサイズはInDimsとなります。

上記の関数のループには#pragma HLS PIPELINEが付加されており、ループ内部の処理が自動的にパイプライン 化されます (**最適化その4: ループのパイプライン化**)。 #pragma HLS PIPELINE offとすると、このパイプライン 化が抑制されます。 パイプライン化による効果を、以下の図に示します。

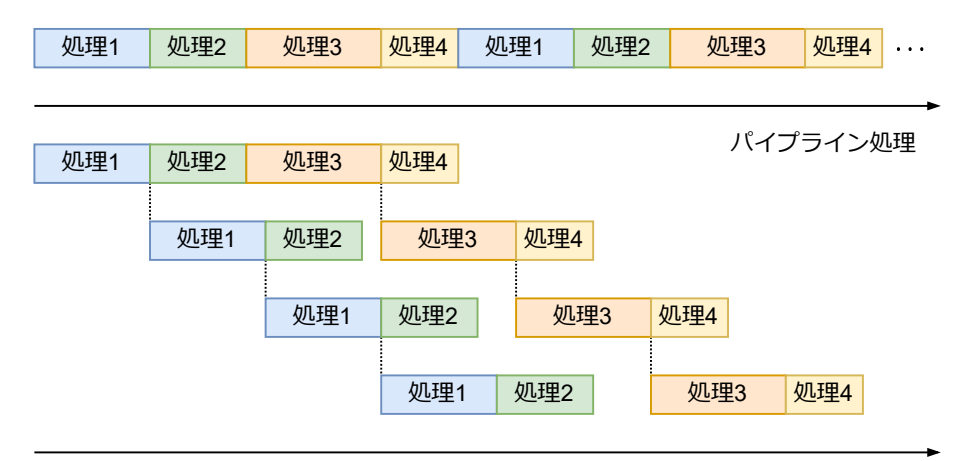

ループをパイプライン化しない場合は、ループの各イテレーションを順に実行します (図の上部)。 一方、パ イプライン化では、ループ内部の処理を分割 (図の場合は4分割) し、それぞれの処理を時間的にオーバーラ ップさせます (図の下部)。 複数のイテレーションを同時に実行するので、ループの実行時間を短縮できま す。 ループの実行時間は、最も時間の掛かる処理 (図の場合は処理3) によって決まります。 イテレーション

 } }

の処理を、なるべく均等に分割することで、パイプライン化の効果が増します。 上記のソースコードのよう に、最内ループにパイプライン化を適用すると、処理時間を大きく削減できます。 2重ループのうち外側の ループにパイプライン化を適用すると、内側のループは全て展開されて、1重ループに直されるので、リソー ス消費が大幅に増えてしまいます。 外側のループには、パイプライン化を適用しない方がいいと思います。

上記のIPコアは、hls/src/top\_naive.cppにあります。

## **並列化 (データ並列性の活用)**

このIPコアも正しく動作するのですが、明らかにナイーブな (全く工夫していない素朴な) 実装です。 データ 並列性 (Data parallelism) を活かして、各層の計算を並列化してみましょう (**最適化その5: データ並列性**)。

全結合層の計算をもう一度みてみます。

$$
\bm{y} = \bm{W}\bm{x} + \bm{b}
$$

出力 $\bm y$ の各要素 $y_i$ は次のように計算されます。

$$
y_i = \sum_j W_{i,j} x_j + b_i
$$

 $B$ 個の出力要素 $y_i, y_{i+1}, \ldots, y_{i+B-1}$ の間には依存がないので (それぞれの要素は互いに依存せず独立に計算 できるので)、並列に計算してみましょう。

$$
y_i = \sum_j W_{i,j} x_j + b_i
$$
  

$$
y_{i+1} = \sum_j W_{i+1,j} x_j + b_{i+1}
$$
  

$$
\vdots
$$
  

$$
y_{i+B-1} = \sum_j W_{i+B-1,j} x_j + b_{i+B-1}
$$

 $W_{i,j}x_j, W_{i+1,j}x_j, \ldots, W_{i+B-1,j}x_j$ の $B$ 個の積を並列化するわけです。 言い換えると、 $j$  (入力次元) に関す るループはそのままにして、 $i$  (出力次元) に関するループを並列化することになります。  $B$ 個の出力を並列 に計算するので、*B*倍の高速化が期待できます (リソース消費も $B$ 倍になります)。

バッチ正規化とReLU活性化についても同様に、複数の出力要素 $y_i, y_{i+1}, \ldots, y_{i+B-1}$ を並列に計算します。

$$
\begin{aligned} y_i &= \,\max\left(0,(x_i-\mu_i)\cdot s_i + b_i\right) \\ y_{i+1} &= \,\max\left(0,(x_{i+1}-\mu_{i+1})\cdot s_{i+1} + b_{i+1}\right) \\ &\hspace{2.5cm} \vdots \\ y_{i+B-1} &= \,\max\left(0,(x_{i+B-1}-\mu_{i+B-1})\cdot s_{i+B-1} + b_{i+B-1}\right) \end{aligned}
$$

Maxプーリングについても全く同じで、複数の出力要素 $\phi_i, \phi_{i+1}, \ldots, \phi_{i+B-1}$ を並列に計算します。

$$
\begin{aligned} \phi_i &= \, \max \, ( \phi_i, \psi_i ) \\ \phi_{i+1} &= \, \max \, ( \phi_{i+1}, \psi_{i+1} ) \\ & \vdots \\ \phi_{i+B-1} &= \, \max \, ( \phi_{i+B-1}, \psi_{i+B-1} ) \end{aligned}
$$

LinearNaive、LinearNaiveDDR、BatchNorm1dReLUNaive、MaxPool1dNaiveが、各層のナイーブな実装でした。 並列化 したバージョン LinearOpt1、LinearOpt1DDR、BatchNorm1dReLUOpt1、MaxPool1dOpt1に置き換えます (名前をNaiveか らOpt1にします)。 テンプレート引数としてBが追加されています (B並列)。

*// `T` is the type for values*

*<sup>//</sup> Parallel implementation of the fully-connected layer*

*<sup>//</sup> Matrix-vector multiplication is parallelized along the output dimension*

```
// `TParam` is the type for weight and bias
// `InDims` is the number of input dimensions
// `OutDims` is the number of output dimensions
// `ApplyReLU` is the flag to apply ReLU activation
// `B` is the block size for the output dimension
template <typename T, typename TParam,
           int InDims, int OutDims, bool ApplyReLU, int B>
void LinearOpt1(const T x[InDims],
                 T y[OutDims],
                const TParam weight[OutDims][InDims],
                const TParam bias[OutDims])
{
#pragma HLS INLINE off
   // `OutDims` must be a multiple of `B`
  static assert(OutDims % B = 0, "`OutDims` must be a multiple of `B`");
  for (int i0 = 0; i0 < OutDims; i0 += B) {
#pragma HLS PIPELINE off
   T vals[B];
#pragma HLS ARRAY_PARTITION variable=vals type=complete dim=1
    for (int j = 0; j < InDims; ++j) {
#pragma HLS PIPELINE
      for (int i1 = 0; i1 < B; ++i1) {
#pragma HLS UNROLL
       int i = i0 + i1;
        T last = (j == 0) ? T(bias[i]) : vals[i1];
       vals[i1] = last + x[j] * weight[i][j];
      }
     }
    for (int i1 = 0; i1 < B; ++i1) {
#pragma HLS UNROLL
      int i = i0 + i1; if (ApplyReLU)
       y[i] = vals[i1] > T(\theta) ? vals[i1] : T(\theta); else
       y[i] = vals[i1]; }
   }
}
// Parallel implementation of the fully-connected layer
// Weight and bias parameters are stored on the DDR memory
// Matrix-vector multiplication is parallelized along the output dimension
template <typename T, typename TParam,
           int InDims, int OutDims, bool ApplyReLU, int B>
void LinearOpt1DDR(const T x[InDims],
                    T y[OutDims],
                    const float* params,
                    const int offset)
{
   // `params` contains weight parameters of size (`OutDims`, `InDims`) and
   // bias parameters of size (`OutDims`) in a contiguous buffer
#pragma HLS INLINE off
   // `OutDims` must be a multiple of `B`
  static_assert(OutDims % B == \theta, "`OutDims` must be a multiple of `B`");
   // `B` must be larger than 1
  static_assert(B > 1, "`B` must be larger than 1");
   constexpr const int BHalf = B / 2;
   constexpr const int OffsetToBias = OutDims * InDims;
   TParam bias[OutDims];
#pragma HLS ARRAY_PARTITION variable=bias type=cyclic factor=BHalf dim=1
   // Copy the bias parameters in advance
  for (int i = 0; i < OutDims; +i) {
#pragma HLS PIPELINE II=1
    bias[i] = TParam(params[offset + OffsetToBias + i]); }
  for (int i0 = 0; i0 < OutDims; i0 += B) {
```

```
#pragma HLS PIPELINE off
    T vals[B];
#pragma HLS ARRAY_PARTITION variable=vals type=complete dim=1
    TParam weight[B][InDims];
#pragma HLS ARRAY_PARTITION variable=weight type=cyclic factor=BHalf dim=1
     // Copy the weight parameters for `B` outputs
    const int offset0 = offset + i0 * InDims;
    for (int i1 = 0; i1 < B; ++i1) {
      for (int j = 0; j < InDims; ++j) {
#pragma HLS PIPELINE II=1
       weight[i1][j] = TParam(params[offset0 + i1 * InDims + j]);
       }
     }
    for (int j = 0; j < InDims; ++j) {
#pragma HLS PIPELINE
      for (int i1 = 0; i1 < B; ++i1) {
#pragma HLS UNROLL
        int i = i0 + i1; if (i < OutDims) {
          T last = (j == 0) ? T(bias[i]) : vals[i1];
          vals[i1] = last + x[j] * weight[i1][j]; }
       }
     }
    for (int i1 = 0; i1 < B; ++i1) {
#pragma HLS UNROLL
      int i = i0 + i1;if (i < 0utDims)
         if (ApplyReLU)
          y[i] = vals[i1] > T(\theta) ? vals[i1] : T(\theta); else
          y[i] = vals[i1]; }
     }
   }
}
// Parallel implementation of the 1D batch normalization and ReLU activation
// `T` is the type for values
   // `TParam` is the type for parameters
// `Dims` is the number of input and output dimensions
// `B` is the block size for the output dimension
template <typename T, typename TParam, int Dims, int B>
void BatchNorm1dReLUOpt1(const T x[Dims],
                           T y[Dims],
                           const TParam scale[Dims],
                          const TParam bias[Dims],
                           const TParam mean[Dims])
{
   // `scale` is the multiplication of the weight and reciprocal of the
   // standard deviation (to reduce the on-chip memory consumption)
#pragma HLS INLINE off
  static_assert(Dims % B == \theta, "`Dims` must be a multiple of `B`");
  for (int i0 = 0; i0 < Dims; i0 += B) {
#pragma HLS PIPELINE
   for (int i1 = 0; i1 < B; ++i1) {
#pragma HLS UNROLL
      int i = i0 + i1;
       // Batch normalization with the learned parameters
      T val = (x[i] - mean[i]) * scale[i] + bias[i]; // ReLU activation
      y[i] = val > T(\emptyset) ? val : T(\emptyset);
     }
  }
}
// Parallel implementation of the 1D max-pooling layer
```

```
// `T` is the type for values
```
*// `Dims` is the number of input and output dimensions*

*<sup>// `</sup>B` is the block size for the output dimension*

```
// `y` must be properly initialized
template <typename T, int Dims, int B>
void MaxPool1dOpt1(const T x[Dims], T y[Dims])
{
#pragma HLS INLINE off
  static_assert(Dims % B == \theta, "`Dims` must be a multiple of `B`");
  for (int i0 = 0; i0 < Dims; i0 += B) {
#pragma HLS PIPELINE
   for (int i1 = 0; i1 < B; ++i1) {
#pragma HLS UNROLL
     int i = i0 + i1;
     y[i] = x[i] > y[i] ? x[i] : y[i];
    }
  }
}
```
LinearOpt1とLinearNaiveを比べてみると、j (入力次元) のループはそのままで、i (出力次元) に関するループ が、i0とi1の2つに分割されています。 i0はB刻み、i1はi0からi0 + B - 1まで1つずつ増えてゆきます。 i1に 関するループはアンローリング (#pragma HLS UNROLL) されているので、ループの中身が完全に展開されます。 i1のループ自体は無くなって、i0からi0 + B - 1までの処理が並列に実行されます。 最初のループに注目して みましょう。

```
for (int j = 0; j < InDims; ++j) {
#pragma HLS PIPELINE
      for (int i1 = 0; i1 < B; ++i1) {
#pragma HLS UNROLL
       int i = i0 + i1;T last = (j == 0) ? T(bias[i]) : vals[i1];
        vals[i1] = last + x[j] * weight[i][j];
      }
     }
    for (int j = 0; j < InDims; ++j) {
   #pragma HLS PIPELINE
      T last\theta = (j == \theta) ? T(bias[i\theta + \theta]) : vals[\theta];
      T last1 = (j == 0) ? T(bias[i0 + 1]) : vals[1];
       // ...
      T lastB1 = (j == 0) ? T(bias[i0 + B - 1]) : vals[B - 1];
     vals[0] = last0 + x[j] * weight[i0 + 0][j];
      vals[1] = last1 + x[j] * weight[i0 + 1][j];
       // ...
      vals[B - 1] = lastB1 + x[j] * weight[i0 + B - 1][j]; }
```
並列処理のために、va1sという、サイズBの一時配列を新たに用意しています。 この配列には、出力γ[i0]から y[i0 + B - 1]までの計算結果を保持します。 valsの各要素は、バイアス項bias[i0]からbias[i0 + B - 1]で初期 化されます。 その後、jのループによって、x[j] \* weight[i0][j]からx[j] \* weight[i0 + B - 1][j]が、valsの 各要素に順に加算されます。 上記の計算式と対応していることが分かります。

ループを展開すると、vals[0]からvals[B - 1]までの全要素、それからbias[i0]からbias[i0 + B - 1]まで、そ してweight[i0][j]からweight[i0 + B - 1][j]までのB個の要素に、1サイクルでアクセスする必要があります。 これを実現するためには、配列bias、vals、weightのポート数をB以上にする必要があります。

valsについては、#pragma HLS ARRAY\_PARTITION type=completeを使って、配列を個々の要素に完全に分解してい ます。 分割しない場合はポートが2つしかないので、同時に2つの要素を読み出す (あるいは1要素を読み出し て、別の1要素へ書き込む) ことしかできません。 完全に分割すると、配列の全ての要素を同時に読み書きで きるようになります。 なお、完全に分割すると、オンチップメモリ (BlockRAM) ではなく、フリップフロッ プ (FF) を使って配列が実装されます。

B個の要素をもつ配列valsを、完全に分割すると、次のようになります。

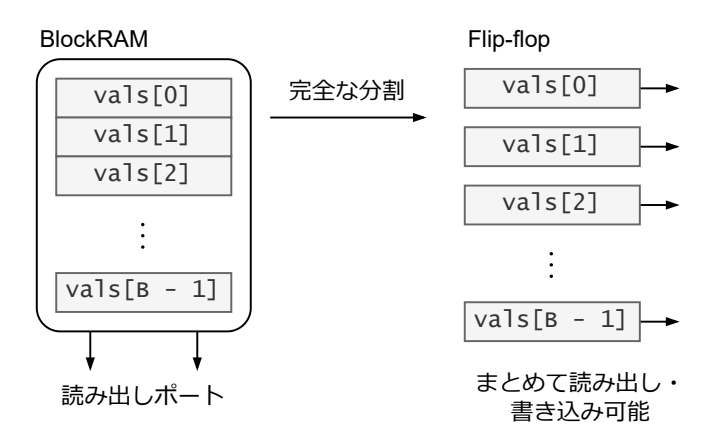

LinearOpt1内には記述されていませんが、weightとbiasについては、別の場所で、valsと同様のHLSプラグマを 指定する必要があります。 weightとbiasから、1サイクルでB個の**連続した**要素 (bias[i0]からbias[i0 + B - 1] まで、そしてweight[i0][j]からweight[i0 + B - 1][j]まで) を読み出すためには、次のように**サイクリック分 割**します。 weightは2次元配列ですが、最初の次元に対して分割したいので、dim=1を指定します。 オンチッ プメモリ (BlockRAM) 1つにつきポートが2つ付いており、1サイクルで2要素の読み出し (あるいは1つの書き 出しと1つの読み出し) ができます。 B個の要素を1サイクルで読み出すためには、配列をBHalf = B / 2個に分 割すればよいです。

 **constexpr** const int BHalf = B / 2; TParam weight[OutDims][InDims]; #pragma HLS ARRAY PARTITION variable=weight type=cyclic factor=BHalf dim=1 TParam bias[OutDims]; #pragma HLS ARRAY PARTITION variable=bias type=cyclic factor=BHalf dim=1

簡単な例として、2次元配列w[8][4]を、最初の次元で4つにサイクリック分割 (factor=4 dim=1) すれば、次のよ うになります。 4分割するとポート数が8つに増えるので、8つの連続した要素 (例えばw[0][j]からw[7][j]ま で) をまとめて読み出せるようになります。

サイクリック分割では、分割されたそれぞれの配列に対して順に、先頭の要素から (w[0][0]、w[1][0]、w[2] [0]の順に) 詰めていきます。 全ての配列に要素が入ったら、また最初の配列に戻って、要素を順に詰めてい きます。 これを繰り返すと図のような配置になります。 連続する要素 (w[0][0]、w[1][0]、w[2][0]、w[3][0]な ど) が別々の配列に格納されるので、これらを一度に取り出すことができます。 ループアンローリングと、 配列のサイクリック分割を組み合わせることで、配列の連続する要素に対する並列処理を、容易に実現でき ます。 このことから、#pragma HLS UNROLLと#pragma HLS ARRAY PARTITIONは、セットで使う場面が多いと思いま す。 アンローリング係数と、配列の分割数は揃える必要があります。 係数Bでアンローリングしたら、配列 はB / 2個 (B個でもよい) にサイクリック分割しないと、B並列になりません。 また、ループをアンローリング したのに、配列を一切分割しなければ、並列処理になりません。

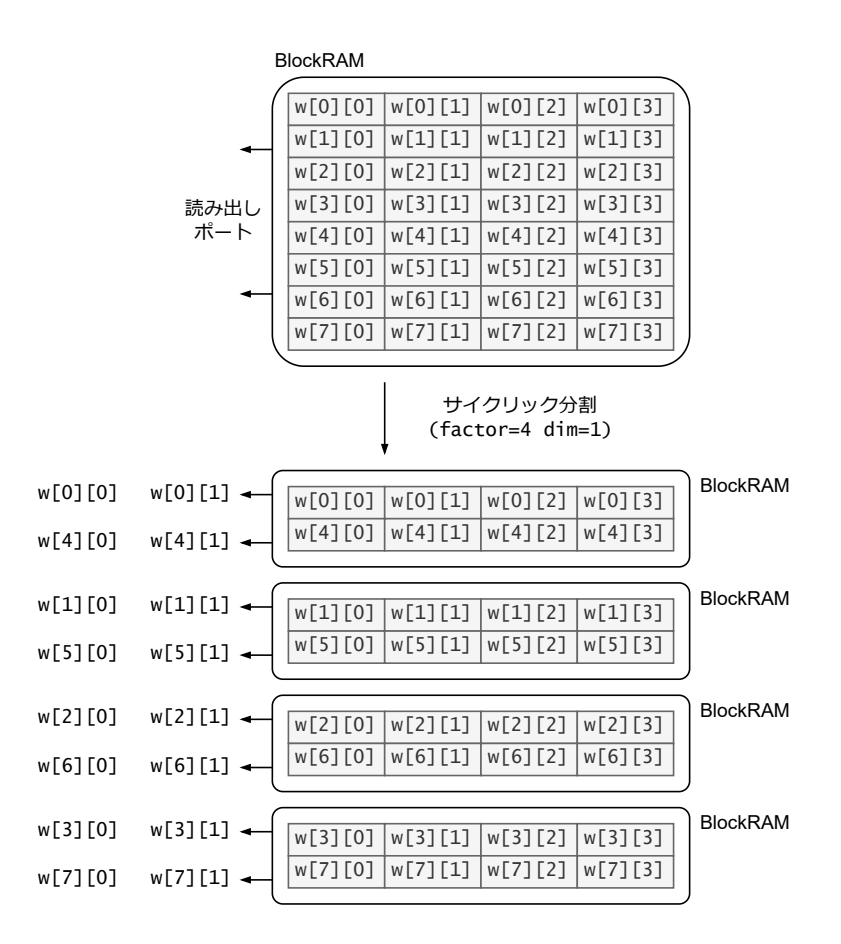

最初の次元で2つにサイクリック分割 (factor=2 dim=1) すれば、次のようになります。 2分割するとポート数 が4つに増えるので、4つの連続した要素 (例えばw[0][j]からw[3][j]、あるいはw[4][j]からw[7][j]まで) をま とめて読み出せます。

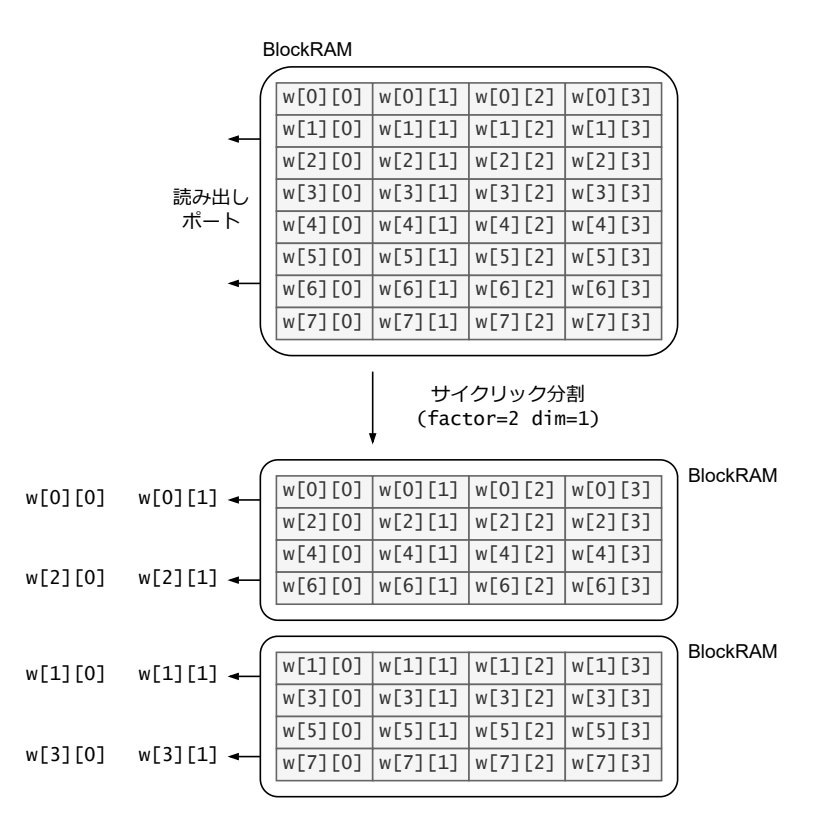

2番目の次元で2つにサイクリック分割 (factor=2 dim=2) すれば、次のようになります。 今度は、2番目の次元 について、4つの連続した要素 (例えばw[i][0]からw[i][3]まで) に1サイクルでアクセスできます。

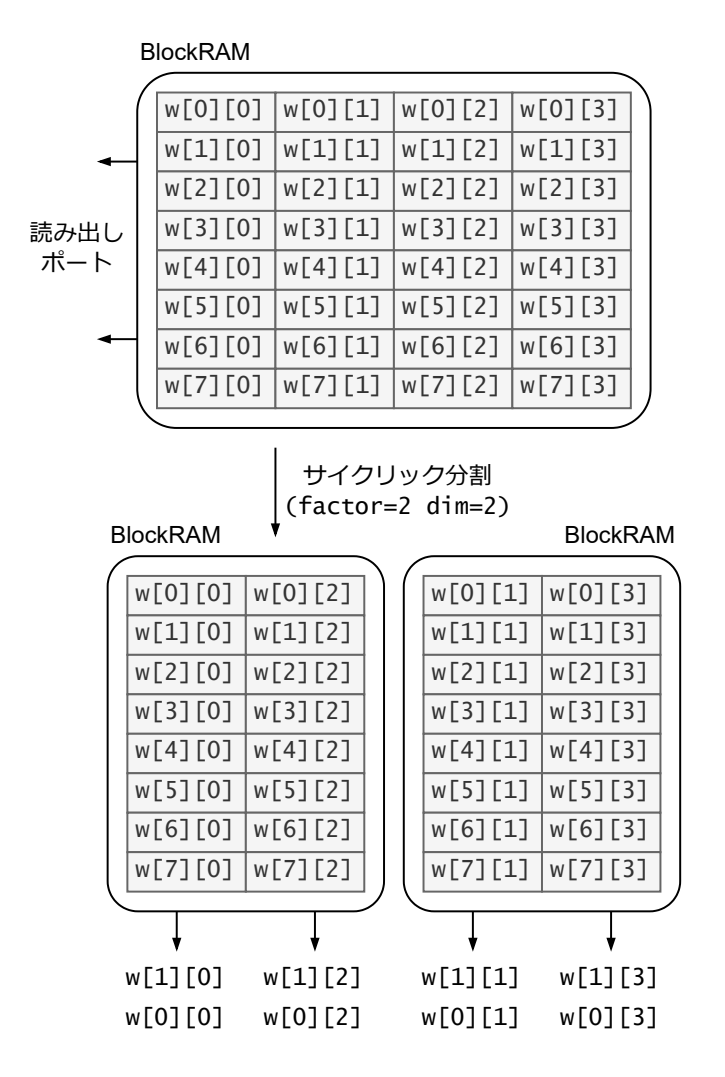

これらを考えると、weightとbiasについては上記のプラグマを使えばよいと分かります。

さて、2つ目のループに注目してみましょう。 1つ目のループで計算されたB個の要素を、出力yに書き込む部 分です。

```
for (int i1 = 0; i1 < B; ++i1) {
#pragma HLS UNROLL
      int i = i0 + i1; if (ApplyReLU)
        y[i] = vals[i1] > T(\theta) ? vals[i1] : T(\theta);
       else
        y[i] = vals[i1]; }
```
このループもアンローリングされて、次のようになります。

```
 if (ApplyReLU) {
 y[i0 + 0] = vals[0] > T(0) ? vals[0] : T(0);y[i0 + 1] = vals[1] > T(0) ? vals[1] : T(0); // ...
 y[i0 + B - 1] = vals[B - 1] > T(0) ? vals[B - 1] : T(0); } else {
 y[i0 + 0] = vals[0];y[i0 + 1] = vals[1]; // ...
 y[i0 + B - 1] = vals[B - 1]; }
```
出力y[i0]からy[i0 + в – 1]までの、連続するв個の要素に1サイクルでアクセスする必要があります。 Linear0 pt1内には記載されませんが、配列yも、次のようにサイクリック分割すればよいです。

```
 constexpr const int BHalf = B / 2;
   T y[OutDims];
#pragma HLS ARRAY PARTITION variable=y type=cyclic factor=BHalf dim=1
```
なお、入力xについては、ループの各イテレーションで1つの要素にしかアクセスしないため、分割する必要 はありません。 LinearOpt1を使って、全結合層の処理をB並列で実行するには、引数である重みweight、バイ アスbias、出力yを、出力の次元でв / 2個に分割しなければなりません (вが2であれば分割の必要はない)。

以上がLinearOpt1の主な変更点です。 LinearOpt1DDRについても、B個の出力を並列に計算するために、同様の 変更がなされています。 全結合層のバイアス項biasと、出力のB要素分を計算するために必要な重みweight を、DRAMバッファからオンチップバッファ上に転送しています。 LinearNaiveDDRとは異なり、重みを保持す るバッファweightは、2次元配列となっています。 B個の必要な要素を取り出すために、biasとweightはBHalf = B / 2個に分割されています。

BatchNorm1dReLUOpt1とMaxPool1dOpt1についても、i (出力次元) に関するループが、i0とi1の2つに分割されてい ます。 i1のループはアンローリングされ、B個の出力が並列に計算されます。 BatchNorm1dReLUOpt1を使って、 バッチ正規化とReLU活性化をB並列で実行するには、関数の入力x、出力yと、バッチ正規化層のパラメータ (スケールscale、バイアスbias、平均mean) をB / 2個に分割します。 MaxPool1dOpt1についても同様で、B並列で Maxプーリングを行うために、関数の入力xとyをB / 2個に分割します (xは各点に対するローカル特徴量で、y は点群全体を表すグローバルな特徴量)。

各層をB並列で動作させるための、配列の分割のルールを次にまとめます。 2並列の場合は、分割の必要がな いことが分かります。

- LinearOpt1: 重みweight、バイアスbias、出力yを、出力の次元でB / 2個に分割 (入力xは分割の必要なし)
- LinearOpt1DDR: 出力yをB / 2個に分割 (入力xは分割の必要なし)
- BatchNorm1dReLUOpt1: 入力xと出力y、パラメータ (スケールscale、バイアスbias、平均mean) を、B / 2個に 分割
- MaxPool1dOpt1: 入力xと出力yを、B / 2個に分割

これらの並列化されたバージョンを使って、特徴抽出ネットワークと、分類ネットワークの推論処理を次の ように書き換えます。 InferenceFeatNaiveとInferenceClsNaiveから、それぞれInferenceFeatOpt1とInferenceClsO pt1になります。 関数の引数は変更しません。 なお、InitializeFeatNaiveとInitializeClsNaive (重みの初期化 関数) は、そのまま使うことにします (関数名だけ、InitializeFeatOpt1、InitializeClsOpt1としました)。

```
// Parallel implementation of the PointNet feature extraction
// `T` is the type for layer input, output, and intermediate results
  // `U` is the type for parameters
// `N` is the expected number of input points (e.g., 1024)
template <typename T, typename U, int N>
void InferenceFeatOpt1(const float* point_cloud,
                        const int num_points,
                        T feature[kFeatDims5],
                        const LinearParams<U, kFeatDims0, kFeatDims1>* conv1,
                        const LinearParams<U, kFeatDims1, kFeatDims2>* conv2,
                        const LinearParams<U, kFeatDims2, kFeatDims3>* conv3,
                        const LinearParams<U, kFeatDims3, kFeatDims4>* conv4,
                        const LinearParams<U, kFeatDims4, kFeatDims5>* conv5,
                        const BatchNorm1dParams<U, kFeatDims1>* bn1,
                        const BatchNorm1dParams<U, kFeatDims2>* bn2,
                        const BatchNorm1dParams<U, kFeatDims3>* bn3,
                        const BatchNorm1dParams<U, kFeatDims4>* bn4,
                        const BatchNorm1dParams<U, kFeatDims5>* bn5)
{
#pragma HLS INLINE off
   // Zero-initialize the output feature
   VectorNdSetZero<T, kFeatDims5>(feature);
   // Compute the feature
  for (int i = 0; i < num\_points; ++i) {
#pragma HLS LOOP_TRIPCOUNT min=N max=N avg=N
#pragma HLS LOOP_FLATTEN off
     // Input, output, and intermediate results
     T x0[kFeatDims0];
     T x1[kFeatDims1];
    T x2[kFeatDims1];
```

```
 T x3[kFeatDims2];
     T x4[kFeatDims2];
     T x5[kFeatDims3];
     T x6[kFeatDims3];
    T x7[kFeatDims4];
     T x8[kFeatDims4];
     T x9[kFeatDims5];
     T x10[kFeatDims5];
#pragma HLS ARRAY_PARTITION variable=x3 type=cyclic factor=4 dim=1
#pragma HLS ARRAY_PARTITION variable=x5 type=cyclic factor=4 dim=1
#pragma HLS ARRAY_PARTITION variable=x7 type=cyclic factor=8 dim=1
#pragma HLS ARRAY_PARTITION variable=x9 type=cyclic factor=64 dim=1
     // Read a point from a DDR memory
     ReadPointNaive<T>(point_cloud, i, x0);
     // Compute a point feature
     LinearOpt1<T, U, kFeatDims0, kFeatDims1, false, 2>(
       x0, x1, conv1->weight, conv1->bias);
     BatchNorm1dReLUOpt1<T, U, kFeatDims1, 2>(
       x1, x2, bn1->scale, bn1->bias, bn1->mean);
     LinearOpt1<T, U, kFeatDims1, kFeatDims2, false, 8>(
       x2, x3, conv2->weight, conv2->bias);
     BatchNorm1dReLUOpt1<T, U, kFeatDims2, 2>(
       x3, x4, bn2->scale, bn2->bias, bn2->mean);
     LinearOpt1<T, U, kFeatDims2, kFeatDims3, false, 8>(
       x4, x5, conv3->weight, conv3->bias);
     BatchNorm1dReLUOpt1<T, U, kFeatDims3, 2>(
       x5, x6, bn3->scale, bn3->bias, bn3->mean);
     LinearOpt1<T, U, kFeatDims3, kFeatDims4, false, 16>(
       x6, x7, conv4->weight, conv4->bias);
     BatchNorm1dReLUOpt1<T, U, kFeatDims4, 2>(
       x7, x8, bn4->scale, bn4->bias, bn4->mean);
     LinearOpt1<T, U, kFeatDims4, kFeatDims5, false, 128>(
       x8, x9, conv5->weight, conv5->bias);
     BatchNorm1dReLUOpt1<T, U, kFeatDims5, 2>(
       x9, x10, bn5->scale, bn5->bias, bn5->mean);
     // Update the output feature
     MaxPool1dOpt1<T, kFeatDims5, 2>(x10, feature);
   }
}
// Parallel implementation of the classification network
// `T` is the type for layer input, output, and intermediate results
// `U` is the type for parameters
template <typename T, typename U>
void InferenceClsOpt1(const T feature[kFeatDims5],
                       float* out_logits,
                       const LinearParams<U, kClsDims2, kClsDims3>* fc3,
                       const BatchNorm1dParams<U, kClsDims1>* bn1,
                       const BatchNorm1dParams<U, kClsDims2>* bn2,
 const float* params1,
 const float* params2,
                       const float* params3)
{
#pragma HLS INLINE off
   static_assert(kFeatDims5 == kClsDims0,
                 "Feature dimension should be equal to the input dimension");
   // Input, output, and intermediate results
   T x0[kClsDims1];
   T x1[kClsDims1];
   T x2[kClsDims2];
   T x3[kClsDims2];
   T x4[kClsDims3];
#pragma HLS ARRAY_PARTITION variable=x0 type=cyclic factor=8 dim=1
#pragma HLS ARRAY PARTITION variable=x2 type=cyclic factor=4 dim=1
   // Compute logits
   LinearOpt1DDR<T, U, kClsDims0, kClsDims1, false, 16>(
     feature, x0, params1, 0);
   BatchNorm1dReLUOpt1<T, U, kClsDims1, 2>(
```

```
 x0, x1, bn1->scale, bn1->bias, bn1->mean);
  LinearOpt1DDR<T, U, kClsDims1, kClsDims2, false, 8>(
    x1, x2, params2, 0);
  BatchNorm1dReLUOpt1<T, U, kClsDims2, 2>(
    x2, x3, bn2->scale, bn2->bias, bn2->mean);
  LinearOpt1<T, U, kClsDims2, kClsDims3, false, 2>(
    x3, x4, fc3->weight, fc3->bias);
  // Write the result
  WriteTensor1dNaive<T, kClsDims3>(out_logits, x4, 0);
}
```
各層の関数を呼び出す際に、テンプレート引数に並列化度も指定しています。 例えば、特徴抽出ネットワー クの4番目の全結合層 (PyTorchのモデルにおけるPointNetFeat::conv4) は16並列、最後の全結合層 (PointNetFea t::conv5) は128並列で実行されます。 一方、バッチ正規化層とMaxプーリングは、2並列で実行されていま す。 各層の並列度をどのように決定したのかについては、後述します。

続いて、IPコアの最上位関数PointNetClsTopを以下に示します。

```
void PointNetClsTop(const int op_mode,
                     const float* point_cloud,
                     const int num_points,
                    float* out_logits,
                    const float* feat_params1,
                    const float* feat_params2,
                    const float* feat_params3,
                    const float* feat_params4,
 const float* feat_params5,
 const float* cls_params1,
                    const float* cls_params2,
                     const float* cls_params3)
{
#pragma HLS INTERFACE m_axi port=point_cloud offset=slave bundle=gmem0
#pragma HLS INTERFACE m axi port=out logits offset=slave bundle=gmem0
#pragma HLS INTERFACE m_axi port=feat_params1 offset=slave bundle=gmem0
#pragma HLS INTERFACE m_axi port=feat_params2 offset=slave bundle=gmem0
#pragma HLS INTERFACE m_axi port=feat_params3 offset=slave bundle=gmem0
#pragma HLS INTERFACE m_axi port=feat_params4 offset=slave bundle=gmem0
#pragma HLS INTERFACE m_axi port=feat_params5 offset=slave bundle=gmem0
#pragma HLS INTERFACE m axi port=cls params1 offset=slave bundle=gmem0
#pragma HLS INTERFACE m_axi port=cls_params2 offset=slave bundle=gmem0
#pragma HLS INTERFACE m_axi port=cls_params3 offset=slave bundle=gmem0
#pragma HLS INTERFACE s_axilite port=op_mode bundle=control
#pragma HLS INTERFACE s_axilite port=point_cloud bundle=control
#pragma HLS INTERFACE s axilite port=num points bundle=control
#pragma HLS INTERFACE s_axilite port=out_logits bundle=control
#pragma HLS INTERFACE s_axilite port=feat_params1 bundle=control
#pragma HLS INTERFACE s_axilite port=feat_params2 bundle=control
#pragma HLS INTERFACE s_axilite port=feat_params3 bundle=control
#pragma HLS INTERFACE s_axilite port=feat_params4 bundle=control
#pragma HLS INTERFACE s_axilite port=feat_params5 bundle=control
#pragma HLS INTERFACE s axilite port=cls params1 bundle=control
#pragma HLS INTERFACE s_axilite port=cls_params2 bundle=control
#pragma HLS INTERFACE s_axilite port=cls_params3 bundle=control
#pragma HLS INTERFACE s_axilite port=return bundle=control
   // Parameters for feature extraction
  LinearParams<param_t, kFeatDims0, kFeatDims1> feat_conv1;
   LinearParams<param_t, kFeatDims1, kFeatDims2> feat_conv2;
   LinearParams<param_t, kFeatDims2, kFeatDims3> feat_conv3;
   LinearParams<param_t, kFeatDims3, kFeatDims4> feat_conv4;
   LinearParams<param_t, kFeatDims4, kFeatDims5> feat_conv5;
  BatchNorm1dParams<param_t, kFeatDims1> feat_bn1;
   BatchNorm1dParams<param_t, kFeatDims2> feat_bn2;
  BatchNorm1dParams<param_t, kFeatDims3> feat_bn3;
  BatchNorm1dParams<param_t, kFeatDims4> feat_bn4;
  BatchNorm1dParams<param_t, kFeatDims5> feat_bn5;
```
#pragma HLS ARRAY\_PARTITION variable=feat\_conv2.weight type=cyclic factor=4 dim=1 #pragma HLS ARRAY PARTITION variable=feat conv2.bias type=cyclic factor=4 dim=1 #pragma HLS ARRAY\_PARTITION variable=feat\_conv3.weight type=cyclic factor=4 dim=1 #pragma HLS ARRAY PARTITION variable=feat\_conv3.bias type=cyclic factor=4 dim=1

```
#pragma HLS ARRAY PARTITION variable=feat conv4.weight type=cyclic factor=8 dim=1
#pragma HLS ARRAY_PARTITION variable=feat_conv4.bias type=cyclic factor=8 dim=1
#pragma HLS ARRAY_PARTITION variable=feat_conv5.weight type=cyclic factor=64 dim=1
#pragma HLS ARRAY_PARTITION variable=feat_conv5.bias type=cyclic factor=64 dim=1
   // Parameters for classification network
   // LinearParams<param_t, kClsDims0, kClsDims1> cls_fc1;
   // LinearParams<param_t, kClsDims1, kClsDims2> cls_fc2;
   LinearParams<param_t, kClsDims2, kClsDims3> cls_fc3;
   BatchNorm1dParams<param_t, kClsDims1> cls_bn1;
   BatchNorm1dParams<param_t, kClsDims2> cls_bn2;
   // Extracted feature
   value_t feature[kFeatDims5];
   if (op_mode == kModeInitWeights) {
     // Initialize the PointNet feature extraction network
    InitializeFeatOpt1<param_t>(
       &feat_conv1, &feat_conv2, &feat_conv3, &feat_conv4, &feat_conv5,
       &feat_bn1, &feat_bn2, &feat_bn3, &feat_bn4, &feat_bn5,
       feat_params1, feat_params2, feat_params3, feat_params4, feat_params5);
     // Initialize the classification network
     InitializeClsOpt1<param_t>(
       &cls_fc3, &cls_bn1, &cls_bn2,
       cls_params1, cls_params2, cls_params3);
   } else if (op_mode == kModeInference) {
     // Run the PointNet feature extraction
     InferenceFeatOpt1<value_t, param_t, 1024>(
       point_cloud, num_points, feature,
       &feat_conv1, &feat_conv2, &feat_conv3, &feat_conv4, &feat_conv5,
       &feat_bn1, &feat_bn2, &feat_bn3, &feat_bn4, &feat_bn5);
     // Run the classification
    InferenceClsOpt1<value_t, param_t>(
       feature, out_logits,
       &cls_fc3, &cls_bn1, &cls_bn2,
       cls_params1, cls_params2, cls_params3);
   }
}
```
関数の入出力ポートについては全く同一です。 以前のバージョンと比較すると、層の入出力やパラメータを 保持するバッファ (feat conv5.weight、feat conv5.bias、x3、x5など) を分割するために、#pragma HLS ARRAY PAR TITIONが追加されていることが分かります。 配列の分割数 (factor) については、上述のルールに則っていま す。 例えば、InferenceFeatOpt1とPointNetClsTopをみると、特徴抽出ネットワークの最後の全結合層を128並 列で実行したいので、出力用のバッファx10と、全結合層の2つのパラメータfeat\_conv5.weight、feat\_conv5.bia sを64分割しています (記述する場所が散らばっているのが難点です)。 同様に、InferenceClsOpt1とPointNetCl sTopをみると、分類ネットワークの最初の全結合層は16並列で実行されるので、出力用のバッファx0は8分割 しています。 バッチ正規化層とMaxプーリングは2並列なので、配列を分割する必要はありません。

先述のように、配列を分割するとポート数が増えて、一度に多くの要素を読み出せるようになりますが、貴 重なオンチップメモリの消費も増えます。 オンチップメモリの消費を抑えつつ、なるべく並列度を上げる必 要があります。 推論時間の短縮に最も効果がある部分 (例えば特徴抽出ネットワークの最後の全結合層) の並 列度を上げて、効果があまりない部分 (例えばバッチ正規化層) の並列度は下げています。

ここで、各層の実行サイクル数を比較してみます (動作周波数は150MHz)。 特徴抽出ネットワークについて は次のようになりました。

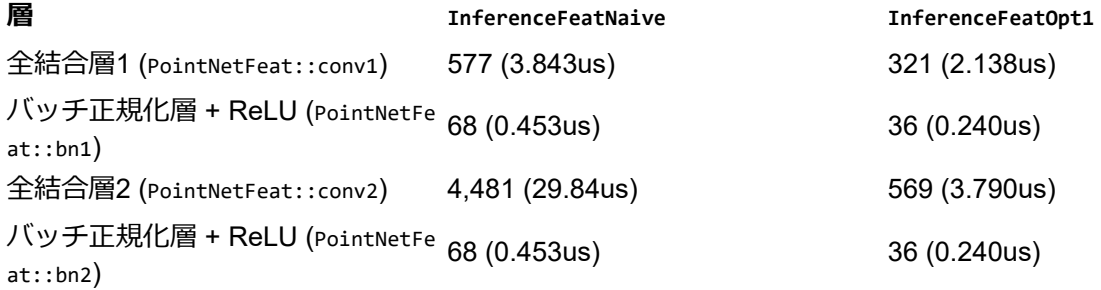

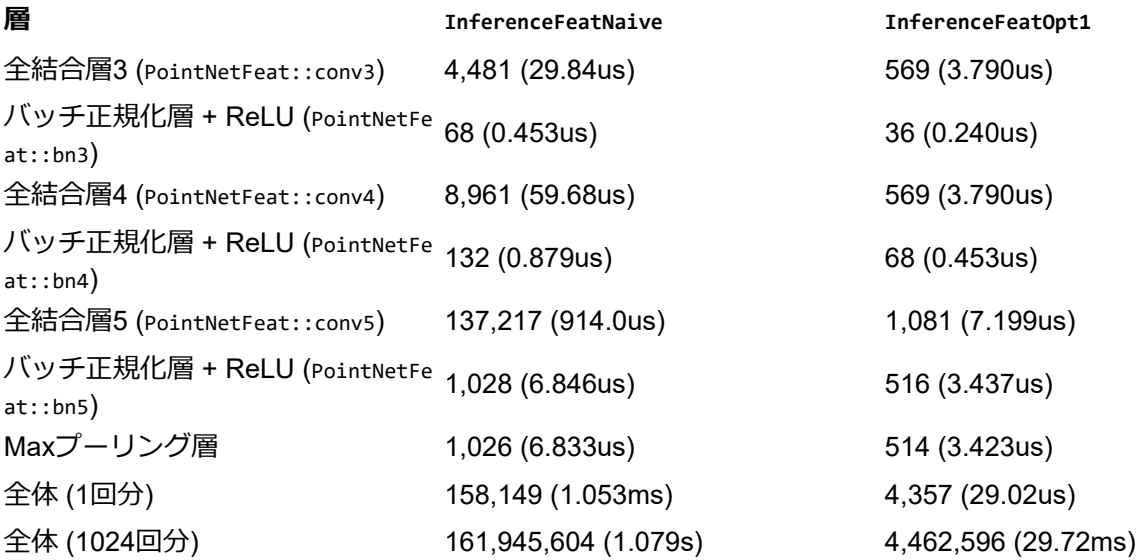

特徴抽出ネットワークに関しては、やはり最後の全結合層がボトルネックとなっています。 128並列にする ことで、実行時間を126.9倍 (137,217サイクルから1,081サイクル) 削減できています。 4つ目の全結合層につ いても、16並列にすることで、実行時間が15.75倍 (8,961サイクルから569サイクル) 短くなりました。 全結 合層やバッチ正規化層、Maxプーリング層にみられるデータ並列性を活かして、推論時間を短縮できまし た。 また分類ネットワークについては次のようになりました。

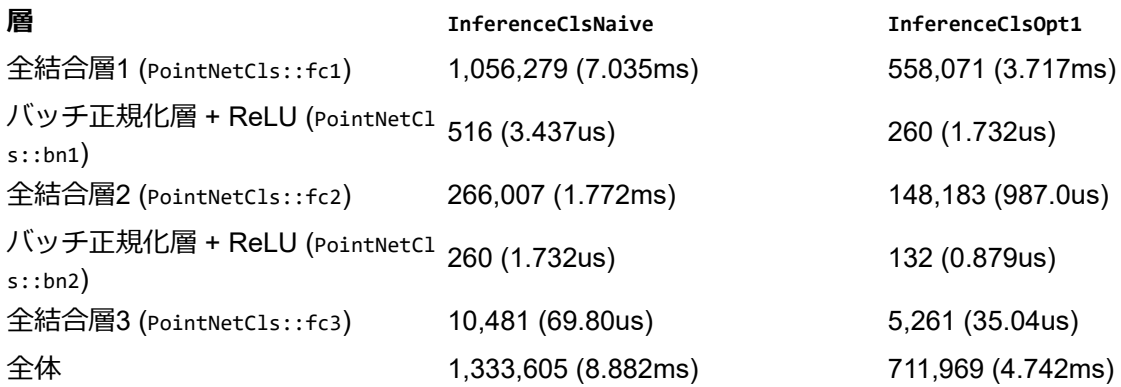

最初の全結合層は16並列で実行するようにしましたが、実行時間は1.89倍 (1,056,279サイクルから558,071サ イクル) しか短くなっていません。 前述のように、分類ネットワークの最初の全結合層2つでは、パラメータ をオンチップバッファに置くのではなく、DRAMバッファから必要な部分だけを転送しています。 行列の積 や加算は16並列で実行されるのですが、データ転送部分の実行時間は短縮されないので、このような結果に なっています。 2つ目の全結合層に関しても同様に、8並列を指定したのですが、実行時間は1.80倍 (266,007 サイクルから148,183サイクル) の削減に留まっています。

現在の実装では、入出力ポートの幅は32ビットで、1サイクルにつきfloatのデータを1つずつ転送していま す。 入出力ポートの幅を広げて、1サイクルで複数のデータを転送すれば、データ転送の実行時間を短縮で きます。 後ほど、ポート幅を32ビットから64ビットに広げて、1サイクルでfloatのデータを2つずつ転送す るように、改善します。

IPコアの動作モードには2つありますが、このうち重みの初期化モードについては、全く手を加えていませ ん。 重みの初期化は、IPコアの利用開始前に一度だけ行われ、ネットワークの推論時間とは全く関係ないた めです。

以上で推論の並列化が済みました。 詳しくはhls/src/top\_opt1.cppをご参照ください。

#### **並列化その2 (タスク並列性の活用)**

各層の計算は並列化できましたが、特徴抽出ネットワークの部分には、まだ高速化の余地が残されていま す。 特徴抽出ネットワークの推論処理を、もう一度みてみましょう。

 *// Compute the feature* **for** (int  $\mathbf{i} = \emptyset$ ;  $\mathbf{i} \times \text{num\_points}$ ; ++i) { #pragma HLS LOOP\_TRIPCOUNT min=N max=N avg=N #pragma HLS LOOP\_FLATTEN off

*// ...*

 *// Read a point from a DDR memory* ReadPointNaive<T>(point\_cloud, i, x0);

```
 // Compute a point feature
   LinearOpt1<T, U, kFeatDims0, kFeatDims1, false, 2>(
     x0, x1, conv1->weight, conv1->bias);
   BatchNorm1dReLUOpt1<T, U, kFeatDims1, 2>(
     x1, x2, bn1->scale, bn1->bias, bn1->mean);
   LinearOpt1<T, U, kFeatDims1, kFeatDims2, false, 8>(
     x2, x3, conv2->weight, conv2->bias);
   BatchNorm1dReLUOpt1<T, U, kFeatDims2, 2>(
     x3, x4, bn2->scale, bn2->bias, bn2->mean);
   LinearOpt1<T, U, kFeatDims2, kFeatDims3, false, 8>(
     x4, x5, conv3->weight, conv3->bias);
   BatchNorm1dReLUOpt1<T, U, kFeatDims3, 2>(
    x5, x6, bn3->scale, bn3->bias, bn3->mean);
   LinearOpt1<T, U, kFeatDims3, kFeatDims4, false, 16>(
     x6, x7, conv4->weight, conv4->bias);
   BatchNorm1dReLUOpt1<T, U, kFeatDims4, 2>(
    x7, x8, bn4->scale, bn4->bias, bn4->mean);
   LinearOpt1<T, U, kFeatDims4, kFeatDims5, false, 128>(
     x8, x9, conv5->weight, conv5->bias);
   BatchNorm1dReLUOpt1<T, U, kFeatDims5, 2>(
     x9, x10, bn5->scale, bn5->bias, bn5->mean);
   // Update the output feature
  MaxPool1dOpt1<T, kFeatDims5, 2>(x10, feature);
 }
```
ループの内部をみると、最初に、DRAMに置かれた点群point\_cloudからi番目の点を取ってきて、オンチップ バッファx0に格納しています。 続いて、このx0がバケツリレーのように、複数の関数に渡されていきます。 例えば、最初の全結合層によってx0からx1、バッチ正規化層によってx1からx2、次の全結合層によってx2から x3が計算されています。 ある層の関数 (例えばLinearOpt1(x4, x5)) は、その一つ前の関数の出力 (x4) を入力と して受け取り、出力 (x5) を次の関数に引き渡します。 全ての関数が、入出力を介して、数珠つなぎのように なっています。 関数の実行の流れを図にすると、次のようになります。

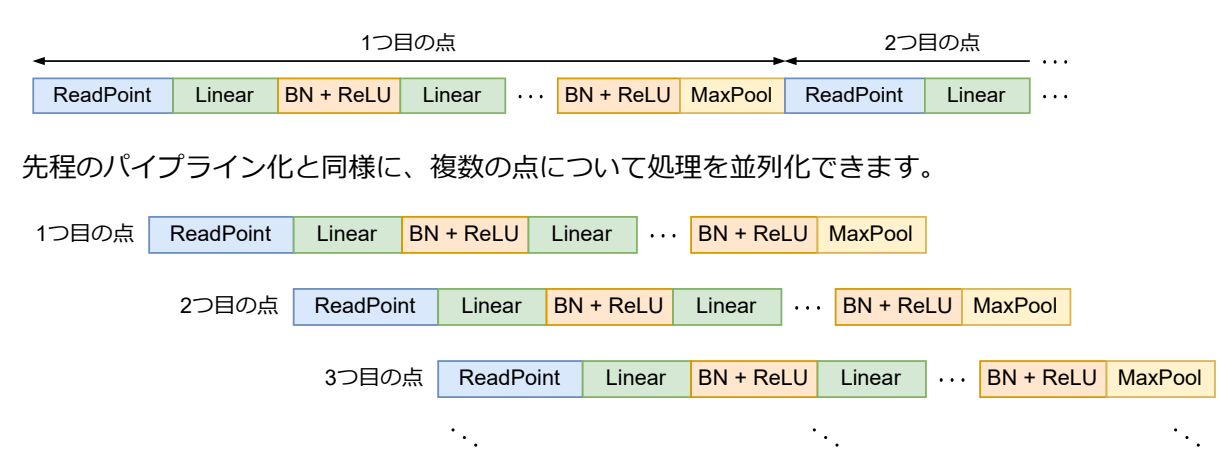

例えば、1つ目の点に対して、最後の全結合層を計算している間に、2つ目の点に対して、その一つ前のバッ チ正規化層を計算するというように、複数の点に対する処理を時間的にオーバーラップさせます。 以前は、 ループ内の処理をパイプライン化して、ループの複数のイテレーションを並列に実行しました。 そして、パ イプラインの各ステージは、主に乗算や加算でした。 ここでは、各ステージは一つの関数 (タスク) に対応す るので、より粗粒度なパイプライン化といえます。 このようなタスクレベルのパイプライン化は、Vitis HLS では**データフロー最適化** (Dataflow optimization) とよばれています (**最適化その6: データフロー最適化**)。 デ ータフロー最適化を適用するには、いろいろな条件がありますが、今回の場合は大丈夫です。

以前述べたように、パイプラインの各ステージの実行サイクル数をなるべく均等に揃えることで、パイプラ インの効果が増します。 各層の計算時間を、なるべく均一にしたいということです。 計算時間は、上の表に まとめられています。 データ並列性を利用する前は、実行サイクル数 (特に全結合層) には、かなりのばらつ きがありました。 全結合層5つだけ抜き出してみると、577、4,481、4,481、8,961、137,217となっていま す。 それぞれの層を、2、8、8、16、128並列で実行することで (InferenceFeatOpt1を参照)、321、569、 569、569、1,081サイクルに削減され、ばらつきもかなり抑えられました。 最後の全結合層を256並列にす れば、さらに均等になりますが、回路が複雑になり過ぎるのでやめました。

パイプラインは最も時間の長いステージによって性能が制限されます。 今回の場合は、最後の全結合層 (1,081サイクル) によって性能が決まります。 他のステージは、1,081サイクル以下であれば、何サイクルで あろうとも性能に影響を与えません。 リソース消費を抑えるため、他のステージに関しては、1,081サイク ルを超えない範囲で、なるべく並列度を落としました。

特徴抽出ネットワークに関してはこのように、データフロー最適化を予め考慮したうえで、各層の並列度を 指定しました。 分類ネットワークの並列度は、何となく決めています。

データフロー最適化を施した実装を、次に示します。 InferenceFeatOpt1から、InferenceFeatOpt2としました。

```
// Parallel implementation of the PointNet feature extraction
// `T` is the type for layer input, output, and intermediate results
// `U` is the type for parameters
// `N` is the expected number of input points (e.g., 1024)
template <typename T, typename U, int N>
void InferenceFeatOpt2(...)
{
#pragma HLS INLINE off
   // Zero-initialize the output feature
   VectorNdSetZero<T, kFeatDims5>(feature);
  // Compute the feature
for (int \mathbf{i} = \emptyset; \mathbf{i} \times \mathsf{num\_points}; ++i) {
#pragma HLS LOOP_TRIPCOUNT min=N max=N avg=N
#pragma HLS LOOP_FLATTEN off
#pragma HLS DATAFLOW
#pragma HLS STABLE variable=point_cloud
#pragma HLS STABLE variable=num_points
#pragma HLS STABLE variable=feature
#pragma HLS STABLE variable=conv1
#pragma HLS STABLE variable=conv2
#pragma HLS STABLE variable=conv3
#pragma HLS STABLE variable=conv4
#pragma HLS STABLE variable=conv5
#pragma HLS STABLE variable=bn1
#pragma HLS STABLE variable=bn2
#pragma HLS STABLE variable=bn3
#pragma HLS STABLE variable=bn4
#pragma HLS STABLE variable=bn5
     // Input, output, and intermediate results
     // ...
     // Read a point from a DDR memory
     ReadPointNaive<T>(point_cloud, i, x0);
     // Compute a point feature
     LinearOpt1<T, U, kFeatDims0, kFeatDims1, false, 2>(
       x0, x1, conv1->weight, conv1->bias);
     BatchNorm1dReLUOpt1<T, U, kFeatDims1, 2>(
       x1, x2, bn1->scale, bn1->bias, bn1->mean);
     LinearOpt1<T, U, kFeatDims1, kFeatDims2, false, 8>(
       x2, x3, conv2->weight, conv2->bias);
     BatchNorm1dReLUOpt1<T, U, kFeatDims2, 2>(
       x3, x4, bn2->scale, bn2->bias, bn2->mean);
     LinearOpt1<T, U, kFeatDims2, kFeatDims3, false, 8>(
       x4, x5, conv3->weight, conv3->bias);
     BatchNorm1dReLUOpt1<T, U, kFeatDims3, 2>(
       x5, x6, bn3->scale, bn3->bias, bn3->mean);
```

```
 LinearOpt1<T, U, kFeatDims3, kFeatDims4, false, 16>(
     x6, x7, conv4->weight, conv4->bias);
   BatchNorm1dReLUOpt1<T, U, kFeatDims4, 2>(
    x7, x8, bn4->scale, bn4->bias, bn4->mean);
   LinearOpt1<T, U, kFeatDims4, kFeatDims5, false, 128>(
    x8, x9, conv5->weight, conv5->bias);
   BatchNorm1dReLUOpt1<T, U, kFeatDims5, 2>(
     x9, x10, bn5->scale, bn5->bias, bn5->mean);
   // Update the output feature
  MaxPool1dOpt1<T, kFeatDims5, 2>(x10, feature);
 }
```
InferenceFeatOpt1と異なるのはHLSプラグマの部分だけです。 ループの先頭部分には#pragma HLS DATAFLOWの 記述があり、ループの中身をデータフロー最適化するように指示します。 #pragma HLS STABLEの部分は、ルー プの各イテレーションを開始するにあたって、その変数について同期をとる必要がない、ということを示し ます。 各層のパラメータや点群など、ループの実行中は変化しない変数に付与しています。 この記述がない と、データフロー最適化がうまく機能しません。

この2種類のHLSプラグマを挿入するだけで、データフロー最適化をいとも簡単に実現できます。 高位合成 ツールは素晴らしいと思います。 PointNetClsTop (トップ関数) や分類ネットワークの推論 (InferenceClsOpt1) については以前と全く同じであるため、ここでは割愛します。

データフロー最適化による効果をみてみます。 InferenceFeatOpt1では、1つの点に対する順伝播に4,357サイ クル (29.02us) 要していましたが、InferenceFeatOpt2でも4,344サイクル (28.93us) で、ほぼ変わりません。 一方、1,024個の点に対する処理時間をみてみると、InferenceFeatOpt1では4,462,596サイクル (29.72ms) でし たが、InferenceFeatOpt2では1,112,259サイクル (7.408ms) に削減されています。 パイプライン化しても、各 入力データに対する計算時間 (レイテンシ) は変化しませんが、単位時間あたりに処理可能なデータ数 (スル ープット) は改善するので、それに伴って全体の性能も向上するということです。

これでデータフロー最適化は終わりです。 詳しくはhls/src/top\_opt2.cppをご覧ください。

### **入出力ポート幅の拡張**

}

分類ネットワークの全結合層部分では、積和演算を並列化したにもかかわらず、全体の処理時間はそれほど 短縮されませんでした。 DRAMからオンチップバッファへのパラメータ転送のサイクル数が、変化していな いためです。 そこで最後の最適化として、入出力ポートのビット幅を32から64に広げて、1サイクルにつき2 つのfloatデータを転送できるように、実装を修正してみましょう (**最適化その7: データ転送**)。

最初に、IPコアの最上位関数PointNetClsTopから修正します。 修正前は、次のようになっていました。

```
void PointNetClsTop(const int op_mode,
                      const float* point_cloud,
                      const int num_points,
                      float* out_logits,
                      const float* feat_params1,
                      const float* feat_params2,
                     const float* feat params3,
                      const float* feat_params4,
                      const float* feat_params5,
                      const float* cls_params1,
                      const float* cls_params2,
                      const float* cls_params3)
{
   // ...
}
```
これを、次のように64ビット幅にします。

```
void PointNetClsTop(const int op mode,
                     const ap_uint<64>* point_cloud,
                     const int num_points,
                     ap_uint<64>* out_logits,
                     const ap_uint<64>* feat_params1,
```

```
 const ap_uint<64>* feat_params2,
const ap_uint<64>* feat_params3,
 const ap_uint<64>* feat_params4,
 const ap_uint<64>* feat_params5,
 const ap_uint<64>* cls_params1,
 const ap_uint<64>* cls_params2,
const ap_uint<64>* cls_params3)
```
 *// ...* }

{

ap\_uintは、Vitis HLSで提供されている、任意ビット長の符号なし整数型です。 ここでは64ビットとしていま す。 1サイクルにつきデータを2つずつ読み取らなければいけないので、データ転送に関する部分を全て修正 します。 DRAMからパラメータを取り出して、オンチップバッファに格納する、重み初期化関数InitializeFe atOpt1、InitializeClsOpt1も次のように直して、新たにInitializeFeatOpt3、InitializeClsOpt3とします。 単 に、関数の引数をfloat\*からap\_uint<64>\*に変更しただけです。

```
// Parallel implementation of the parameter initialization
// `T` is the type for parameters
template <typename T>
void InitializeFeatOpt3(LinearParams<T, kFeatDims0, kFeatDims1>* conv1,
                        LinearParams<T, kFeatDims1, kFeatDims2>* conv2,
 LinearParams<T, kFeatDims2, kFeatDims3>* conv3,
 LinearParams<T, kFeatDims3, kFeatDims4>* conv4,
                        LinearParams<T, kFeatDims4, kFeatDims5>* conv5,
                        BatchNorm1dParams<T, kFeatDims1>* bn1,
                        BatchNorm1dParams<T, kFeatDims2>* bn2,
                        BatchNorm1dParams<T, kFeatDims3>* bn3,
                        BatchNorm1dParams<T, kFeatDims4>* bn4,
                        BatchNorm1dParams<T, kFeatDims5>* bn5,
                        const ap_uint<64>* params1,
                        const ap_uint<64>* params2,
                        const ap_uint<64>* params3,
                        const ap_uint<64>* params4,
                        const ap_uint<64>* params5)
{
#pragma HLS INLINE off
   ReadBlockParamsOpt2<T, kFeatDims0, kFeatDims1>(conv1, bn1, params1);
   ReadBlockParamsOpt1<T, kFeatDims1, kFeatDims2>(conv2, bn2, params2);
   ReadBlockParamsOpt1<T, kFeatDims2, kFeatDims3>(conv3, bn3, params3);
   ReadBlockParamsOpt1<T, kFeatDims3, kFeatDims4>(conv4, bn4, params4);
   ReadBlockParamsOpt1<T, kFeatDims4, kFeatDims5>(conv5, bn5, params5);
}
// Parallel implementation of the parameter initialization
// `T` is the type for parameters
template <typename T>
void InitializeClsOpt3(LinearParams<T, kClsDims2, kClsDims3>* fc3,
                       BatchNorm1dParams<T, kClsDims1>* bn1,
                       BatchNorm1dParams<T, kClsDims2>* bn2,
                       const ap_uint<64>* params1,
 const ap_uint<64>* params2,
 const ap_uint<64>* params3)
{
#pragma HLS INLINE off
   ReadBatchNorm1dParamsOpt1<T, kClsDims1>(
     bn1, params1, kClsDims0 * kClsDims1 + kClsDims1);
   ReadBatchNorm1dParamsOpt1<T, kClsDims2>(
     bn2, params2, kClsDims1 * kClsDims2 + kClsDims2);
   ReadLinearParamsOpt1<T, kClsDims2, kClsDims3>(
    fc3, params3, \theta);
}
```
最初の実装ではReadLinearParamsNaive、ReadBatchNorm1dParamsNaive、ReadBlockParamsNaiveを使っていました が、ここでは新たにReadLinearParamsOpt1、ReadBatchNorm1dParamsOpt1、ReadBlockParamsOpt1、ReadBlockParamsOpt 2の4種類を使っています。 詳しく中身をみてみましょう。

```
// `T` is the type for parameters
// `InDims` is the number of input dimensions
// `OutDims` is the number of output dimensions
template <typename T, int InDims, int OutDims>
void ReadLinearParamsOpt1(LinearParams<T, InDims, OutDims>* linear,
                           const ap_uint<64>* params,
                           const int offset)
{
#pragma HLS INLINE
   // `params` contains weight parameters of size (`OutDims`, `InDims`) and
   // bias parameters of size (`OutDims`) in a contiguous buffer
  static assert(InDims % 2 == \theta, "`InDims` must be a multiple of 2");
  static_assert(OutDims % 2 == 0, "`OutDims` must be a multiple of 2");
  assert(offset % 2 == 0); ReadTensor2dOpt1<T, OutDims, InDims>(linear->weight, params, offset);
   ReadTensor1dOpt1<T, OutDims>(linear->bias, params,
                                 offset + InDims * OutDims);
}
// Parallel implementation of the parameter initialization
// Read the parameters for a 1D batch normalization layer from a DDR memory and
// store them to BRAM buffers
// `T` is the type for parameters
// `Dims` is the number of input and output dimensions
template <typename T, int Dims>
void ReadBatchNorm1dParamsOpt1(BatchNorm1dParams<T, Dims>* bn,
                                 const ap_uint<64>* params,
                                const int offset)
{
#pragma HLS INLINE
   // `params` contains scale parameters of size (`Dims`),
   // bias of size (`Dims`), and mean of size (`Dims`) in a contiguous buffer
  static_assert(Dims % 2 == \theta, "`Dims` must be a multiple of 2");
  assert(offset % 2 == 0); ReadTensor1dOpt1<T, Dims>(bn->scale, params, offset);
   ReadTensor1dOpt1<T, Dims>(bn->bias, params, offset + Dims);
   ReadTensor1dOpt1<T, Dims>(bn->mean, params, offset + Dims * 2);
}
// Parallel implementation of the parameter initialization
// Read the parameters for a linear and 1D batch normalization layer
// from a DDR memory and store them to BRAM buffers
// `T` is the type for parameters
// `InDims` is the number of input dimensions
// `OutDims` is the number of output dimensions
template <typename T, int InDims, int OutDims>
void ReadBlockParamsOpt1(LinearParams<T, InDims, OutDims>* linear,
                          BatchNorm1dParams<T, OutDims>* bn,
                          const ap_uint<64>* params)
{
#pragma HLS INLINE
   static_assert(InDims % 2 == 0, "`InDims` must be a multiple of 2");
   static_assert(OutDims % 2 == 0, "`OutDims` must be a multiple of 2");
   ReadTensor2dOpt1<T, OutDims, InDims>(linear->weight, params, 0);
   ReadTensor1dOpt1<T, OutDims>(linear->bias, params, InDims * OutDims);
   ReadTensor1dOpt1<T, OutDims>(bn->scale, params,
                                InDims * OutDims + OutDims);
   ReadTensor1dOpt1<T, OutDims>(bn->bias, params,
                                 InDims * OutDims + OutDims * 2);
   ReadTensor1dOpt1<T, OutDims>(bn->mean, params,
                                InDims * OutDims + OutDims * 3);
}
// Parallel implementation of the parameter initialization
// Read the parameters for a linear and 1D batch normalization layer
// from a DDR memory and store them to BRAM buffers
// `T` is the type for parameters
// `InDims` is the number of input dimensions
// `OutDims` is the number of output dimensions
```

```
template <typename T, int InDims, int OutDims>
```

```
void ReadBlockParamsOpt2(LinearParams<T, InDims, OutDims>* linear,
                          BatchNorm1dParams<T, OutDims>* bn,
                          const ap_uint<64>* params)
{
#pragma HLS INLINE
   static_assert(InDims == 3, "`InDims` must be 3");
   static_assert(OutDims % 2 == 0, "`OutDims` must be a multiple of 2");
   ReadTensor2dOpt2<T, OutDims, InDims>(linear->weight, params, 0);
   ReadTensor1dOpt1<T, OutDims>(linear->bias, params, InDims * OutDims);
   ReadTensor1dOpt1<T, OutDims>(bn->scale, params,
                                InDims * OutDims + OutDims);
   ReadTensor1dOpt1<T, OutDims>(bn->bias, params,
                                InDims * OutDims + OutDims * 2);
   ReadTensor1dOpt1<T, OutDims>(bn->mean, params,
                               InDims * OutDims + OutDims * 3);
}
```
基本的には元のナイーブな実装と同じですが、引数の型がfloat\*からap\_uint<64>\*に変わっています。 関数の 中身も単純で、指定したオフセットから、指定したサイズのパラメータを読み取ることを繰り返すだけで す。 例えばバッチ正規化層のパラメータを読み取るときは、スケール、バイアス、平均の順に読み取りま す。 DRAMバッファ上には予め、正しい位置にこの順で並べておく必要があります。 中で使われている関数 ReadTensor1dOpt1、ReadTensor2dOpt1、ReadTensor2dOpt2は次の通りです。

```
union conv32_t
{
   std::uint32_t u32;
   int i32;
   float f;
};
// Interpret float as std::uint32_t
inline std::uint32_t FloatToU32(const float f)
{
   conv32_t conv;
  conv.f = f; return conv.u32;
}
// Interpret std::uint32_t as float
inline float U32ToFloat(const std::uint32_t u32)
{
   conv32_t conv;
   conv.u32 = u32;
   return conv.f;
}
// Read a 1D tensor from a DDR memory
template <typename T, int D0>
void ReadTensor1dNaive(T tensor[D0],
                        const float* src,
                         const int offset)
{
#pragma HLS INLINE off
  for (int i = 0; i < D0; ++i) {
#pragma HLS PIPELINE II=1
    tensor[i] = T(src[offset + i]); }
}
// Read a 1D tensor from a DDR memory
template <typename T, int D0>
void ReadTensor1dOpt1(T tensor[D0],
                        const ap_uint<64>* src,
                       const int offset)
{
#pragma HLS INLINE off
  static_assert(D0 \% 2 == 0, "`D0` must be a multiple of 2");
  assert(offset % 2 == 0);constexpr const int D0Over2 = D0 / 2;
```

```
const int offset2 = offset / 2;
 for (int i = 0; i < D00ver2; ++i) {
#pragma HLS PIPELINE II=1
    const ap_uint<64> tensor_data = src[offset2 + i];tensor[i * 2 + \theta] = T(U32ToFloat(tensor_data.range(31, 0)));
    tensor[i * 2 + 1] = T(U32ToFloat(tensor_data.range(63, 32)));
  }
}
// Read a 2D tensor from a DDR memory
template <typename T, int D0, int D1>
void ReadTensor2dNaive(T tensor[D0][D1],
                        const float* src,
                        const int offset)
{
#pragma HLS INLINE off
  for (int i = 0; i < D0; ++i) {
   for (int j = 0; j < D1; ++j) {
#pragma HLS PIPELINE II=1
     const int idx = i * D1 + j;
     tensor[i][j] = T(src[offset + idx]); }
  }
}
// Read a 2D tensor from a DDR memory
template <typename T, int D0, int D1>
void ReadTensor2dOpt1(T tensor[D0][D1],
                       const ap_uint<64>* src,
                       const int offset)
{
#pragma HLS INLINE off
  static_assert(D1 % 2 == 0, "D1" must be a multiple of 2");
  assert(offset % 2 == 0); constexpr const int D1Over2 = D1 / 2;
 const int offset2 = offset / 2;
 for (int i = 0; i < D0; ++i) {
   for (int j = 0; j < D10ver2; ++j) {
#pragma HLS PIPELINE II=1
     const int idx = i * D10ver2 + j;const ap_uint<64> tensor_data = src[offset2 + idx];
      tensor[i][j * 2 + 0] = T(U32ToFloat(tensor_data.range(31, 0)));
      tensor[i][j * 2 + 1] = T(U32ToFloat(tensor_data.range(63, 32)));
     }
  }
}
// Read a 2D tensor of size (`D0`, 3) from a DDR memory
template <typename T, int D0, int D1>
void ReadTensor2dOpt2(T tensor[D0][D1],
                       const ap_uint<64>* src,
                       const int offset)
{
#pragma HLS INLINE off
  static_assert(D0 % 2 == 0, "`D0` must be a multiple of 2");
  static_assert(D1 == 3, "`D1` must be 3");
 assert(offset % 2 == 0);
 constexpr const int Iter = D0 * D1 / (2 * 3);
 const int offset2 = offset / 2;
  for (int i = 0; i < Iter; +i) {
#pragma HLS PIPELINE
   const int src\_idx = i * 3;const int dst idx = i * 2;
    const ap_uint<64> tensor_data0 = src[offset2 + src\_idx + 0];const ap_uint<64> tensor_data1 = src[offset2 + src\_idx + 1];
     const ap_uint<64> tensor_data2 = src[offset2 + src_idx + 2];
    tensor[dst\_idx + 0][0] = T(U32ToFloat(tensor_data0.random(31, 0))));
    tensor[dst\_idx + 0][1] = T(U32ToFloat(tensor_data0.random(63, 32)));
```

```
tensor[dst\_idx + 0][2] = T(U32ToFloat(tensor_data1_range(31, 0)));tensor[dst\_idx + 1][0] = T(U32ToFloat(tensor_data1.random(63, 32)));tensor[dst\_idx + 1][1] = T(U32ToFloat(tensor_data2.random(31, 0)));tensor[dst\_idx + 1][2] = T(U32ToFloat(tensor_data2.random(63, 32))); }
```
}

比較できるように、データを1つずつ読み取る、元のナイーブな実装も載せました。 各関数の動作をまとめ ます。

- ReadTensor1dOpt1<T, D0>(tensor, src, offset): 指定されたDRAMバッファsrcの、floatでoffset個分だけ ずらした場所から (srcに4 \* offsetバイト分だけ足したアドレスから)、D0個分のfloatを2つずつ読み取 る。 読み取ったデータはfloatからT型にキャストして、指定された1次元のオンチップバッファtensor (サイズ(D0))に2つずつ格納する。 1サイクルで2つずつ読み取るため、サイズD0は偶数と仮定してい る。
- ReadTensor2dOpt1<T, D0, D1>(tensor, src, offset): 指定されたDRAMバッファsrcからデータを2つずつ読 み取って、2次元のオンチップバッファtensor (サイズ(pø, p1))に格納する。 1サイクルで2つずつ読み取 るため、サイズD1は偶数と仮定している。
- ReadTensor2dOpt2<T, D0, D1>(tensor, src, offset): D1が3である場合の専用の実装。 3サイクル掛けて、 指定されたDRAMバッファsrcからデータを6つ読み取った後、オンチップバッファtensorに格納してい く。 実装を簡略化するため、サイズに関しては、D1は3、D0は偶数であることを仮定している (要素数が 偶数)。

ReadTensor2dOpt2およびReadBlockParamsOpt2は、特徴抽出ネットワークにおける最初の全結合層の重みを転送す るために使われています (InitializeFeatOpt3を参照)。 最初の全結合層は、3次元の点の座標を64次元の特徴 に変換するので、重みのサイズは(64, 3)となります。 データを2つずつ読み取りたいのに、2番目の次元が奇 数で、実装上の都合が悪いので、専用の関数を用意したわけです。 ReadTensor2dOpt2では、重みを6つずつ読 み取ることで対処しています。 別の対処法としては、重みのバッファサイズを(64, 3)から(64, 4)に広げるこ とが考えられます (4番目の次元は単に使わない)。

ReadBlockParamsOpt1とReadBlockParamsOpt2の違いは、ReadTensor2dOpt1とReadTensor2dOpt2のどちらを使っている かだけです。 2つの関数は、C++17に用意されたif constexpr文を使えば、1つにまとめられると思います が、今回はC++14までの機能を使っているので、別々にしています。

ap\_uint型にはrange()という便利なメソッドが用意されており、指定したビットの部分を自由に取り出せま す。 range(31, 0)で下位32ビット、range(63, 32)で上位32ビットを取り出しています。

U32ToFloat()、FloatToU32()は、ビット表現を維持したまま、別の型に解釈するための関数です (floatと符号な し32ビット整数)。 tensor\_data.range(31, 0)は32ビットの符号なし整数型 (unsigned intやap\_uint<32>) です が、実際にはfloatのデータが入っているので、U32ToFloat()を使ってfloatに解釈し直しています。 2つの関数 は、共用体を使って実現しています。 C++20であれば、std::bit\_castで同等の処理ができます。

特徴抽出ネットワークの推論に着目します (InferenceFeatOpt2を参照)。 i番目の点をDRAMバッファから読み 取るReadPointNaiveも、64ビット幅に合わせて書き直します。 修正後のバージョンをReadPointOpt1としまし た。

```
// Read a point from a DDR memory
template <typename T>
void ReadPointNaive(const float* point_cloud,
                     const int idx,
                    T \times [3]){
#pragma HLS INLINE off
  for (int i = 0; i < 3; ++i) {
#pragma HLS PIPELINE II=1
   x[i] = T(point\_cloud[idx * 3 + i]); }
}
```

```
// Read a point from a DDR memory
template <typename T>
void ReadPointOpt1(const ap_uint<64>* point_cloud,
                    const int idx,
                   T \times [3]{
#pragma HLS INLINE off
  const ap_uint<64> point_data0 = point_cloud[idx * 2 + 0];
  const ap_uint<64> point_data1 = point_cloud[idx * 2 + 1];
  x[0] = T(032ToFloat(point_data0.random(31, 0))));x[1] = T(U32ToFloat(point_data0.range(63, 32)));
  x[2] = T(U32ToFloat(point_data1.range(31, 0)));
}
```
ReadPointNaiveでは、DRAMバッファpoint\_cloudのサイズが $(N,3)$ であることを想定していました。 一方ReadP  $\text{\tiny{ointOpt1}}$ では、実装を簡単にするため、バッファサイズが $(N,4)$ であるとします (4番目の次元については使 わない)。 i番目の点を読み取るときは、バッファのidx \* 2 + 0番目とidx \* 2 + 1番目を参照すればよいで す。

最後に、分類ネットワークの推論を直します (InferenceClsOpt1を参照)。 点群の特徴量から、物体の各クラス に対するロジットを計算し、WriteTensor1dNaiveによりDRAMバッファに書き込んでいます。 WriteTensor1dNai veを、64ビット幅に合わせて書き直します。 修正後のバージョンをWriteTensor1dOpt1としました。

```
// Write a 1D tensor to a DDR memory
template <typename T, int D0>
void WriteTensor1dNaive(float* dst,
                         const T tensor[D0],
                         const int offset)
{
#pragma HLS INLINE off
  for (int i = 0; i < D0; ++i) {
#pragma HLS PIPELINE II=1
   dst[offset + i] = static cast<float>(tensor[i]);
   }
}
// Write a 1D tensor to a DDR memory
template <typename T, int D0>
void WriteTensor1dOpt1(ap_uint<64>* dst,
                        const T tensor[D0],
                        const int offset)
{
#pragma HLS INLINE off
  static_assert(D0 % 2 == 0, "`D0` must be a multiple of 2");
  assert(offset % 2 == 0);constexpr const int D00ver2 = D0 / 2;
  const int offset2 = offset / 2;
  for (int i = 0; i < D00ver2; ++i) {
#pragma HLS PIPELINE II=1
     ap_uint<64> tensor_data;
     tensor_data.range(31, 0) = FloatToU32(
       static_cast<float>(tensor[i * 2 + 0]));
     tensor_data.range(63, 32) = FloatToU32(
       static_cast<float>(tensor[i * 2 + 1]));
    dst[offset2 + i] = tensor_data; }
}
```
オンチップバッファtensorに置かれたサイズ(D0)のデータを、1サイクルに2つずつ、DRAMに書き戻していま す。 実装を簡単にするため、D0は偶数であると仮定します。 2つのデータはT型ですが、ソフトウェア側から 利用しやすいようにfloatに直し、更にFloatToU32を使って、ビット表現を維持したまま32ビットの符号なし 整数型に再解釈しています。 これら2つを、ap\_uint<64>型の上位32ビットと下位32ビットに詰めて、DRAM バッファに書き戻しています。

最初の2つの全結合層 (LinearOpt1DDR) も直して、新たにLinearOpt2DDRを作ります。 重みとバイアスの転送部分 を変更します。 転送に要するサイクル数が半分ほどになるので、分類ネットワークの推論時間の削減が期待 されます。 実装を簡単にするため、入出力の次元がいずれも偶数であることを前提としています。

```
// Parallel implementation of the fully-connected layer
// Weight and bias parameters are stored on the DDR memory
// Matrix-vector multiplication is parallelized along the output dimension
// `T` is the type for values
// `TParam` is the type for weight and bias
// `InDims` is the number of input dimensions
// `OutDims` is the number of output dimensions
   // `ApplyReLU` is the flag to apply ReLU activation
// `B` is the block size for the output dimension
template <typename T, typename TParam,
           int InDims, int OutDims, bool ApplyReLU, int B>
void LinearOpt2DDR(const T x[InDims],
                    T y[OutDims],
                    const ap_uint<64>* params,
                    const int offset)
{
 // `x` is of size (1, `InDims`)
 // `y` is of size (1, `OutDims`)
   // `params` contains weight parameters of size (`OutDims`, `InDims`) and
   // bias parameters of size (`OutDims`) in a contiguous buffer
#pragma HLS INLINE off
   // `OutDims` must be a multiple of `B`
   static_assert(OutDims % B == 0, "`OutDims` must be a multiple of `B`");
   // `B` must be larger than 1
  static_assert(B > 1, "`B` must be larger than 1");
   // `InDims` must be a multiple of 2
   static_assert(InDims % 2 == 0, "`InDims` must be a multiple of 2");
   // `OutDims` must be a multiple of 2
  static assert(OutDims % 2 == 0, "`OutDims` must be a multiple of 2");
   // `offset` must be a multiple of 2
  assert(offset % 2 == 0); constexpr const int BHalf = B / 2;
   constexpr const int OffsetToBias = OutDims * InDims / 2;
  constexpr const int InDims2 = InDims / 2;
   constexpr const int OutDims2 = OutDims / 2;
  const int offset2 = offset / 2;
   TParam bias[OutDims];
#pragma HLS ARRAY PARTITION variable=bias type=cyclic factor=BHalf dim=1
   // Copy the bias parameters in advance
  for (int i = 0; i < OutDims2; +i) {
#pragma HLS PIPELINE II=1
     const ap_uint<64> bias_data = params[offset2 + OffsetToBias + i];
    bias[i * 2 + 0] = \text{TParam}(U32\text{ToFloat}(bias data, range(31, 0)));bias[i * 2 + 1] = TParam(U32ToFloat(bias_data.range(63, 32)));
   }
  for (int i0 = 0; i0 < OutDims; i0 += B) {
#pragma HLS PIPELINE off
    T vals[B];
#pragma HLS ARRAY PARTITION variable=vals type=complete dim=1
     TParam weight[B][InDims];
#pragma HLS ARRAY PARTITION variable=weight type=cyclic factor=BHalf dim=1
     // Copy the weight parameters for `B` outputs
    const int offset0 = offset2 + i0 * InDims2;
    for (int i1 = 0; i1 < B; ++i1) {
      for (int j = 0; j < InDims2; ++j) {
#pragma HLS PIPELINE
        const ap_uint<64> weight_data = params[offset0 + i1 * InDims2 + j];
        weight[i1][j * 2 + 0] = TParam(U32ToFloat(weight_data.range(31, 0)));
        weight[i1][j * 2 + 1] = TParam( U32ToFloat(weight_data.range(63, 32)));
       }
     }
```

```
for (int j = 0; j < InDims; ++j) {
#pragma HLS PIPELINE
     for (int i1 = 0; i1 < B; ++i1) {
#pragma HLS UNROLL
        int i = i0 + i1;
         if (i < OutDims) {
          T last = (j == 0) ? T(bias[i]) : vals[i1];
          vals[i1] = last + x[j] * weight[i1][j];
         }
      }
     }
    for (int i1 = 0; i1 < B; ++i1) {
#pragma HLS UNROLL
      int i = i0 + i1; if (i < OutDims) {
         if (ApplyReLU)
          y[i] = vals[i1] > T(\theta) ? vals[i1] : T(\theta);
         else
          y[i] = vals[i1]; }
    }
  }
}
```
2つのネットワークについて、データの入出力に関連する部分を修正しました。 InferenceFeatOpt2とInference ClsOpt1に対して、修正を施したものをInferenceFeatOpt3、InferenceClsOpt3とします。 InferenceFeatOpt3では、 点群データを読み取る際に、ReadPointNaiveの代わりにReadPointOpt1を使っています (他は同じ)。 またInferen ceClsOpt3では、ロジットを書き込む際に、WriteTensor1dNaiveではなくWriteTensor1dOpt1を使い、最初の2つの 全結合層については、LinearOpt1DDRの代わりにLinearOpt2DDRを使っています。

```
template <typename T, typename U, int N>
void InferenceFeatOpt3(...)
{
#pragma HLS INLINE off
   // Zero-initialize the output feature
   VectorNdSetZero<T, kFeatDims5>(feature);
   // Compute the feature
  for (int i = 0; i < num\_points; ++i) {
    // ...
    // Read a point from a DDR memory
    ReadPointOpt1<T>(point_cloud, i, x0);
     // Compute a point feature
    // ...
     // Update the output feature
    MaxPool1dOpt1<T, kFeatDims5, 2>(x10, feature);
   }
}
template <typename T, typename U>
void InferenceClsOpt3(...)
{
#pragma HLS INLINE off
  // ...
   // Compute logits
   LinearOpt2DDR<T, U, kClsDims0, kClsDims1, false, 16>(
     feature, x0, params1, 0);
   BatchNorm1dReLUOpt1<T, U, kClsDims1, 2>(
     x0, x1, bn1->scale, bn1->bias, bn1->mean);
   LinearOpt2DDR<T, U, kClsDims1, kClsDims2, false, 8>(
    x1, x2, params2, 0); BatchNorm1dReLUOpt1<T, U, kClsDims2, 2>(
    x2, x3, bn2->scale, bn2->bias, bn2->mean);
   LinearOpt1<T, U, kClsDims2, kClsDims3, false, 2>(
    x3, x4, fc3->weight, fc3->bias);
```

```
 // Write the result
   WriteTensor1dOpt1<T, kClsDims3>(out_logits, x4, 0);
}
```
入出力ポート幅によって、どの程度実行時間を削減できたでしょうか。 特徴抽出ネットワークInferenceFeatO pt2の実行サイクル数は1,112,259 (7.408ms)、新たに用意したInferenceFeatOpt3は1,112,254 (7.408ms) でし た。 ほぼ一緒です。 分類ネットワークに関しては、ポート幅32ビット用のInferenceClsOpt1は711,969サイク ル (4.742ms) でしたが、64ビット用のInferenceClsOpt3では383,885サイクル (2.557ms) に削減されました。 ポート幅を2倍に広げたことで、分類ネットワークの推論時間を1.85倍短縮できたわけです。

当初のナイーブ実装 (InferenceFeatNaive + InferenceClsNaive) と、ここに示す実装 (InferenceFeatOpt3 + Inferen ceClsOpt3) とで、実行サイクル数はどの程度変化したでしょうか。 上がナイーブ実装、下が最適化済みの実 装での結果です。 ナイーブ実装では、推論に163,279,213サイクル (1.087s) 要していますが、最適化によっ て1,496,143サイクル (9.964ms) にまで削減されています。 およそ109倍の差ですね。

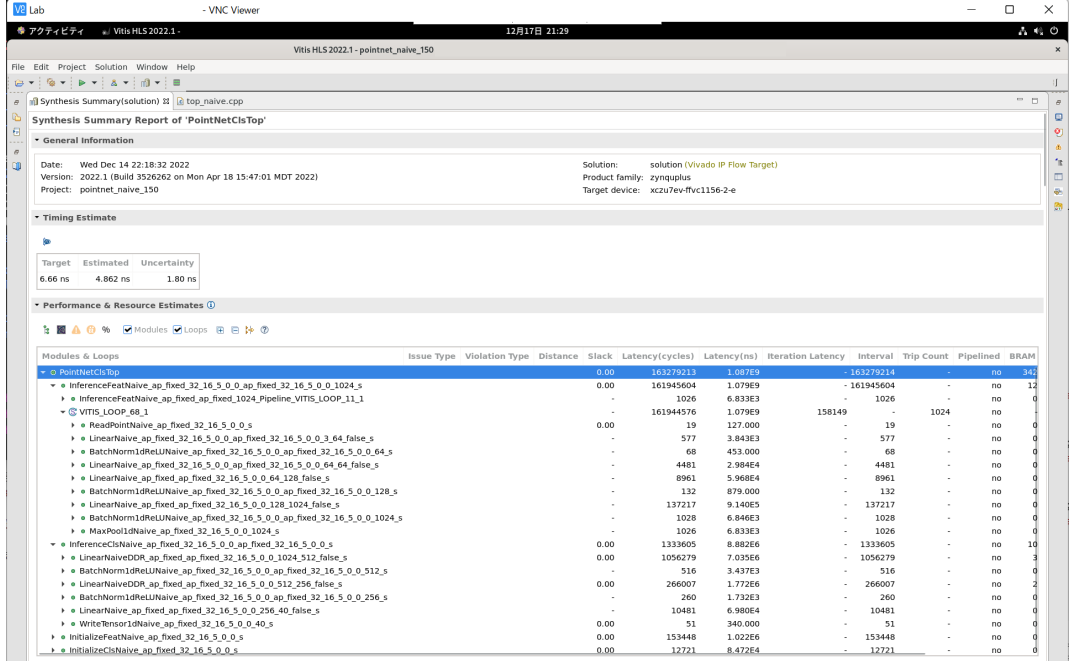

| V <sub>2</sub> Lab<br>- VNC Viewer                                                            |                       |                                                                                                    |                |                    |              |                          |                          | $\Box$   | ×             |
|-----------------------------------------------------------------------------------------------|-----------------------|----------------------------------------------------------------------------------------------------|----------------|--------------------|--------------|--------------------------|--------------------------|----------|---------------|
| 奉 アクティビティ<br>»/ Vitis HLS 2022.1 -                                                            |                       | 12月17日 21:35                                                                                                    |                |                    |              |                          |                          |          | $A \otimes O$ |
|                                                                                               | Vitis HLS 2022.1 -    |                                                                                                    |                |                    |              |                          |                          |          |               |
| File Edit Project Solution Window Help                                                        |                       |                                                                                                    |                |                    |              |                          |                          |          |               |
| 像・19・14・1泊・1日<br>e +                                                                          |                       |                                                                                                    |                |                    |              |                          |                          |          |               |
|                                                                                               |                       |                                                                                                    |                |                    |              |                          |                          |          |               |
| Synthesis Summary(solution) & cop_opt3.cpp<br>$\theta$                                        |                       |                                                                                                    |                |                    |              |                          |                          |          | $ -$          |
| Version: 2022.1 (Build 3526262 on Mon Apr 18 15:47:01 MDT 2022)<br>Ġ,                         |                       | Product family: zynguplus                                                                                                |                |                    |              |                          |                          |          |               |
| Project: pointnet opt3<br>日                                                                   |                       | Target device: xczu7ev-ffvc1156-2-e                                                                                      |                |                    |              |                          |                          |          |               |
|                                                                                               |                       |                                                                                                    |                |                    |              |                          |                          |          |               |
| * Timing Estimate                                                                             |                       |                                                                                                    |                |                    |              |                          |                          |          |               |
| œ                                                                                             |                       |                                                                                                    |                |                    |              |                          |                          |          |               |
|                                                                                               |                       |                                                                                                    |                |                    |              |                          |                          |          |               |
| Target Estimated<br>Uncertainty                                                               |                       |                                                                                                    |                |                    |              |                          |                          |          |               |
| $6.66$ ns<br>4.862 ns<br>$1.80$ ns                                                            |                       |                                                                                                    |                |                    |              |                          |                          |          |               |
|                                                                                               |                       |                                                                                                    |                |                    |              |                          |                          |          |               |
| * Performance & Resource Estimates (i)                                                        |                       |                                                                                                    |                |                    |              |                          |                          |          |               |
| <b>E B A B % Modules MLoops R R &amp; @</b>                                                   |                       |                                                                                                    |                |                    |              |                          |                          |          |               |
|                                                                                               |                       |                                                                                                    |                |                    |              |                          |                          |          |               |
| Modules & Loops                                                                               |                       | Issue Type Violation Type Distance Slack Latency(cycles) Latency(ns) Iteration Latency Interval Trip Count Pipelined BRA |                |                    |              |                          |                          |          |               |
| O PointNetClsTop                                                                              |                       | 0.00                                                                                                    | 1496143        | 9.964E6            |              | 1496144                  |                          | no       |               |
| v . InferenceFeatOpt3_ap_fixed_32_16_5_0_0_ap_fixed_32_16_5_0_0_1024_s                        |                       | 0.00                                                                                                    | 1112254        | 7.408E6            |              | $-1112254$               | $\sim$                   | no       |               |
| • · dataflow_parent_loop_proc                                                                 |                       | 0.00                                                                                                    | 1111227        | 7.401E6            |              | 1111227                  | ٠                        | no       |               |
| $\overline{\bullet}$ C VITIS LOOP 68 1                                                        |                       | J.                                                                                                    | 1111226        | 7.401E6            | 1111226      | - 1                      | 1024                     | dataflow |               |
| ▼ & dataflow in loop VITIS LOOP 68 1                                                          |                       | 0.00                                                                                                    | 4339           | 2.890E4            |              | 1082                     |                          | dataflow |               |
| · ReadPointOpt1 ap fixed 32 16 5 0 0 s                                                        |                       | 0.00                                                                                                    | 13             | 86.580             |              | 13                       |                          | no       |               |
| > . LinearOpt1 ap fixed ap fixed 32 16 5 0 0 3 64 false 2 s                                   |                       |                                                                                                    | 321            | 2.138E3            |              | 321                      | $\overline{\phantom{a}}$ | no       |               |
| > e BatchNorm1dReLUOpt1 ap fixed 32 16 5 0 0 ap fixed 32 16 5 0 0 64 2 s                      |                       |                                                                                                    | 36             | 240,000            |              | 36                       |                          | no       |               |
| > . LinearOpt1 ap fixed ap fixed 32 16 5 0 0 64 64 false 8 1                                  |                       |                                                                                                    | 569            | 3.790E3            |              | 569                      |                          | no       |               |
| > o BatchNorm1dReLUOpt1 ap fixed 32 16 5 0 0 ap fixed 32 16 5 0 0 64 2 1                      |                       |                                                                                                    | 36             | 240.000            |              | 36                       |                          | no       |               |
| > . LinearOpt1 ap fixed ap fixed 32 16 5 0 0 64 64 false 8 s                                  |                       |                                                                                                    | 569            | 3.790E3            |              | 569                      | ÷.                       | no       |               |
| > + BatchNorm1dReLUOpt1 ap fixed 32 16 5 0 0 ap fixed 32 16 5 0 0 64 2 2                      |                       |                                                                                                    | 36             | 240.000            |              | 36                       |                          | no       |               |
| > . LinearOpt1_ap_fixed_ap_fixed_32_16_5_0_0_64_128_false_16_s                                |                       | 569                                                                                                    | 3.790E3        |                    | 569          | $\overline{\phantom{a}}$ | no                       |          |               |
| > · BatchNorm1dReLUOpt1 ap fixed ap fixed 32 16 5 0 0 128 2 s                                 |                       |                                                                                                    | 68             | 453.000            |              | 68                       |                          | no       |               |
| > . LinearOpt1 ap fixed ap fixed 32 16 5 0 0 128 1024 false 128 s                             |                       |                                                                                                    | 1081           | 7.199E3            |              | 1081                     |                          | no       |               |
| > . BatchNorm1dReLUOpt1 ap fixed ap fixed 32 16 5 0 0 1024 2 s                                |                       |                                                                                                    | 516            | 3.437E3            |              | 516                      | ×                        | no       |               |
| > = MaxPool1dOpt1_ap_fixed_32_16_5_0_0_1024_2_s                                               |                       |                                                                                                    | 514            | 3.423E3            |              | 514                      | ٠                        | no       |               |
| @ VITIS LOOP 11 1                                                                             |                       |                                                                                                    | 1024           | 6.820E3            | $\mathbf{1}$ | $\mathbf{1}$             | 1024                     | yes      |               |
| - • InferenceClsOpt3 ap fixed 32 16 5 0 0 ap fixed 32 16 5 0 0 s                              |                       | 0.00                                                                                                    | 383885         | 2.557E6            |              | 383885                   |                          | no       |               |
| > . LinearOpt2DDR ap fixed ap fixed 32 16 5 0 0 1024 512 false 16 s                           |                       | 0.00                                                                                                    | 295671         | 1.969E6            |              | 295671                   | ٠                        | no       |               |
| > . BatchNorm1dReLUOpt1_ap_fixed_ap_fixed_32_16_5_0_0_512_2_s                                 |                       |                                                                                                    | 260            | 1.732E3            |              | 260                      |                          | no       |               |
| > . LinearOpt2DDR ap fixed ap fixed 32 16 5 0 0 512 256 false 8 s                             |                       | 0.00                                                                                                    | 82519          | 5.500E5            |              | 82519                    | ÷                        | no       |               |
| > . BatchNorm1dReLUOpt1 ap fixed ap fixed 32 16 5 0 0 256 2 s                                 |                       |                                                                                                    | 132            | 879.000            |              | 132                      |                          | no       |               |
| > . LinearOpt1_ap_fixed_ap_fixed_32_16_5_0_0_256_40_false_2_s                                 |                       | $\overline{\phantom{a}}$                                                                                                 | 5261           | 3.504E4            |              | 5261                     |                          | no       |               |
| > . WriteTensor1dOpt1 ap fixed 32 16 5 0 0 40 s                                               |                       | 0.00                                                                                                    | 31             | 206.000            |              | 31                       |                          | no       |               |
|                                                                                               |                       |                                                                                                    |                |                    |              |                          |                          |          |               |
| + · InitializeFeatOpt3 ap fixed 32 16 5 0 0 s<br>> . InitializeClsOpt3 ap fixed 32 16 5 0 0 s | <b>M</b> II Violation | 0.00<br>0.00                                                                                                    | 142467<br>6426 | 9.490E5<br>4.280E4 |              | 142467<br>6426           | $\sim$                   | no<br>no |               |

以上で、高位合成の実装ができあがりました。 hls/src/top\_opt3.cppをご覧ください。

#### **■ ビットストリームの準備**

高位合成の実装ができたので、Vitis HLSでコンパイルし、IPコアを作成します。 今回は、以下のような環境 で作業しています (試す人はいないと思いますが書いておきます)。

- Ubuntu 20.04.5 LTS
- $\bullet$  Intel(R) Xeon(R) E-2186G CPU @ 3.80GHz
- 64GB DRAM
- Vivado ML Edition 2022.1 (インストール場所は/tools/Xilinx以下)
- CMake 3.16.3

また、対象のFPGAボードは、Xilinx ZCU104 Evaluation Board (XCZU7EV-2FFVC1156)です。

今回用意したGitHubリポジトリでは、以下のようにmakeするだけで、自動的にIPコアを作成できます。 Tclス クリプトとCMakeを組み合わせて実現されています。 上のスクリーンショットのように、Vitis HLSにはGUI が用意されていますが、Tclスクリプトを使えばコマンドライン上でのバッチ処理が可能です。 適当な場所に リポジトリをクローンしたら、hlsディレクトリに移って、作業用のディレクトリを準備します。 続いて CMakeプロジェクトを構成し、所望のIPコアをmakeで作成します。

- # 予めVivadoとVitis HLSを使えるようにsourceする
- > source /tools/Xilinx/Vivado/2022.1/settings64.sh
- # GitHubリポジトリのクローン
- > git clone git@github.com:sterngerlach/advent\_2022\_point\_cloud\_classification.git
- > cd advent\_2022\_point\_cloud\_classification
- # 作業用ディレクトリの準備
- > cd hls
- > mkdir build > mkdir work
- 

> cd build

- # CMakeプロジェクトを構成
- # settings64.shによってCMakeが書き換えられるので、システムのCMakeを使う
- > /usr/bin/cmake ..

# ナイーブ実装からIPコアを作成

- # workディレクトリ内に作られる
- > make pointnet\_naive\_150\_csynth\_export
- # データ並列性を活用した (ループアンローリングと配列の分割を済ませた) IPコアを作成
- > make pointnet\_opt1\_csynth\_export
- # データフロー最適化を済ませたIPコアを作成
- > make pointnet\_opt2\_csynth\_export
- # 入出力のポート幅を64ビットに広げたIPコアを作成
- > make pointnet\_opt3\_csynth\_export

IPコアを作成したら、GUIを起動して、合成結果をみてみましょう (上のスクリーンショットのような画面が 開きます)。

> cd hls/work

- # ナイーブ実装用のVitis HLSプロジェクトをGUIで開く > vitis\_hls -p pointnet\_naive\_150
- # 他も同様
- > vitis\_hls -p pointnet\_opt1 > vitis\_hls -p pointnet\_opt2
- > vitis\_hls -p pointnet\_opt3

Vitis HLSを使うのはここまでで、これ以降は、Vivadoを使った作業に移ります。 続いて、このIPコアを、別 のIPコアと組み合わせて、ボードデザインを用意します。 今回は、ボードデザインの作成については省略し ます。 最初に、vivadoディレクトリに移って、作業用のディレクトリを準備します。 続いてCMakeプロジェ クトを構成し、所望のボードデザインをmakeで作成します。

- # 作業用ディレクトリの準備 > cd vivado > mkdir build > mkdir work > mkdir bitstream > cd build # CMakeプロジェクトを構成 # settings64.shによってCMakeが書き換えられるので、システムのCMakeを使う # Vitis HLSによるIPコアの合成が終わっていないとエラー > /usr/bin/cmake .. # ナイーブ実装のIPコアから、ボードデザインを作成
	- > make pointnet\_naive\_150\_create
	- # 最適化済みのIPコアから、ボードデザインを作成
	- > make pointnet\_opt1\_create
	- > make pointnet\_opt2\_create
	- > make pointnet\_opt3\_create

ボードデザインを作成したら、GUIを起動して、ブロック図をみてみましょう。

- > cd vivado/work
- > vivado -project pointnet\_naive\_150/pointnet\_naive\_150.xpr
- > vivado -project pointnet\_opt1/pointnet\_opt1.xpr
- > vivado -project pointnet\_opt2/pointnet\_opt2.xpr
- > vivado -project pointnet\_opt3/pointnet\_opt3.xpr

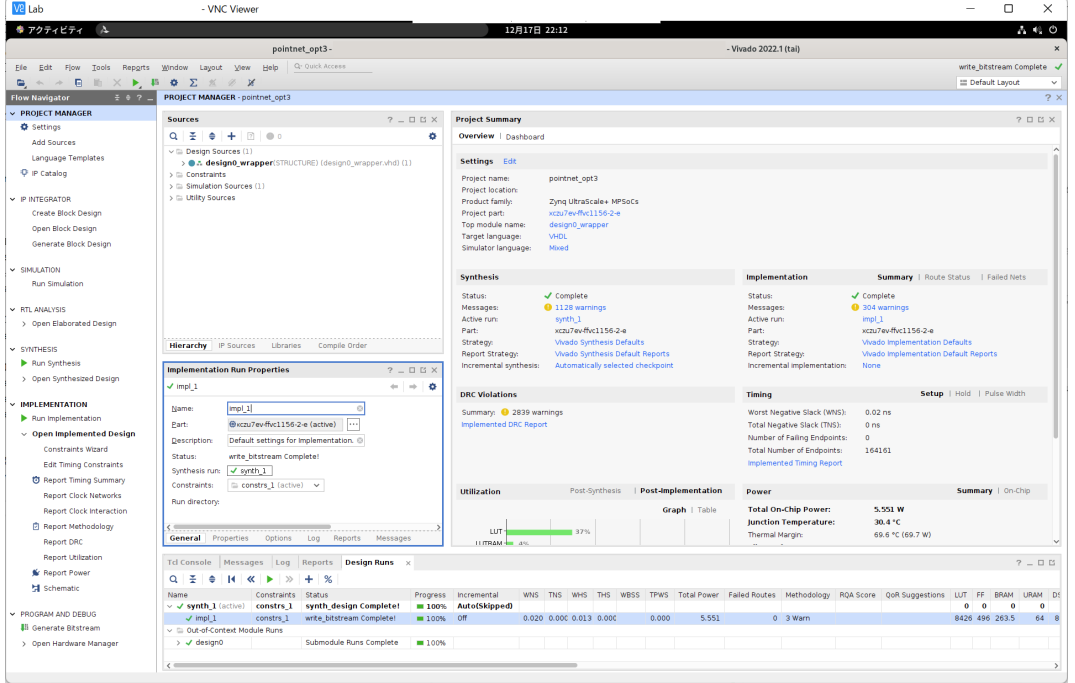

左側のFlow Navigatorから、「Open Block Design」を選択すると、ブロック図を表示できます。

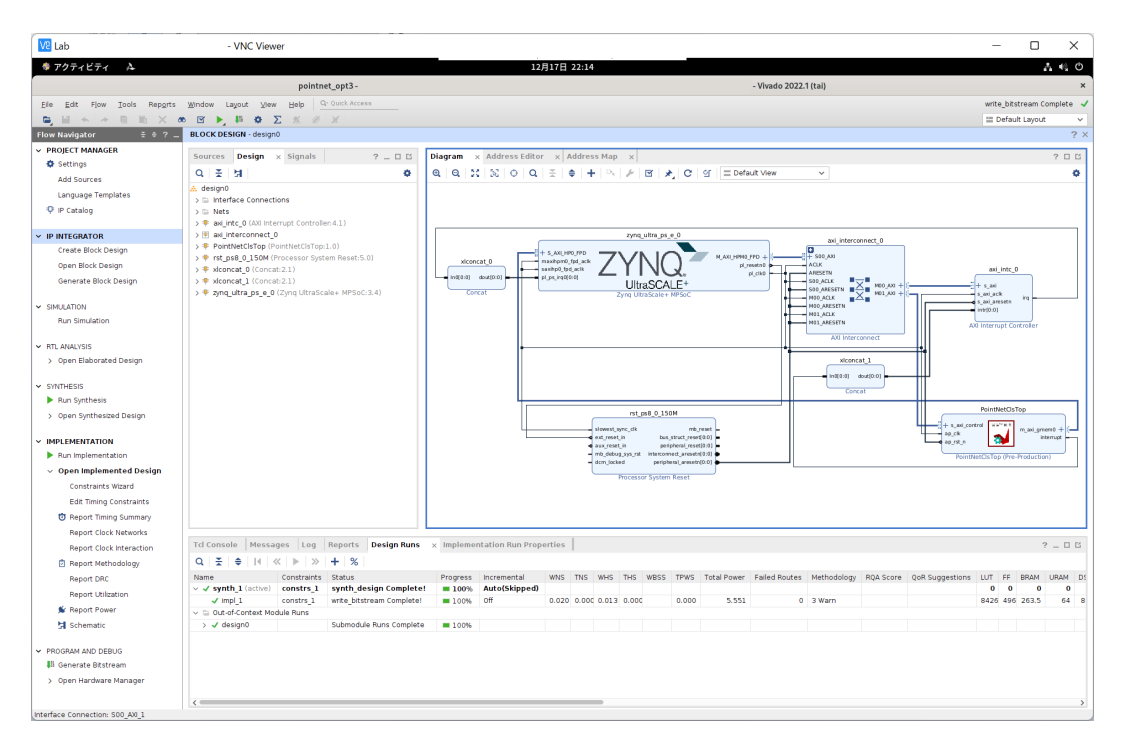

ブロック図を拡大したものが以下です。

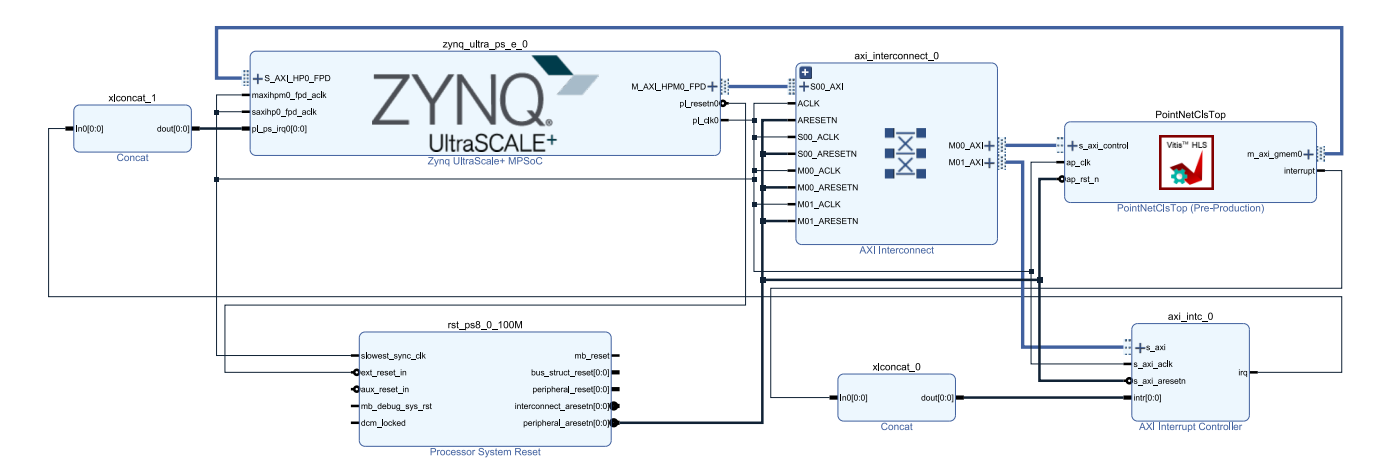

ボードデザインに対して、論理合成と配置配線を行い、回路情報をまとめたビットストリーム (Bitstream) を 作成しましょう。 マシンのスペックにもよりますが、こちらの環境では、1つのボードデザインの論理合成 と配置配線に、30分以上掛かりました (8コアを使った場合)。 今回のGitHubリポジトリには、ビットストリ ームも入れてあるので、この作業は必要ありません (試してみても大丈夫です)。

> cd vivado/build

> make pointnet naive 150\_impl && make pointnet naive\_150\_copy\_bitstream

- > make pointnet\_opt1\_impl && make pointnet\_opt1\_copy\_bitstream
- > make pointnet\_opt2\_impl && make pointnet\_opt2\_copy\_bitstream
- > make pointnet\_opt3\_impl && make pointnet\_opt3\_copy\_bitstream

もう一度GUIを起動して、合成済みの回路をみてみましょう。 左側のFlow Navigatorから、「Open Implemented Design」を選択します。 個人的には、ニューヨークのマンハッタンのようにみえて、美しいと 思います。 GUI上で、リソースの使用率 (Utilization) や、電力消費の見積もり (Power)、タイミング (Timing) などを確認できます。

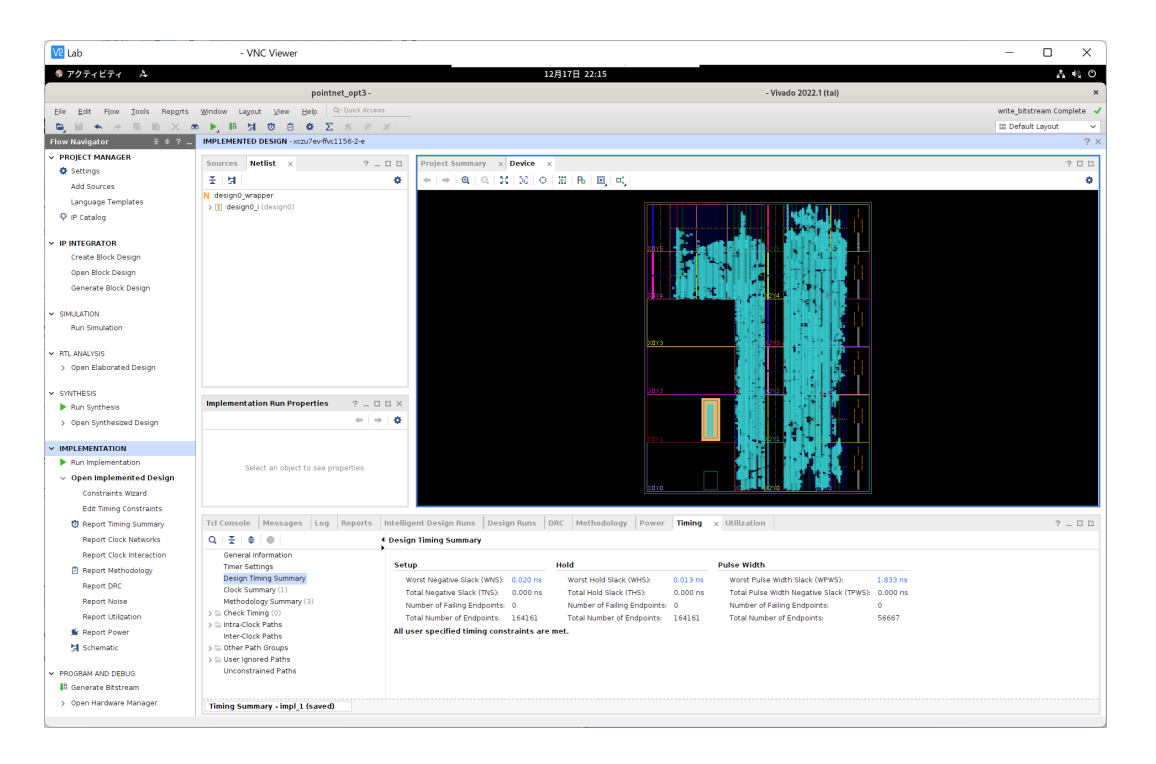

vivado/bitstreamディレクトリ以下に、生成されたビットストリームがコピーされます。 ビットストリーム (拡張子.bit) の他に、Hardware Handoffファイル (拡張子.hwh) もあります。 Handoffファイルには、回路のメ タデータが含まれます。 FPGAボードにビットストリームをロードするためには、2つのファイルがセットで 必要になります。 ビットストリームを読み直せば、動かす回路を何度でも切り替えられるというのが、ASIC に対するFPGAの大きな利点です。 さて、これらのファイルをscpなどでFPGAボード上に転送すれば、回路 を動かす準備が整います。

> cd vivado/bitstream > ls -rw-rw-r-- 1 x x 19M Dec 14 23:34 pointnet\_naive\_150.bit -rw-rw-r-- 1 x x 363K Dec 14 23:34 pointnet\_naive\_150.hwh -rw-rw-r-- 1 x x 19M Dec 15 00:01 pointnet\_opt1.bit -rw-rw-r-- 1 x x 363K Dec 15 00:01 pointnet\_opt1.hwh  $-rw-rw-r-1 x x 19M$  Dec 14 23:20 pointnet opt2.bit -rw-rw-r-- 1 x x 363K Dec 14 23:20 pointnet\_opt2.hwh  $-rw-rw-r-1 \times x$  19M Dec 15 18:07 pointnet\_opt3.bit -rw-rw-r-- 1 x x 363K Dec 15 18:07 pointnet\_opt3.hwh

## **■ 回路を動かす**

ビットストリームを用意できたので、いよいよ回路を動かしてみます。 今回使用するFPGAボード、Xilinx ZCU104 Evaluation Kitは、SoC (System-on-Chip) とよばれています。 FPGAの他に、クアッドコア ARM Cortex-A53 CPU (1.2GHz)、2GBのDRAMや、様々な周辺回路が統合されていて、Linuxが動作します。 ここ ではOSとして、Ubuntu 20.04をベースとしたPynq Linux 2.7を使います。 Pynq Linuxにはpynqとよばれる Pythonのライブラリが付属しており、PythonからFPGA関連の処理を簡単に行えます。

以下を試すためには、Pynq Linux上に、PyTorch 1.11.0や、TorchVision 0.12.0、NumPy、SciPy、H5py、 Tqdmなどのライブラリを予めインストールする必要がありますが、ここでは説明が長くなってしまうため割 愛します。 基本的にはpipコマンドでインストールできます。 なお、Xilinx ZCU104、Pynq Linux 2.7用にビ ルドされたPyTorch 1.11.0、TorchVision 0.12.0のWheelファイルは、[こちらのリポジトリに](https://github.com/sterngerlach/pytorch-pynq-builds)置いてあります。 ここまで苦労して、なぜFPGA上で機械学習モデルを動かそうとするのか、たまに自問自答することがありま す。

これ以降はC/C++ではなく、Pythonのコードを書いていきます。

最初に、PyTorchのモデルの定義を再掲します (net/model.py)。 何の捻りもなく、シンプルですね。

**class** PointNetFeat(torch.nn.Module): **def** \_\_init\_\_(self): super(). init ()

```
self.count = touch.nn.Conv1d(3, 64, 1)self.comv2 = torch.nn.Conv1d(64, 64, 1)self.comv3 = torch.nn.Conv1d(64, 64, 1)self.comv4 = torch.nn.Conv1d(64, 128, 1) self.conv5 = torch.nn.Conv1d(128, 1024, 1)
        self.bn1 = torch.nn.BatchNorm1d(64)
         self.bn2 = torch.nn.BatchNorm1d(64)
        self.bn3 = torch.nn.BatchNorm1d(64)
        self.bn4 = torch.nn.BatchNorm1d(128)
         self.bn5 = torch.nn.BatchNorm1d(1024)
     def forward(self, x: torch.Tensor):
         # `x` is of size [B, N, 3]
        N = x.shape[1] # `x` is of size [B, 3, N]
        x = x.timepose(1, 2) # `x` is of size [B, 1024, N]
        x = F.relu(self.bn1(self.conv1(x)))
        x = F.relu(self.bn2(self.conv2(x)))
        x = F.relu(self.bn3(self.conv3(x)))
        x = F.relu(self.bn4(self.conv4(x)))
        x = F.relu(self.bn5(self.conv5(x)))
         # `x` is of size [B, 1024]
        x = \text{torch.max}(x, \text{ dim=2})[0] return x
class PointNetCls(torch.nn.Module):
     def __init__(self, num_classes: int):
        super() . _init ()
         # Feature extraction
         self.feat = PointNetFeat()
         # Classification network
        self.fc1 = torch.nn.Linear(1024, 512) self.fc2 = torch.nn.Linear(512, 256)
         self.fc3 = torch.nn.Linear(256, num_classes)
         self.bn1 = torch.nn.BatchNorm1d(512)
         self.bn2 = torch.nn.BatchNorm1d(256)
     def forward(self, x):
         # `x` is of size [B, N, 3]
         # `x` is of size [B, 1024]
        x = self.Feat(x) # `x` is of size [B, `num_classes`]
        x = F.relu(self.bn1(self.fc1(x)))
        x = F.relu(self.bn2(self.fc2(x)))
        x = self.fc3(x) return x
```
次に、FPGAで高速化されたモデルを示します (host/model\_zcu104.py)。 モデルの名前はPointNetClsZCU104で す。 上記のCPU版のモデル (PointNetCls) と、使い勝手が同じになるようにしました。

```
from net.model import PointNetCls
# Split the 64-bit address
def split_address(addr: int) -> Tuple[int, int]:
    mask = (1 \leq 32) - 1 return addr & mask, addr >> 32
# Allocate a contiguous buffer for torch.nn.Conv1d (torch.nn.Linear)
def allocate_linear_buffer(in_dims: int, out_dims: int) \
     -> pynq.buffer.PynqBuffer:
    buf_size = in_dims * out_dims + out_dims
     return pynq.allocate(shape=(buf_size,), dtype=np.float32, cacheable=False)
# Allocate a contiguous buffer for a block with torch.nn.Conv1d
# (torch.nn.Linear) and torch.nn.BatchNorm1d
def allocate_block_buffer(in_dims: int, out_dims: int) \
```

```
 -> pynq.buffer.PynqBuffer:
```

```
buf size = 0 buf_size += in_dims * out_dims + out_dims
     buf_size += out_dims * 3
     return pynq.allocate(shape=(buf_size,), dtype=np.float32, cacheable=False)
# Write the torch.nn.Conv1d parameters to the contiguous buffer
def write_conv1d_params(buf: pynq.buffer.PynqBuffer,
                         layer: torch.nn.Conv1d,
                        offset: int = 0) -> int:
    if layer.kernel_size != (1,): raise RuntimeError(f"Kernel size should be 1")
     weight_size = layer.out_channels * layer.in_channels
     bias_size = layer.out_channels
     buf[offset:offset+weight_size] = layer.weight.data.view(-1)
     offset += weight_size
     buf[offset:offset+bias_size] = layer.bias.data.view(-1)
     offset += bias_size
     return offset
# Write the torch.nn.Linear parameters to the contiguous buffer
def write_linear_params(buf: pynq.buffer.PynqBuffer,
                         layer: torch.nn.Linear,
                        offset: int = 0) -> int:
     weight_size = layer.out_features * layer.in_features
     bias_size = layer.out_features
     buf[offset:offset+weight_size] = layer.weight.data.view(-1)
    offset += weight size
     buf[offset:offset+bias_size] = layer.bias.data.view(-1)
    offset += bias_size
     return offset
# Write the torch.nn.BatchNorm1d parameters to the contiguous buffer
def write_batchnorm1d_params(buf: pynq.buffer.PynqBuffer,
                              layer: torch.nn.BatchNorm1d,
                             offset: int = 0) -> int:
     dims = layer.num_features
     # `scale` is the multiplication of the weight and reciprocal of the
     # standard deviation (to reduce the on-chip memory consumption)
     std_inv = torch.sqrt(layer.running_var.data + layer.eps)
     std_inv = torch.reciprocal(std_inv)
     scale = std_inv * layer.weight.data
     buf[offset:offset+dims] = scale.data.view(-1)
    offset += dims buf[offset:offset+dims] = layer.bias.data.view(-1)
    offset += dims
     buf[offset:offset+dims] = layer.running_mean.data.view(-1)
    offset += dims
     return offset
# Write the block (torch.nn.Conv1d and torch.nn.BatchNorm1d) parameters
# to the contiguous buffer
def write_conv_batchnorm1d_params(buf: pynq.buffer.PynqBuffer,
                                   conv: torch.nn.Conv1d,
                                   bn: torch.nn.BatchNorm1d):
   offset = \theta offset = write_conv1d_params(buf, conv, offset)
    offset = write_batchnorm1d_params(buf, bn, offset)
# Write the block (torch.nn.Linear and torch.nn.BatchNorm1d) parameters
# to the contiguous buffer
def write_linear_batchnorm1d_params(buf: pynq.buffer.PynqBuffer,
                                    linear: torch.nn.Linear,
                                     bn: torch.nn.BatchNorm1d):
    offset = 0 offset = write_linear_params(buf, linear, offset)
     offset = write_batchnorm1d_params(buf, bn, offset)
```
**class** PointNetClsZCU104(torch.nn.Module):

```
 # Operation modes (refer to hls/src/op_modes.hpp)
 MODE_INIT_WEIGHTS = 100
 MODE_INFERENCE = 101
 def __init__(self, model_cpu: PointNetCls,
              overlay_path: str, num_points: int):
    super().__init__() # Load an overlay
     self.overlay = self.load_overlay(overlay_path)
     # Get the IP core module
     self.net_ip: pynq.DefaultIP = self.overlay.PointNetClsTop
     # Get the control registers of the IP core
     self.registers = self.net_ip.register_map
     # Check the data width of the AXI master interface
     net_ip_params = self.overlay.ip_dict["PointNetClsTop"]["parameters"]
    self.axi_m_addr_width = int(net_ip_params["C_M_AXI_GMEM0_ADDR_WIDTH"])
     self.axi_m_data_width = int(net_ip_params["C_M_AXI_GMEM0_DATA_WIDTH"])
     # Allocate buffers for PointNet feature extraction network
     self.buf_feat_params1 = allocate_block_buffer(3, 64)
     self.buf_feat_params2 = allocate_block_buffer(64, 64)
     self.buf_feat_params3 = allocate_block_buffer(64, 64)
     self.buf_feat_params4 = allocate_block_buffer(64, 128)
     self.buf_feat_params5 = allocate_block_buffer(128, 1024)
     # Allocate buffers for classification network
    self.buf_cls_params1 = allocate_block_buffer(1024, 512)
    self.buf_cls\_params2 = allocate\_block\_buffer(512, 256) self.buf_cls_params3 = allocate_linear_buffer(256, 40)
     # Allocate a buffer for point cloud
     self.num_points = num_points
     if self.axi_m_data_width == 32:
         self.buf_point_cloud: pynq.buffer.PynqBuffer = pynq.allocate(
             shape=(self.num_points, 3), dtype=np.float32, cacheable=False)
     elif self.axi_m_data_width == 64:
         self.buf_point_cloud: pynq.buffer.PynqBuffer = pynq.allocate(
             shape=(self.num_points, 4), dtype=np.float32, cacheable=False)
     else:
         raise RuntimeError(f"Unexpected data width for AXI master")
     # Allocate a buffer for output logits
     self.buf_out_logits: pynq.buffer.PynqBuffer = pynq.allocate(
         shape=(40,), dtype=np.float32, cacheable=False)
     # Copy parameters for PointNet feature extraction network
     write_conv_batchnorm1d_params(self.buf_feat_params1,
         model_cpu.feat.conv1, model_cpu.feat.bn1)
     write_conv_batchnorm1d_params(self.buf_feat_params2,
         model_cpu.feat.conv2, model_cpu.feat.bn2)
     write_conv_batchnorm1d_params(self.buf_feat_params3,
         model_cpu.feat.conv3, model_cpu.feat.bn3)
    write conv batchnorm1d params(self.buf feat params4,
         model_cpu.feat.conv4, model_cpu.feat.bn4)
     write_conv_batchnorm1d_params(self.buf_feat_params5,
         model_cpu.feat.conv5, model_cpu.feat.bn5)
     # Copy parameters for classification network
     write_linear_batchnorm1d_params(self.buf_cls_params1,
         model_cpu.fc1, model_cpu.bn1)
     write_linear_batchnorm1d_params(self.buf_cls_params2,
         model_cpu.fc2, model_cpu.bn2)
     write_linear_params(self.buf_cls_params3, model_cpu.fc3)
     # Set the physical addresses of the buffers
    self.registers.point_cloud_1, self.registers.point_cloud_2 = \
         split_address(self.buf_point_cloud.device_address)
     self.registers.out_logits_1, self.registers.out_logits_2 = \
        split_address(self.buf_out_logits.device_address)
    self.registers.feat params1 1, self.registers.feat params1 2 = \setminussplit_address(self.buf_feat_params1.device_address)
    self.registers.feat_params2_1, self.registers.feat_params2_2 = \
         split_address(self.buf_feat_params2.device_address)
    self.registers.feat_params3_1, self.registers.feat_params3_2 = \
```

```
self.registers.feat_params4_1, self.registers.feat_params4_2 = \setminus split_address(self.buf_feat_params4.device_address)
    self.registers.feat_params5_1, self.registers.feat_params5_2 = \
         split_address(self.buf_feat_params5.device_address)
    self.registers.cls_params1_1, self.registers.cls_params1_2 = \
         split_address(self.buf_cls_params1.device_address)
    self.registers.cls params2 1, self.registers.cls params2 2 = \setminus split_address(self.buf_cls_params2.device_address)
    self.registers.cls_params3_1, self.registers.cls_params3_2 = \
         split_address(self.buf_cls_params3.device_address)
     # Synchronize the buffers
    self.buf_feat_params1.sync_to_device()
     self.buf_feat_params2.sync_to_device()
    self.buf feat params3.sync to device()
     self.buf_feat_params4.sync_to_device()
     self.buf_feat_params5.sync_to_device()
    self.buf_cls_params1.sync_to_device()
    self.buf_cls_params2.sync_to_device()
    self.buf_cls_params3.sync_to_device()
     # Initialize the weights (transfer the weights to the on-chip buffers)
     self.registers.op_mode = PointNetClsZCU104.MODE_INIT_WEIGHTS
     self.registers.CTRL.AP_START = 1
     self.wait_for_ip()
 def load_overlay(self, overlay_path):
     overlay = pynq.Overlay(overlay_path)
     if not overlay.is_loaded():
        raise RuntimeError(f"Unable to load overlay: {overlay path}")
     return overlay
 def wait_for_ip(self):
     while self.registers.CTRL.AP_DONE == 0:
         pass
 def forward(self, x: torch.Tensor):
     # `x` is of size [B, N, 3]
    if x.ndim != 3 or x.shape[2] != 3:
         raise RuntimeError(f"Unexpected shape of the input: {x.shape}")
    batch_size = x.shape[0]num\_points = x.shape[1] # Reallocate the buffer for point cloud if necessary
     if num_points > self.num_points:
         self.num_points = num_points
         self.buf_point_cloud.freebuffer()
         if self.axi_m_data_width == 32:
            self.buf point cloud: pynq.buffer.PynqBuffer = pynq.allocate(
                 shape=(self.num_points, 3),
                 dtype=np.float32, cacheable=False)
         elif self.axi_m_data_width == 64:
            self.buf point cloud: pynq.buffer.PynqBuffer = pynq.allocate(
                 shape=(self.num_points, 4),
                 dtype=np.float32, cacheable=False)
         else:
             raise RuntimeError(f"Unexpected data width for AXI master")
        self.registers.point_cloud_1, self.registers.point_cloud_2 = \
             split_address(self.buf_point_cloud.device_address)
     # Allocate the Tensor for output
     out = torch.empty(size=(batch_size, 40),
                       dtype=x.dtype, device=x.device)
     # Run the inference
     self.registers.op_mode = PointNetClsZCU104.MODE_INFERENCE
    self.registers.num points = num points
     for i in range(batch_size):
         # Copy the input point cloud
         self.buf_point_cloud[:num_points, :3] = x[i].view(-1, 3)
        self.buf_point_cloud.sync_to_device()
```
split address(self.buf feat params3.device address)

```
 # Run the inference
self.registers.CTRL.AP START = 1
 self.wait_for_ip()
```

```
 # Copy the output logits
 self.buf_out_logits.sync_from_device()
 out[i, :] = torch.from_numpy(self.buf_out_logits)
```
**return** out

#### **IPコアの初期化**

PointNetClsZCU104クラスのコンストラクタで、以下のような手順で初期化し、IPコアを使えるようにします。 この手順で行う必要はありません。 [各手順について、順番に説明します。](https://pynq.readthedocs.io/en/latest/) 詳しくは、Pyngの公式ドキュメ ントをご覧ください。

- 1. ビットストリームのロード (load\_overlay)
- 2. DRAMバッファの確保 (allocate\_block\_buffer、pynq.allocate)
- 3. DRAMバッファへのパラメータのコピー (write\_conv\_batchnorm1d\_params、write\_linear\_batchnorm1d\_param s、write\_linear\_params)
- 4. DRAMバッファの物理アドレスを、ポートのレジスタに対して設定
- 5. DRAMバッファの内容を同期 (sync\_to\_device)
- 6. 重み初期化モードで、IPコアを動作させ、DRAMバッファに置かれたパラメータをオンチップバッファ 上にコピー
- 7. IPコアの動作終了を待機 (wait\_for\_ip)

ビットストリームを操作するためのクラスはpynq.Overlayであり、ファイルパスを与えて、指定したビットス トリームをロードします。 拡張子が.bitのビットストリームの他に、.hwhのHandoffファイルも必要です。 ビ ットストリームがpath/to/X.bitであれば、対応するHandoffがpath/to/X.hwhになければエラーとなります。 pyn q.Overlayクラスのインスタンスself.overlayを起点として、FPGAに対する様々な処理を行っていきます。

オーバーレイ (ビットストリーム) をロードしたら、自作のIPコアPointNetClsTopを取り出して、self.net\_ipに 格納します。 IP[コアのプロパティ名は、ボードデザインにおける各](file:///C:/Users/drksugi/Desktop/sterngerlach.github.io/point-cloud-classification-images/board-design.svg)IPの名前と対応しています (こちらの画 像を参照。) 例えば、割込みコントローラ (AXI Interrupt Controller) には、axi\_intc\_0プロパティを通じてアク セスできます。 IPコアを操作するためのクラスは、デフォルトではpynq.DefaultIPとなっています。 このク ラスを継承して、自作のIPコアをより便利に使えるように、様々なメソッドを追加することも可能です。 さ らに、IPコアの制御レジスタにアクセスするためのインタフェースregister\_map (pynq.registers.RegisterMapの サブクラス) を取り出して、self.registersに格納します。

次の3行で、IPコアの入出力ポートのアドレス幅とデータ幅を調べて、self.axi\_m\_addr\_widthおよびself.axi\_m \_data\_widthに格納します。 前者は64、後者は32または64です (入出力ポートの型をap\_uint<64>\*とした場合は 64、 $f_{\rm{float}}$ \*のままであれば32)。 前述の通り、ポート幅が32ビットであれば、点群バッファのサイズは $(N,3)$ でよいのですが、64ビットの場合は、データを2つずつ読み取る関係上、バッファサイズを $(N,4)$ にする必要 があります。 self.axi\_m\_data\_widthを参照すれば、点群バッファのサイズを決定できます。

続いて、パラメータや入出力を保持するためのDRAMバッファを確保します。 このバッファは少し特殊なも ので、LinuxカーネルのCMA (Contiguous Memory Allocator) という機能により確保されます。 通常のmalloc() やnewを使ってバッファを確保すると、そのバッファへの仮想アドレスしか分かりません。 一方、FPGA側か らは、物理アドレスを使用してバッファにアクセスするので、仮想アドレスだけでなく、物理アドレスも予 め知っておく必要があります。

allocate\_linear\_buffer関数は、その名の通り、全結合層 (入力次元in\_dims、出力次元out\_dims) のパラメータ 用のバッファを確保します。 最初に、全結合層の重み (in\_dims \* out\_dims) とバイアス (out\_dims) の要素数を 足して、バッファサイズを決定します。 続いて、pynq.allocate関数を呼び出して、指定したサイズおよびデ ータ型np.float32 (float) の、1次元のバッファを確保します。 このバッファはDRAMの特殊な領域に置かれ て、メモリ上で連続していることが保証されます。 allocate\_block\_buffer関数は、全結合層とバッチ正規化層 のパラメータを保持するためのバッファを確保します。 全パラメータの要素数を足し合わせてサイズを決定 し、pynq.allocate関数を使って、1次元のバッファを確保します。 これらのバッファはpynq.buffer.PynqBuffer クラスのインスタンスですが、NumPy配列 (np.ndarray) と同じように利用できます。 例えば、torch.from\_num py関数により、PyTorchのテンソルに変換できます。

特徴抽出ネットワーク (buf\_feat\_params1からbuf\_feat\_params5) と、分類ネットワーク (buf\_cls\_params1からbuf\_ cls\_params3) のパラメータ用のバッファを確保します。 その後、入力 (点群) と出力 (ロジット) 用のバッファ も確保します。 入力については上述の通り、ポートのビット幅が64であれば(self.num\_points, 4)、32であれ ば(self.num\_points, 3)とします。

DRAMバッファを確保し終えたら、次はモデルのパラメータをバッファへコピーします。 モデルはPointNetCl sクラスのインスタンスで、コンストラクタの引数model\_cpuとして渡されます。 write\_conv1d\_params、write\_l inear\_paramsは、それぞれtorch.nn.Conv1d、torch.nn.Linearのパラメータのコピーに使われます。 write\_conv1d \_paramsでは、カーネルサイズが1である (それゆえ全結合層torch.nn.Linearと動作が同じである) ことを前提と します。 重みとバイアスの順で、指定された1次元のDRAMバッファに並べてゆきます。 IPコア側の期待通 りにデータが配置されるように、細心の注意を払う必要があります。 これら2つの関数は、高位合成の実装 における、ReadLinearParamsNaiveやReadLinearParamsOpt1と適合するように作られています。

write batchnorm1d paramsは、torch.nn.BatchNorm1dのパラメータを、指定されたDRAMバッファにコピーしま す。 IPコア側では、ReadBatchNorm1dParamsNaiveやReadBatchNorm1dParamsOpt1に示すように、スケール、バイア ス、平均の順で、パラメータが並ぶことを期待しています。 バッチ正規化層の分散と重みから、スケールを 計算しています (計算式については先述)。

write\_conv\_batchnorm1d\_paramsとwrite\_linear\_batchnorm1d\_paramsは、全結合層 (torch.nn.Conv1d、torch.nn.Linea r) とバッチ正規化層 (torch.nn.BatchNorm1d) のパラメータを、指定されたDRAMバッファにコピーします。 全 結合層の重み、バイアス、それからバッチ正規化層のスケール、バイアス、平均を、この順で並べる必要が あります。 IPコア側のReadBlockParamsNaive、ReadBlockParamsOpt1、ReadBlockParamsOpt2と対応することが分か ります。 モデルのパラメータはPyTorchのテンソルですが、そのままDRAMバッファ (pynq.buffer.PynqBuffer) に代入できます。

パラメータを無事にコピーできたので、DRAMバッファの物理アドレスを設定します。 IPコアのトップ関数P ointNetClsTopは次のように宣言されていました (float\*の代わりにap\_uint<64>\*もあり)。

```
void PointNetClsTop(const int op_mode,
                     const float* point_cloud,
                     const int num_points,
                     float* out_logits,
                     const float* feat_params1,
                     const float* feat_params2,
                     const float* feat_params3,
                     const float* feat_params4,
                     const float* feat_params5,
                     const float* cls_params1,
                     const float* cls_params2,
                     const float* cls_params3)
{
#pragma HLS INTERFACE m_axi port=point_cloud offset=slave bundle=gmem0
#pragma HLS INTERFACE m_axi port=out_logits offset=slave bundle=gmem0
#pragma HLS INTERFACE m_axi port=feat_params1 offset=slave bundle=gmem0
// ...
#pragma HLS INTERFACE m_axi port=cls_params3 offset=slave bundle=gmem0
#pragma HLS INTERFACE s_axilite port=op_mode bundle=control
#pragma HLS INTERFACE s_axilite port=point_cloud bundle=control
#pragma HLS INTERFACE s_axilite port=num_points bundle=control
#pragma HLS INTERFACE s_axilite port=out_logits bundle=control
#pragma HLS INTERFACE s_axilite port=feat_params1 bundle=control
// ...
#pragma HLS INTERFACE s_axilite port=cls_params3 bundle=control
#pragma HLS INTERFACE s_axilite port=return bundle=control
}
```
op\_modeとnum\_pointsを除く、DRAMバッファ用の入出力ポートについて、#pragma HLS INTERFACE m\_axiと#pragma HLS INTERFACE s\_axiliteの記述がみられます。 この2つのHLSプラグマを付与すると、各ポートに対して、 DRAMバッファの物理アドレスを指定するための、制御レジスタが作成されます。 アドレスは64ビットです が、制御レジスタのデータ幅は32ビットなので、上位32ビットと下位32ビット用に、2つの制御レジスタが 用意されます。 例えば、point\_cloudポートについては、point\_cloud\_1 (下位32ビット) と、point\_cloud\_2 (上 位32ビット) の、2つです。 DRAMバッファの物理アドレスを設定すれば、ポートとDRAMバッファとが紐づ けられ、FPGA側からバッファにアクセスできるようになります。 Pynqライブラリを使うと、普通に値を代 入しているようにみえますが、実際には、メモリマップトI/Oで実現されています。 言い換えると、各制御レ ジスタには専用のアドレスが割り振られており、そのアドレスに対して読み書きしています。 制御レジスタ へのアクセスには、先ほどのself.registersを利用します。

op\_modeとnum\_pointsについても、#pragma HLS INTERFACE s\_axiliteの記述があるので、この2つ (動作モードと点 の個数) を設定するための制御レジスタが用意されます。

ここまで済んだら、sync\_to\_deviceメソッドによりDRAMバッファの内容を同期させて、FPGA側から正しく 読めるようにします。

最後に、動作モードop\_modeを**重み初期化**に設定し、制御レジスタのうちCTRL.AP\_STARTを1にすることで、IPコ アの動作を開始します。 重み初期化モードでは、DRAMバッファからパラメータを読み出して、オンチップ バッファに格納します。 #pragma HLS INTERFACE s\_axilite port=return bundle=controlの記述があるおかげで、 ソフトウェア側からIPコアを制御するためのCTRLレジスタが用意されます。 IPコアの動作を開始したら、wait \_for\_ipメソッドを呼んで、動作終了 (パラメータの転送完了) を待機します。 wait\_for\_ipメソッド内では、CT RLレジスタのAP\_DONEが1になるまで、ビジーウェイトします。 以上で初期化がおしまいです。

#### **■ 推論**

初期化には様々な工程があって面倒ですが、推論は比較的簡単です。 PyTorchの通常のモジュールと同じ く、forwardメソッドに推論処理を記述します。入力点群xは、サイズが $(B, N, 3)$ のバッチであるとします (  $B$ はバッチサイズ、 $N$ は点の個数)。 今回のIPコアは、バッチデータを扱うようには作っていないので、バッ チ内の各サンプルを1つずつ処理することになります。 出力outは、物体のクラス数を $K$ とすると、サイズが  $(B,K)$ となります。今回はModelNet40とよばれるデータセットを使うので、クラス数は $K=40$ です。

最初に、点群のサイズ $N$ が、点群用に確保してある現在のDRAMバッファよりも大きければ、DRAMバッフ ァを確保し直します。 続いて、バッチ内の各サンプルに対して推論処理を行って、物体の各クラスに対する ロジット (スコア) を計算します。 点群用のDRAMバッファbuf\_point\_cloudに点群データをコピーして、 FPGA側から正しく読み出せるように、バッファを同期します。 ソフトウェア側からは、入出力ポートの幅 (32か64かどうか) はそれほど意識する必要がありません。 2つの制御レジスタ (動作モードop\_modeと点の個数 num\_points) は、予め設定しておきます。

CTRLレジスタのAP\_STARTを1にすることで、**推論**モードでのIPコアの動作を開始します。 wait\_for\_ipメソッド により動作の終了を待機します。 モデルの出力であるロジットは、IPコア側からDRAMバッファbuf\_out\_logi tsに書き込まれているので、それをPyTorchのテンソルに変換したうえで、出力用のテンソルoutに改めて書 き込みます。 以上が推論処理の説明でした。

このように、IPコアの実装だけでなく、それを実際に使うためのドライバも用意する必要があるので、手間 が掛かりますね。 今回は、Pynqライブラリを使ったので、FPGAに関する処理は、比較的容易に記述できま した。 また、CPU・GPU版のモデルと同じように使いたいので、PyTorchのモジュール (torch.nn.Module) と してドライバを作成しました。 Pythonの代わりにC++を使うことも、もちろん可能です。 その場合は、ビッ トストリームのロード ([例えばこちら](https://github.com/sterngerlach/my-lidar-graph-slam-v2/blob/b271f4f13050f2f7aced3feb3c37253f287ee006/src/my_lidar_graph_slam/hw/mmio.cpp))、メモリマップトI/Oの準備 (例えばこちら)、DRAMバッファの確保 ([例えばこちら](https://github.com/sterngerlach/my-lidar-graph-slam-v2/blob/b271f4f13050f2f7aced3feb3c37253f287ee006/src/my_lidar_graph_slam/hw/cma_memory.cpp))などを、C++で記述することになります (Pynqライブラリをそのまま移植したのを覚えていま す)。

## **評価**

```
ようやく、IPコアを使った評価に入りました。 最初に、推論時間を比較してみましょう。 以下のソースコー
ドを利用します (host/time_zcu104.py)。
def main():
    # Parse the command-line arguments
    args = parse_command_line()
    # Create a PointNet classification model
    model = PointNetCls(num_classes=40)
    # Create an FPGA model
    model_zcu104 = PointNetClsZCU104(model, args.bitstream, args.num_points)
    model.eval()
    model_zcu104.eval()
    # Test the output
    # Create a random input point cloud
    point_cloud = torch.rand(size=(1, args.num_points, 3))
   out cpu = model(point cloud) out_zcu104 = model_zcu104(point_cloud)
    print(f"Output (CPU):\n{out_cpu}")
    print(f"Output (FPGA):\n{out_zcu104}")
     # Measure the inference times
    times_cpu = []
   times zcu104 = [] for _ in range(args.runs):
         # Create a random input point cloud
        point_cloud = torch.rand(size=(1, args.num_points, 3))
       t\theta = time.monotonic()
        model(point_cloud)
        elapsed_cpu = (time.monotonic() - t0) * 1e3t\theta = time.monotonic() model_zcu104(point_cloud)
       elapsed_zcu104 = (\text{time.monotonic}() - t0) * 1e3 times_cpu.append(elapsed_cpu)
       times zcu104.append(elapsed zcu104)
    time_avg_cpu = np.mean(times_cpu)
    time_std_cpu = np.std(times_cpu)
    time_avg_zcu104 = np.mean(times_zcu104)
    time_std_zcu104 = np.std(times_zcu104)
    speedup_factor = time_avg_cpu / time_avg_zcu104
    print(f"Inference time (CPU): " \
           f"mean: {time_avg_cpu:.3f}ms, " \
          f"std: {time_std_cpu:.3f}ms")
     print(f"Inference time (FPGA): " \
           f"mean: {time_avg_zcu104:.3f}ms, " \
           f"std: {time_std_zcu104:.3f}ms")
     print(f"Speedup: {speedup_factor:.3f}x")
```
ここでは精度は気にしないので、学習済みのモデルをロードする処理は省かれています。 但し、CPU版のモ デルPointNetClsと、FPGA版のモデルPointNetClsZCU104とで、パラメータを揃える必要はあります。 また、 CPU版のモデルはevalモードで動作させます。 バッチ正規化層の挙動が訓練モードになり、バッチ数が1のと きにエラーとなります。 また、訓練済みのパラメータではなく、入力のバッチから平均や標準偏差が計算さ れるので、FPGA版のモデルと出力結果が合わなくなります。 指定された回数args.runsだけ、推論時間の計 測を行い、平均と標準偏差、また高速化率を算出します。 また最初に、双方のモデルの出力が合っているか どうか (大体近い値が出力されるか) を確認しています (本当は、IPコアの作成時にもテストします)。

FPGAボード上で以下のコマンドを実行します。

# ナイーブ実装 (動作周波数150MHz) > sudo XILINX\_XRT=/usr ./time\_zcu104.sh ../vivado/bitstream/pointnet\_naive\_150.bit # データ並列性を活用した (ループアンローリングと配列の分割を済ませた) 実装 (動作周波数150MHz) > sudo XILINX\_XRT=/usr ./time\_zcu104.sh ../vivado/bitstream/pointnet\_opt1.bit # データフロー最適化を済ませた実装 (動作周波数150MHz) > sudo XILINX\_XRT=/usr ./time\_zcu104.sh ../vivado/bitstream/pointnet\_opt2.bit # 入出力のポート幅を64ビットに広げた実装 (動作周波数150MHz) > sudo XILINX\_XRT=/usr ./time\_zcu104.sh ../vivado/bitstream/pointnet\_opt3.bit ナイーブな実装でテストした場合の出力例を以下に示します。 \$ sudo XILINX\_XRT=/usr ./time\_zcu104.sh ../vivado/bitstream/pointnet\_naive\_150.bit Output (CPU): tensor([[-0.0594, -0.0272, 0.0115, -0.0481, -0.0529, 0.0449, -0.0634, -0.0328, 0.0348, -0.0071, -0.0228, 0.0412, 0.0128, -0.0175, -0.0086, -0.0023, -0.0192, -0.0101, -0.0072, 0.0520, -0.0106, -0.0110, 0.0113, 0.0499, -0.0563, -0.0523, -0.0711, -0.0104, -0.0048, -0.0404, 0.0375, 0.0089, 0.0326, -0.0408, -0.0302, -0.0041, 0.0534, -0.0349, 0.0380, -0.0020]], grad\_fn=<AddmmBackward0>) Output (FPGA): tensor([[-0.0592, -0.0274, 0.0114, -0.0491, -0.0527, 0.0446, -0.0632, -0.0335, 0.0337, -0.0071, -0.0258, 0.0399, 0.0119, -0.0170, -0.0091, -0.0030, -0.0216, -0.0112, -0.0106, 0.0522, -0.0111, -0.0130, 0.0114, 0.0487, -0.0571, -0.0523, -0.0714, -0.0103, -0.0058, -0.0389, 0.0383, 0.0068, 0.0306, -0.0421, -0.0314, -0.0052, 0.0539, -0.0360, 0.0399, -0.0031]]) Inference time (CPU): mean: 369.048ms, std: 1.086ms Inference time (FPGA): mean: 1071.358ms, std: 0.023ms Speedup: 0.344x

CPU版のモデルではfloatを使いますが、FPGA版のモデルでは固定小数点数 (ap\_fixed) を使っているので、 同じモデルパラメータと入力を与えても、出力結果には多少のずれが生じます (ここでは、固定小数点数のビ ット幅を32ビット、整数部を16ビット、小数部を16ビットに設定しています)。 しかし、CPU版とFPGA版 のモデルで、大体似たような出力が得られています (小数第2位くらいまでは合っています)。 クラス分類問 題であれば、これで問題ないと思います。 推論時間をみると、ナイーブな実装では、CPU版のモデルよりも 3倍程度遅いことが分かります。

実装 キング - 推論時間の平均 (ms) 標準偏差 (ms) **ェア比) 高速化率 (ナイーブ 実装比)** CPU版 369.0 1.086 **1.0x** 2.904x ナイーブ (100MHz) 1606.4 0.041 0.230x 0.667x ナイーブ (150MHz) 1071.4 0.023 0.344x **1.0x** ナイーブ (200MHz) 872.05 0.077 0.423x 1.223x ナイーブ (250MHz) 665.33 0.073 0.555x 1.610x データ並列性 (150MHz) 34.60 0.027 10.66x 30.97x データフロー最適化 12.93 (150MHz) 12.93 0.016 28.54x 82.86x ポート幅拡張 (150MHz) **10.80 0.012 34.17x 99.20x**

各実装に対する推論時間をまとめます。

ナイーブな実装 (150MHz) は、CPUに比べて性能がたったの0.344倍でした。 ナイーブな実装のままでは、 動作周波数を250MHzまで上げても、依然としてCPUよりも遅いです。 データ並列性の利用によって、推論 時間は30.97倍も短縮され、CPUに比べて10.66倍高速になりました。 Vitis HLSにより出力されたクロックサ イクル数をみると、ナイーブな実装 (150MHz) では161,945,604 (1.079s)、並列化後の実装では4,462,596 (29.72ms)となっています。 実際には、前者は1.071s、後者は34.60msなので、大体合っているといえます。 特徴抽出ネットワークにおけるデータフロー最適化の活用によって、推論時間はさらに2.68倍短縮され、 CPUに比べて28.54倍、当初のナイーブな実装に比べて82.86倍も高速になりました。 さらにポート幅を32ビ

ットから64ビットに拡張することで、主に分類ネットワークが高速化されました。 推論時間は1.20倍短縮さ れ、CPUに比べて34.17倍、当初のナイーブな実装と比べると99.20倍の高速化となりました。 このように、 各種最適化を施すことで、着実に高速化できていることが分かります。 しかも、基本的には、各種HLSプラ グマを挿入するだけよいので、非常に楽です。

#### **精度**

つぎにモデルの分類精度をみてみましょう。 ここではModelNet40データセットの、テストデータを利用しま す。 データセットは<u>こちら</u>からダウンロードできます。 各サンプルは、飛行機、自動車、ラップトップ、人 間など、単一の物体を表すCADモデルから得られた、2048個の点をもつ点群です。 以下のソースコードを利 用します (host/test\_zcu104.py)。 データセットの処理や、モデルの訓練については、GitHubのリポジトリを 参照してください。

```
def test(args: argparse.Namespace,
         model: torch.nn.Module,
          model_zcu104: torch.nn.Module,
          test_loader: torch.utils.data.DataLoader):
     print(f"Testing PointNet ...")
     # model.eval()
    model_zcu104.eval()
     # test_loss_total = 0.0
     # correct = 0
   test loss total zcu104 = 0.0correct zcu104 = 0 with torch.no_grad():
         for i, batch in enumerate(test_loader):
             if i % 5 == 0:
                 print(f"Testing batch {i} ...")
             data, target = batch["points"], batch["label"]
            # out = model(data)
            # pred = out.argmax(dim=1, keepdim=True)
             # loss = F.cross_entropy(out, target)
             # correct += pred.eq(target.view_as(pred)).sum().item()
             # test_loss_total += loss.item() * len(data)
            out_zcu104 = model_zcu104(data)
             pred_zcu104 = out_zcu104.argmax(dim=1, keepdim=True)
             loss_zcu104 = F.cross_entropy(out_zcu104, target)
             correct_zcu104 += pred_zcu104.eq(
                 target.view_as(pred_zcu104)).sum().item()
             test_loss_total_zcu104 += loss_zcu104.item() * len(data)
     # test_loss_avg = test_loss_total / len(test_loader.dataset)
     # test_acc = correct * 1e2 / len(test_loader.dataset)
     test_loss_avg_zcu104 = test_loss_total_zcu104 / len(test_loader.dataset)
     test_acc_zcu104 = correct_zcu104 * 1e2 / len(test_loader.dataset)
     # print(f"Test result (CPU): " \
 # f"loss: {test_loss_avg:.6f}, " \
 # f"accuracy: {test_acc:.3f}%, " \
     # f"correct: {correct}")
    print(f"Test result (FPGA): "
           f"loss: {test_loss_avg_zcu104:.6f}, " \
           f"accuracy: {test_acc_zcu104:.3f}%, " \
           f"correct: {correct_zcu104}, " \
           f"total: {len(test_loader.dataset)}")
```
FPGAボード上で以下のコマンドを実行します。

> cd advent\_2022\_point\_cloud\_classification/host

# データ並列性を活用した (ループアンローリングと配列の分割を済ませた) 実装 (動作周波数150MHz)

> sudo XILINX\_XRT=/usr ./test\_zcu104.sh ../vivado/bitstream/pointnet\_opt1.bit

# データフロー最適化を済ませた実装 (動作周波数150MHz)

> sudo XILINX\_XRT=/usr ./test\_zcu104.sh ../vivado/bitstream/pointnet\_opt2.bit

# 入出力のポート幅を64ビットに広げた実装 (動作周波数150MHz)

> sudo XILINX\_XRT=/usr ./test\_zcu104.sh ../vivado/bitstream/pointnet\_opt3.bit

出力結果の例を以下に示します。

> sudo XILINX\_XRT=/usr ./test\_zcu104.sh ../vivado/bitstream/pointnet\_opt1.bit Testing batch 0 .... Testing batch 5 ... ... Testing batch 2445 ... Testing batch 2450 ... Testing batch 2455 ... Testing batch 2460 ... Testing batch 2465 ... Test result (FPGA): loss: 0.375841, accuracy: 89.506%, correct: 2209, total: 2468

各実装に対する精度をまとめます。 全部で2,468個のテストサンプルがあります。 ナイーブ実装に関して は、時間が掛かりすぎるので省略しています。

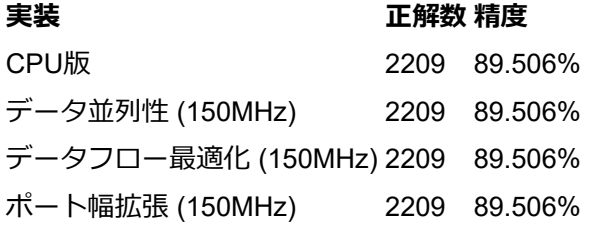

いずれのIPコアも、CPU上で動かした場合と全く同じ精度が得られています。 floatの代わりに固定小数点数 ap\_fixedを使っていますが、いまのところは精度低下はみられません。

# **リソース消費**

各種IPコアの、リソース消費を調べてみましょう。 リソース消費は、LUT (ルックアップテーブル)、FF (フ リップフロップ)、BRAM (BlockRAM)、URAM (UltraRAM)、DSP (Digital Signal Processor)の5つに分類され ます。

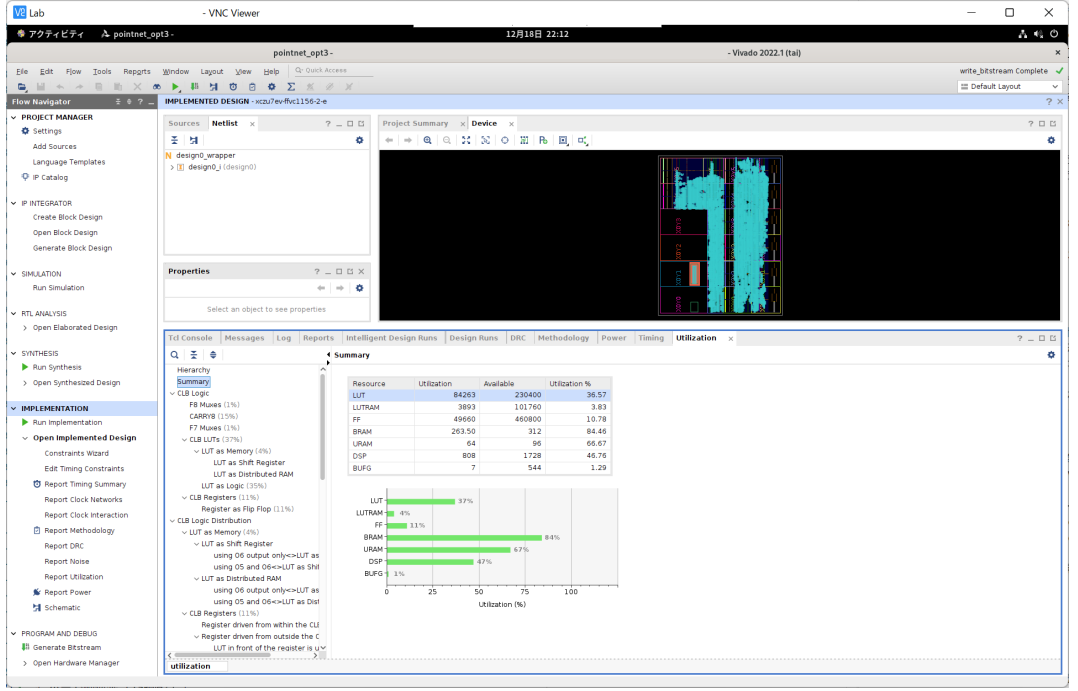

リソース消費を表にまとめます。

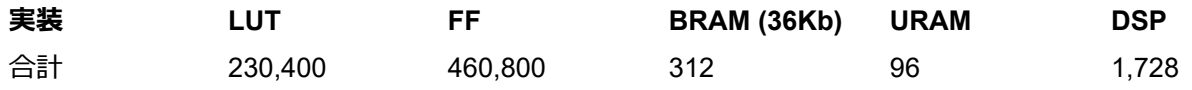

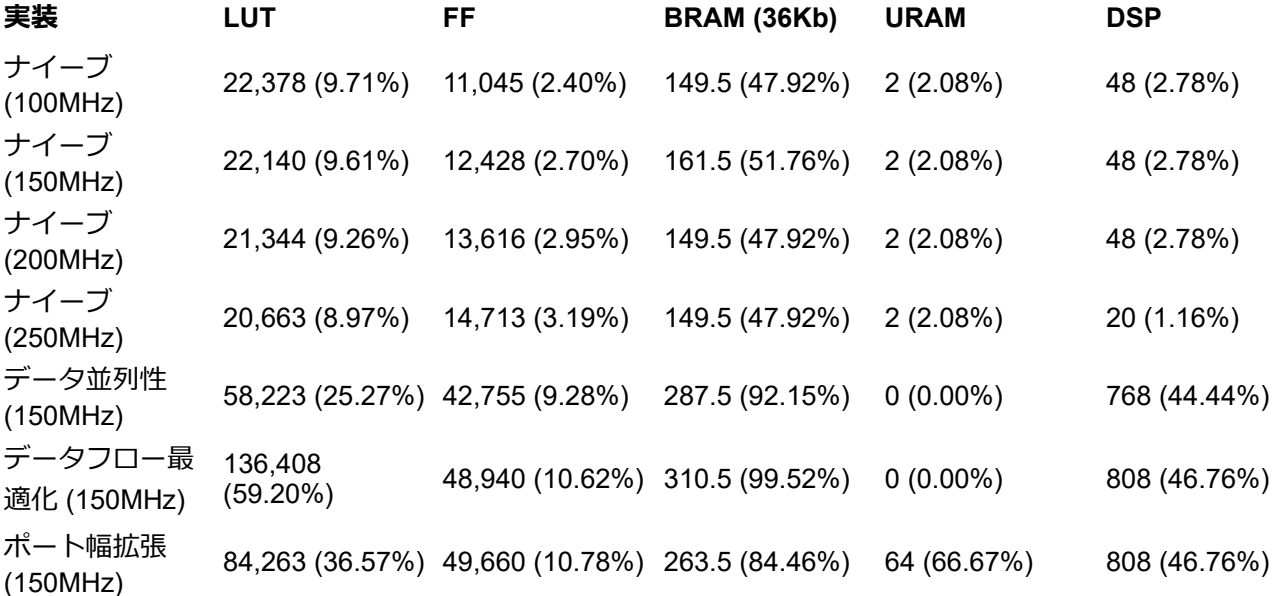

データ並列性を活用すると、複数の積和演算を並列に行う必要があるため、DSPの消費が大幅に増加してい ることが分かります。 一方、データフロー最適化を用いても、リソース消費はそれほど増えていません (た だし、BRAMが不足して、LUTをLUTRAMとして使っているので、LUTの消費は増加しています)。 データフ ロー最適化によって、リソース消費の増加を抑えつつ、回路の性能を改善できます。 ポート幅を拡張して も、URAM以外のリソース消費はあまり変わっていません (BRAMが不足してエラーになったので、オンチッ プバッファの一部をURAMで実装しています)。

今回は20万円程度するFPGAボード、Xilinx ZCU104 Evaluation Kitを使いました。 このボードのFPGAチップ (XCZU7EV-2FFVC1156) には、BRAMだけでなくURAMも提供されているので、比較的大きなオンチップバ ッファ (数MB程度) を作成できます。 URAM (UltraRAM) はBRAM (BlockRAM) に比べて個数が少ないですが (BRAMが312個に対してURAMは96個)、1個あたりの容量は大きいので、粗粒度だといえます。 低価格の FPGAボードだと、URAMが提供されていないので、BRAMを大切に使う必要があります。 個人的には、 BRAMが一番最初に枯渇することが多いです (FPGAに慣れていない初心者なので、うまく実装できません)。

### **■ 値のビット幅削減**

いままでは、層の入出力やモデルのパラメータを表現するのに、32ビットの固定小数点数 (整数部と小数部が 16ビットずつ) を使っていました。 精度をある程度保ったまま、ビット数 (リソース消費) を抑えられるでし ょうか。 ここでは、以下のビット数の組み合わせで、IPコア (動作周波数150MHz) を作ってみましょう。 IP コアは、データ並列性を活用、データフロー最適化を施し、さらにポート幅を拡張したバージョンです。 こ れらのビット数は何となく決めました。 モデルのパラメータの方は、層の入出力に比べて値域が狭いので、 よりビット数を削減できるかもしれません。

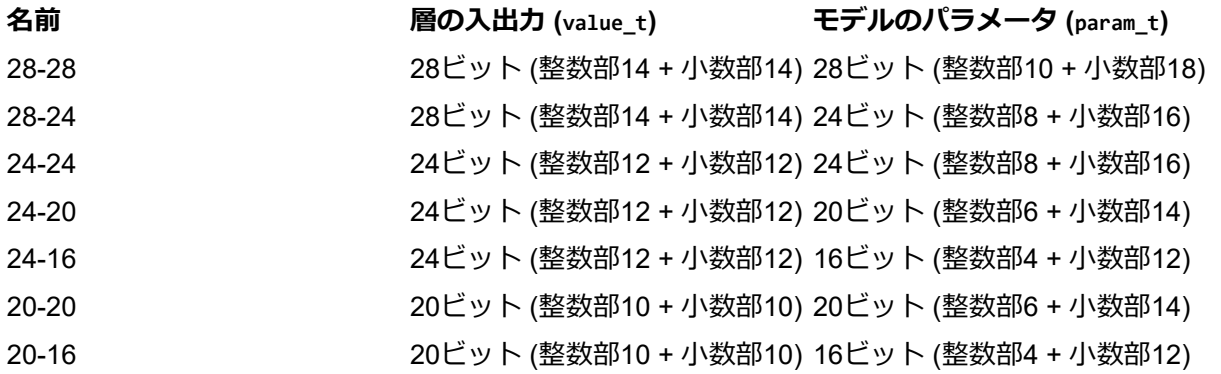

各実装における精度をまとめます。

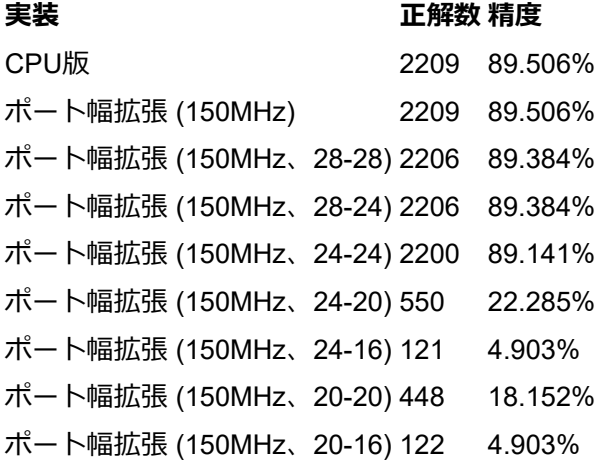

また、リソース消費を以下にまとめます。

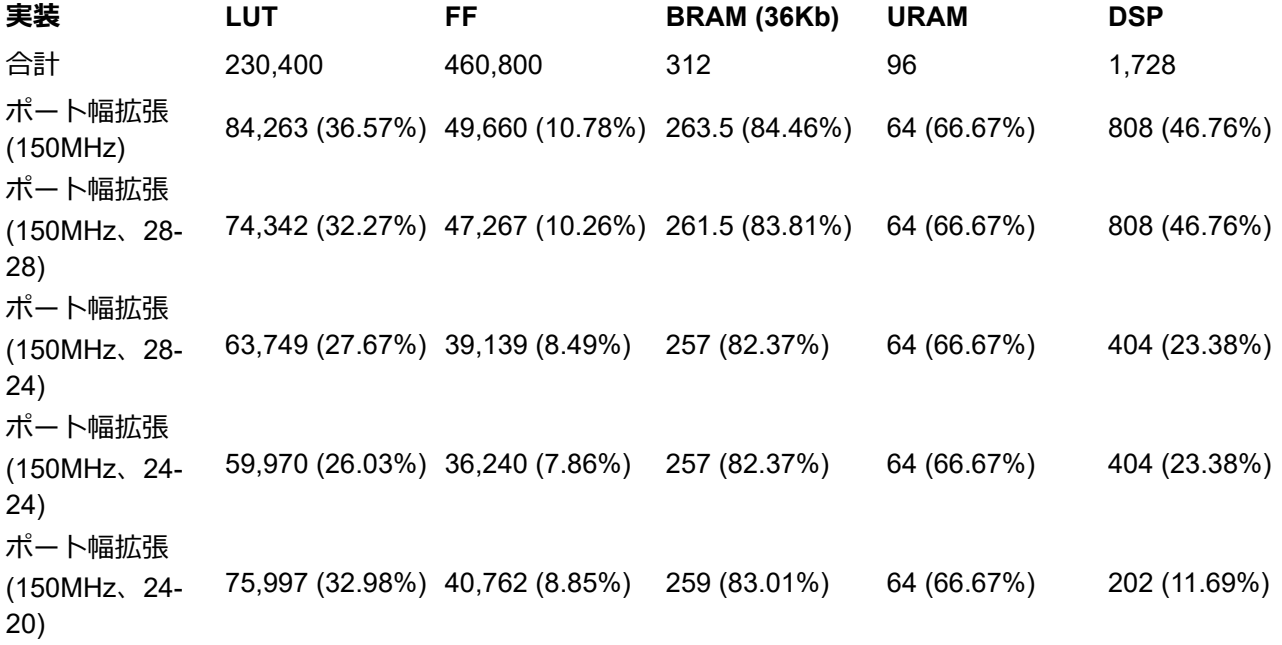

ビット数を削減しても、推論時間は変わりませんでした。 ビット数の削減に応じて、実装を少し直す必要が ありそうです。

上記の結果をみると、重みのビット数を24ビットから20ビットに削減した途端に、分類精度が一気に低下し ていることが分かります (ここまでの急激な低下には驚きました)。 層の入出力とモデルのパラメータをいず れも24ビットに設定したIPコアが、最もリソース効率がよいといえます。 リソース消費をみると、ビット数 を削減することで回路の複雑さが徐々に下がってゆき、それに伴ってLUTやFFの使用量が漸減しています。 28ビットから24ビットに落とすと、積和演算に必要なDSPブロックの数が半減していることが分かります。 24ビットから20ビットにすると、DSPの使用量はさらに半減しています (その分LUTとFFが増加していま す)。 BRAMやURAMについては、ビット数をもう少し減らさないと、消費量が減らないようです (オンチッ プメモリの不足が頭痛の種になります)。

# **おわりに**

今回は、FPGAを用いて、点群の分類タスクを高速化しました。 分類タスクには、軽量かつシンプルな PointNetを利用しました。 FPGAのリソース消費を抑えるため、モデルを簡略化し、また計算順序を変更し ました。 続いて、Xilinx社の高位合成ツールVitis HLS 2022.1を使って、PointNet用のカスタムIPコアを作成 しました。 パイプライン化、層の計算の並列化 (ループのアンローリングと配列の分割)、データフロー最適 化などを使って、IPコアの実装を少しずつ改善していきました。

IPコアを他のIPコアと繋ぎ合わせてボードデザインを作成し、Xilinx Vivado 2022.1により論理合成・配置配 線を行って、FPGAに書き込み可能なビットストリームを作成しました。 ビットストリームをロードして高 速に推論するためのドライバを、Pynqライブラリにより記述しました。 ModelNet40データセットを使用 し、Xilinx ZCU104 Evaluation Kit上で、推論時間、リソース消費、分類精度の3つの観点から評価を行いまし た。 また、複数のボードデザインでの性能を比較することで、各種最適化による効果を調べました。 ビット 数を削減し、リソース効率を改善することも試みました。

高位合成ツールを使うことで、Verilog HDLなしで、C/C++だけで、高効率なIPコアを作成できました。 しか しそれでも、PyTorchなどの深層学習ライブラリを使うのと比べて、ソースコードの記述量は何倍も多くなり ました。 内部で行われている処理の流れをよく観察して、全て理解しないと、それを高速化するIPコアも作 成できません。 リソース制約、データ転送など、考えなくてはならない事柄も多いです。 作業工程が多くて 大変ですが、自作のIPコアが正しく動作した (ソフトウェア実装と同じような出力が得られた) ときや、実装 を高速化できたときの歓びは、そのぶん大きいと思います。 有難うございました。

GPUって便利だなあと思うことしきりです。